### JOÃO CARLOS AGUIAR GASPAR JÚNIOR

# CÁLCULO DA DISTRIBUIÇÃO DE TEMPERATURA EM VARETAS COMBUSTÍVEIS : ESTUDO DO EFEITO DA EXCENTRICIDADE NO POSICIONAMENTO DAS PASTILHAS DE UO<sub>2</sub>

Dissertação apresentada ao programa de Pós graduação em ciência e Tecnologia Nucleares do Instituto de Engenharia Nuclear da Comissão Nacional de Energia Nuclear como parte dos requisitos necessários para a obtenção do Grau de Mestre em Ciências em Engenharia Nuclear – Profissional em Engenharia de Reatores

Orientadores: Prof.ª Maria de Lourdes Moreira (PPGIEN/CNEN) e Prof. Paulo Augusto Berquó de Sampaio (PPGIEN/CNEN)

# **Livros Grátis**

http://www.livrosgratis.com.br

Milhares de livros grátis para download.

#### AGUI Aguiar Gaspar Júnior, João Carlos

 Cálculo da distribuição de temperatura em varetas combustíveis: estudo do efeito da excentricidade no posicionamento das pastilhas de  $UO<sub>2</sub>$  / João Carlos Aguiar Gaspar Júnior. – Rio de Janeiro: CNEN/IEN, 2010.

xviii, 77f. :il.. ;31cm

 Orientadores: Maria de Lourdes Moreira e Paulo Augusto Berquó de Sampaio

Dissertação (Mestrado em Engenharia de Reatores) – Instituto de Engenharia Nuclear, PPGIEN, 2010.

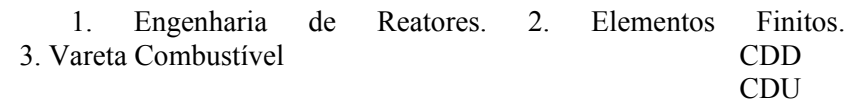

# CÁLCULO DA DISTRIBUIÇÃO DE TEMPERATURA EM VARETAS COMBUSTÍVEIS: ESTUDO DO EFEITO DA EXCENTRICIDADE NO POSICIONAMENTO DAS PASTILHAS DE UO<sub>2</sub>

João Carlos Aguiar Gaspar Júnior

DISSERTAÇÃO SUBMETIDA AO PROGRAMA DE PÓS GRADUAÇÃO EM CIÊNCIA E TECNOLOGIA NUCLEARES DO INSTITUTO DE ENGENHARIA NUCLEAR DA COMISSÃO NACIONAL DE ENERGIA NUCLEAR COMO PARTE DOS REQUISITOS NECESSÁRIOS PARA A OBTENÇÃO DO GRAU DE MESTRE EM CIÊNCIAS EM ENGENHARIA NUCLEAR – PROFISSIONAL EM ENGENHARIA DE REATORES

Aprovada por:

Profª. Maria de Lourdes Moreira, D. Sc.

 $\mathcal{L}_\text{max}$  and the contract of the contract of the contract of the contract of the contract of the contract of the contract of the contract of the contract of the contract of the contract of the contract of the contrac

\_\_\_\_\_\_\_\_\_\_\_\_\_\_\_\_\_\_\_\_\_\_\_\_\_\_\_\_\_\_\_\_\_\_\_\_\_\_\_\_\_\_\_\_\_\_\_ Prof. Paulo Augusto Berquó de Sampaio, Ph.D.

Prof. Reinaldo Jacques Jospin, D.Sc.

\_\_\_\_\_\_\_\_\_\_\_\_\_\_\_\_\_\_\_\_\_\_\_\_\_\_\_\_\_\_\_\_\_\_\_\_\_\_\_\_\_\_\_\_\_\_\_

 $\mathcal{L}_\text{max}$  and the contract of the contract of the contract of the contract of the contract of the contract of the contract of the contract of the contract of the contract of the contract of the contract of the contrac Dr. Luiz Carlos Martins Pereira, D.Sc.

Eng. Alfredo Tranjan Filho

\_\_\_\_\_\_\_\_\_\_\_\_\_\_\_\_\_\_\_\_\_\_\_\_\_\_\_\_\_\_\_\_\_\_\_\_\_\_\_\_\_\_\_\_\_\_\_

RIO DE JANEIRO, RJ – BRASIL MAIO DE 2010

### DEDICATÓRIA

A minha amada Luciana que me apoiou neste trabalho, com carinho, compreensão e amor. A minha querida tia Nancy que me apoiou e apóia em todos os momentos.

#### AGRADECIMENTOS

Agradeço primeiramente a Deus por eu ter saúde e ser capaz de ter concluído este curso.

Agradeço pela oportunidade oferecida pela INB de realizar o curso mesmo estando trabalhando, em especial ao Diretor de Produção Nuclear Samuel Fayad Filho.

Aos meus orientadores a Prof.ª Maria de Lourdes Moreira e Prof. Paulo Augusto Berquó de Sampaio, pela atenção e dedicação ao longo deste trabalho.

A minha família por ter dado o suporte e a compreensão necessárias ao estudo e as viagens para cursar as disciplinas do mestrado.

Aos meus amigos de mestrado e de trabalho Adriano Fortunato de Oliveira e Guilherme Simões França por terem me ajudado nas dificuldades encontradas no curso.

Aos meus colegas do curso de mestrado, aos docentes, pesquisadores e toda a equipe do IEN.

E aos meus colegas de trabalho nestes cinco anos de convivência.

Resumo da dissertação apresentada ao PPGIEN/CNEN como parte dos requisitos necessários para obtenção do grau de Mestre em Ciências (M. SC.)

#### CÁLCULO DA DISTRIBUIÇÃO DE TEMPERATURA EM VARETAS COMBUSTÍVEIS: ESTUDO DO EFEITO DA EXCENTRICIDADE NO POSICIONAMENTO DAS PASTILHAS DE UO<sub>2</sub>

João Carlos Aguiar Gaspar Júnior Maio de 2010

Orientadores: Prof.ª Maria de Lourdes Moreira (PPGIEN/CNEN) e Prof. Paulo Augusto Berquó de Sampaio (PPGIEN/CNEN)

Programa: Ciência e Tecnologia Nucleares – IEN/CNEN

Este trabalho propõe-se ao desenvolvimento de um método de resolução de equações de transferência de calor aplicado em varetas combustíveis utilizando o método dos elementos finitos, com a finalidade de se avaliar o desempenho e a segurança deste sistema nuclear. Foi elaborado em Fortran um programa para avaliar as equações que governam o problema, as condições de contorno e aplicar as propriedades dos materiais em regime permanente. Este programa utiliza a geração da malha de entrada e as saídas gráficas geradas pelo programa GID. O método desenvolvido foi validado em relação à solução analítica encontrada no livro de Todreas e Kazimi com erro inferior a 0,2% e com relação à solução analítica aprimorada de Nijsing para vareta axissimétrica e com excentricidade com erro inferior a 3,6%. Foram desenvolvidas aplicações com a utilização de correlações para propriedades com dependência da temperatura na resolução de vareta axissimétrica e na resolução de uma vareta com excentricidade. O método desenvolvido, caso venha a ser implementado, permitirá a avaliação de varetas combustíveis nas situações apresentadas e em outros cenários, além de agregar uma ferramenta de valor substancial na análise de varetas.

Palavras chave: Vareta combustível, método dos elementos finitos, transferência de calor, combustível nuclear.

Abstract of the dissertation presented to PPGIEN/CNEN as part of the necessary requirements for obtaining of Master's degree Science (M. Sc.)

### TEMPERATURE DISTRIBUTION ON FUEL RODS: A STUDY ON THE EFFECT OF EXCENTRICITY IN THE POSITION OF UO2 PELLETS.

João Carlos Aguiar Gaspar Júnior May/ 2010 Advisors: Maria de Lourdes Moreira Paulo Augusto Berquó de Sampaio

Program: Nuclear Science and Technology – IEN/CNEN

This work proposes the development of a method of solving equations of heat transfer applied in fuel rods using the finite element method, in order to evaluate the performance and safety of the nuclear system. Was prepared in a Fortran program to evaluate the equations governing the problem, the boundary conditions and apply the properties of materials on a steady state. This program uses the mesh generation input and graphical output generated by the program GID. The method was validated against the analytical solution found in the book Todreas and Kazimi with error less than 0.2% and with respect to the improved analytical solution of Nijsing for axisymmetry rod and eccentricity rod with error less than a 3.6%. Applications have been developed with the use of correlations for properties with the temperature dependence of resolution axisymmetry rod and the resolution of a rod with eccentricity. The method developed, should it be implemented, would allow the assessment of fuel rods in the given situations and other scenarios, as well as adding a tool of substantial value in the analysis of rods.

Keywords: Fuel rod, finite element method, heat transfer, nuclear fuel.

#### LISTA DE FIGURAS

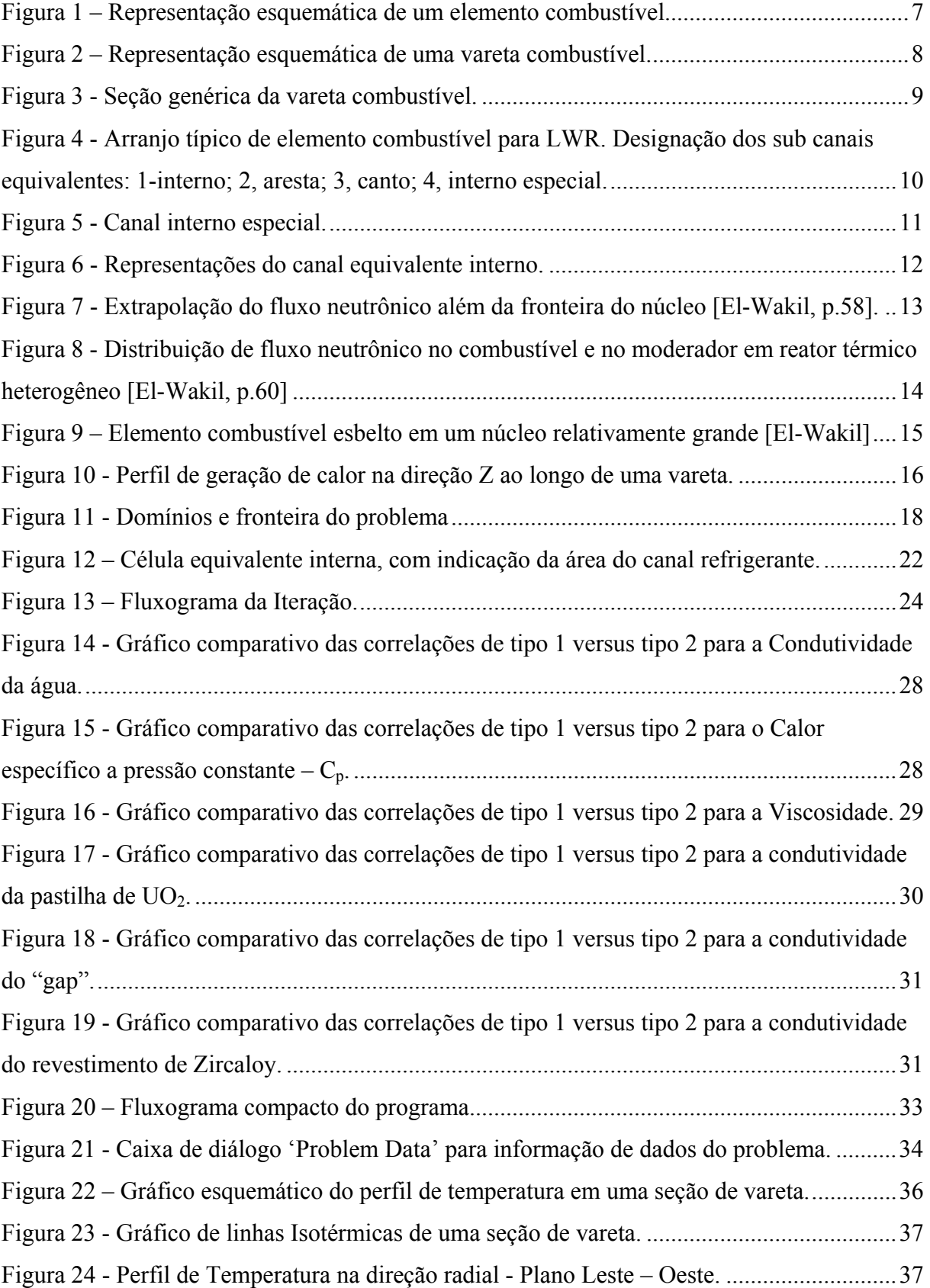

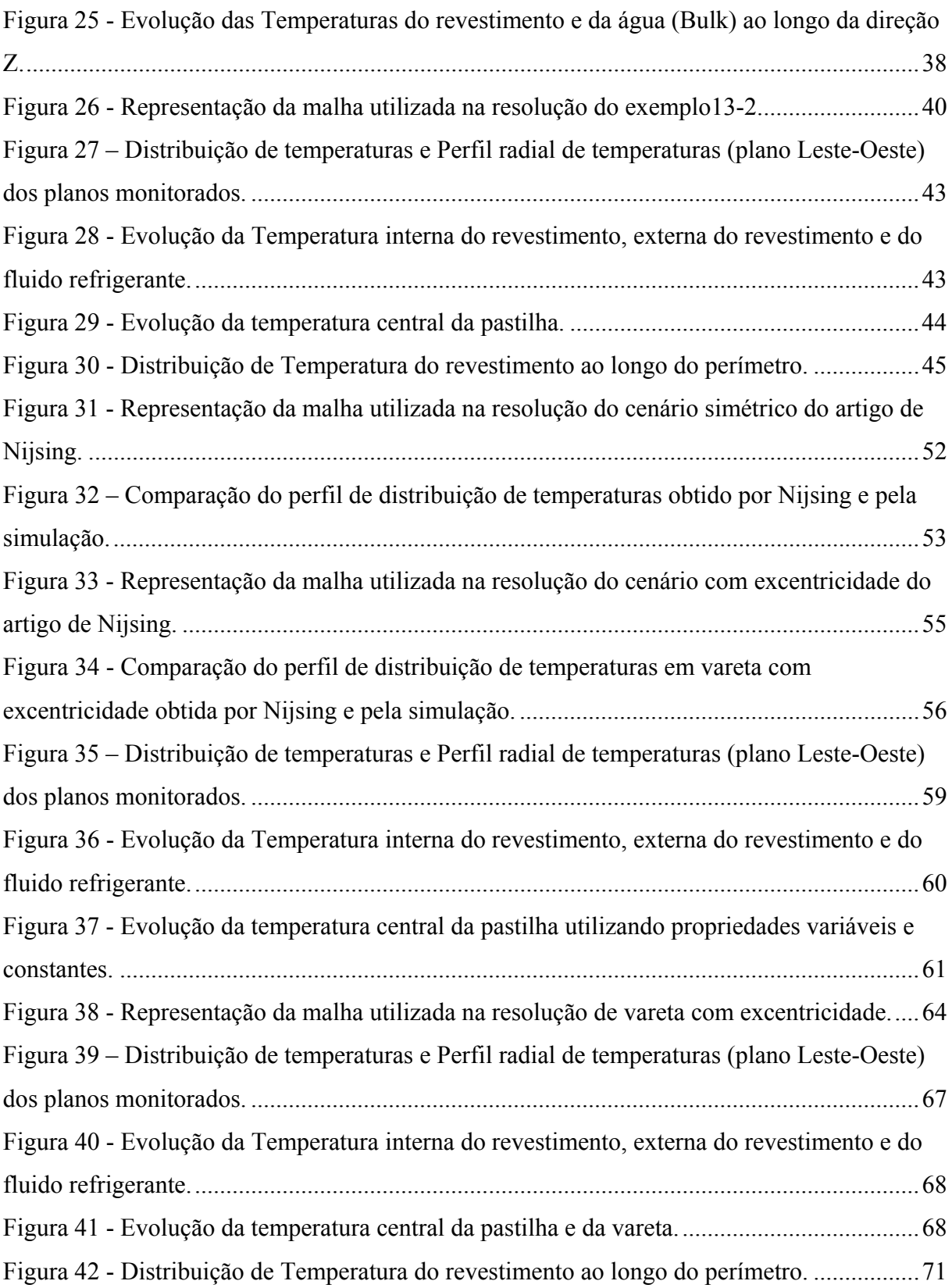

#### LISTA DE TABELAS

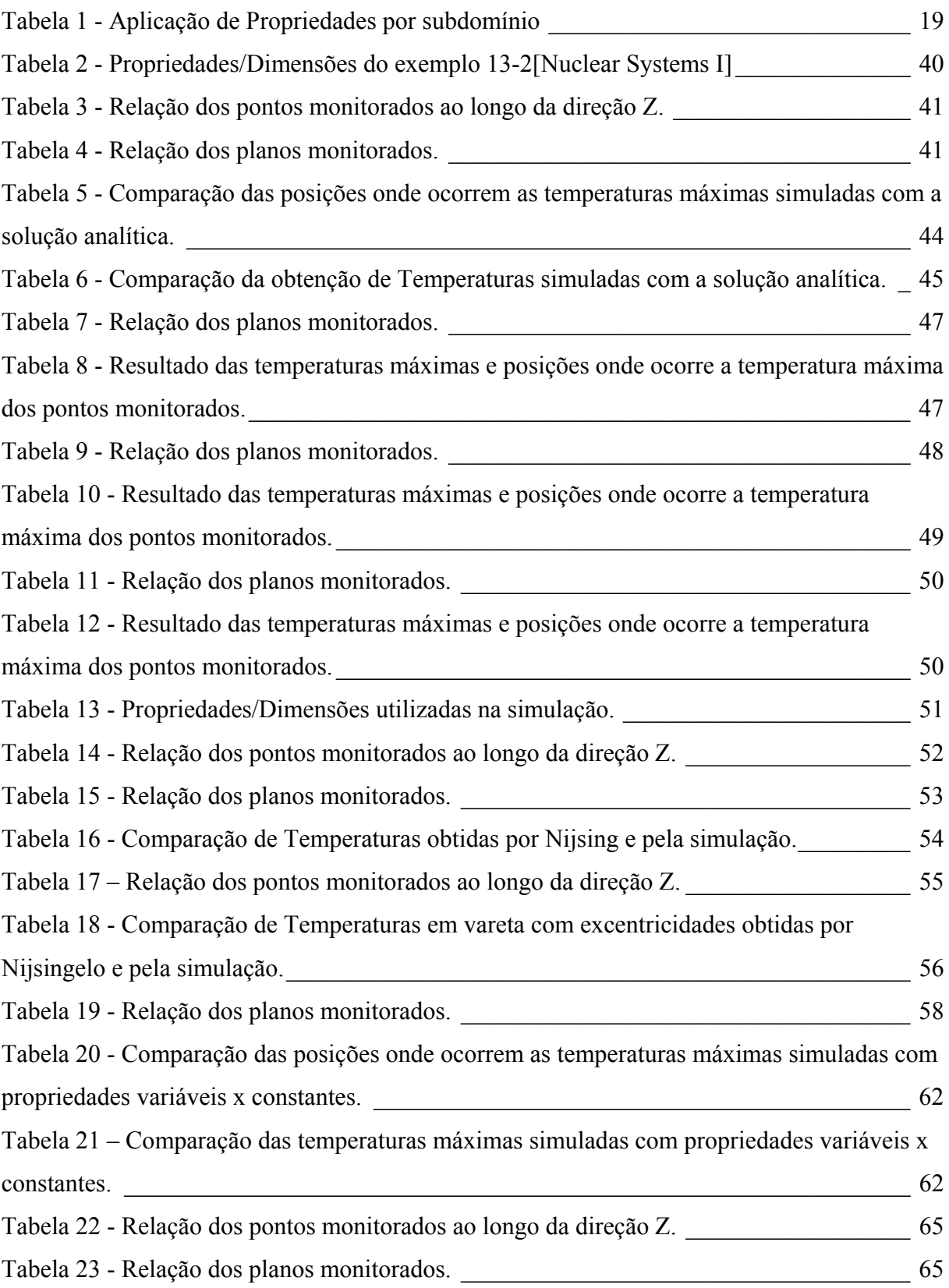

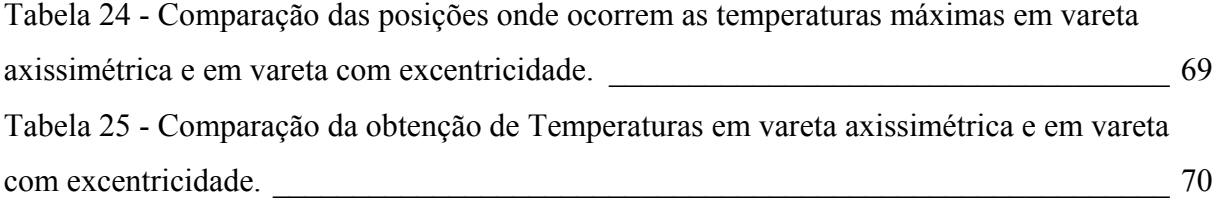

#### LISTA DE ABREVIATURAS E SIGLAS

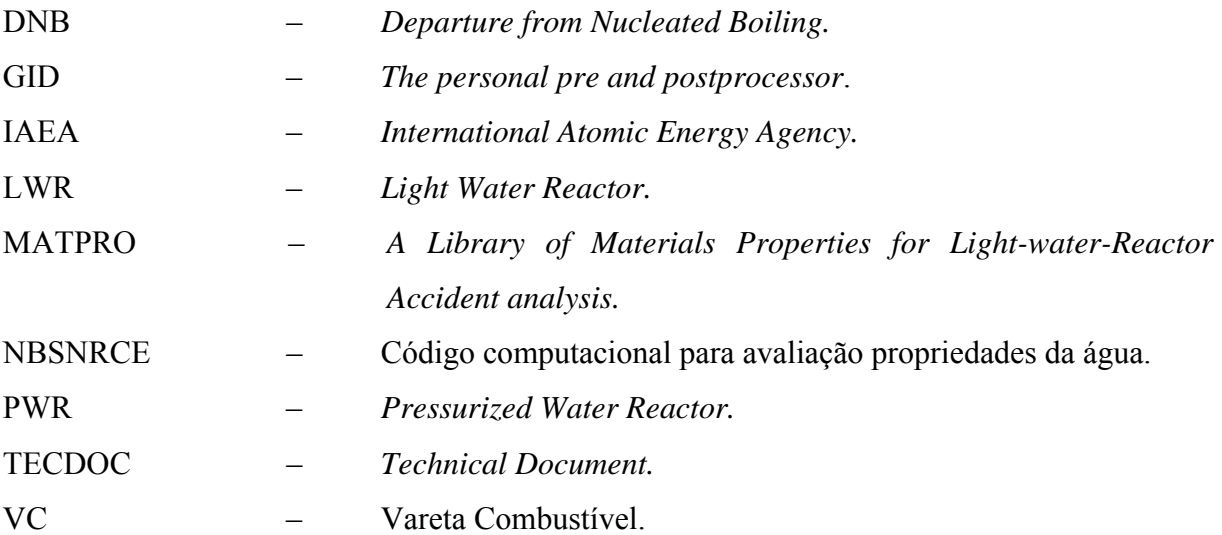

### LISTA DE SÍMBOLOS

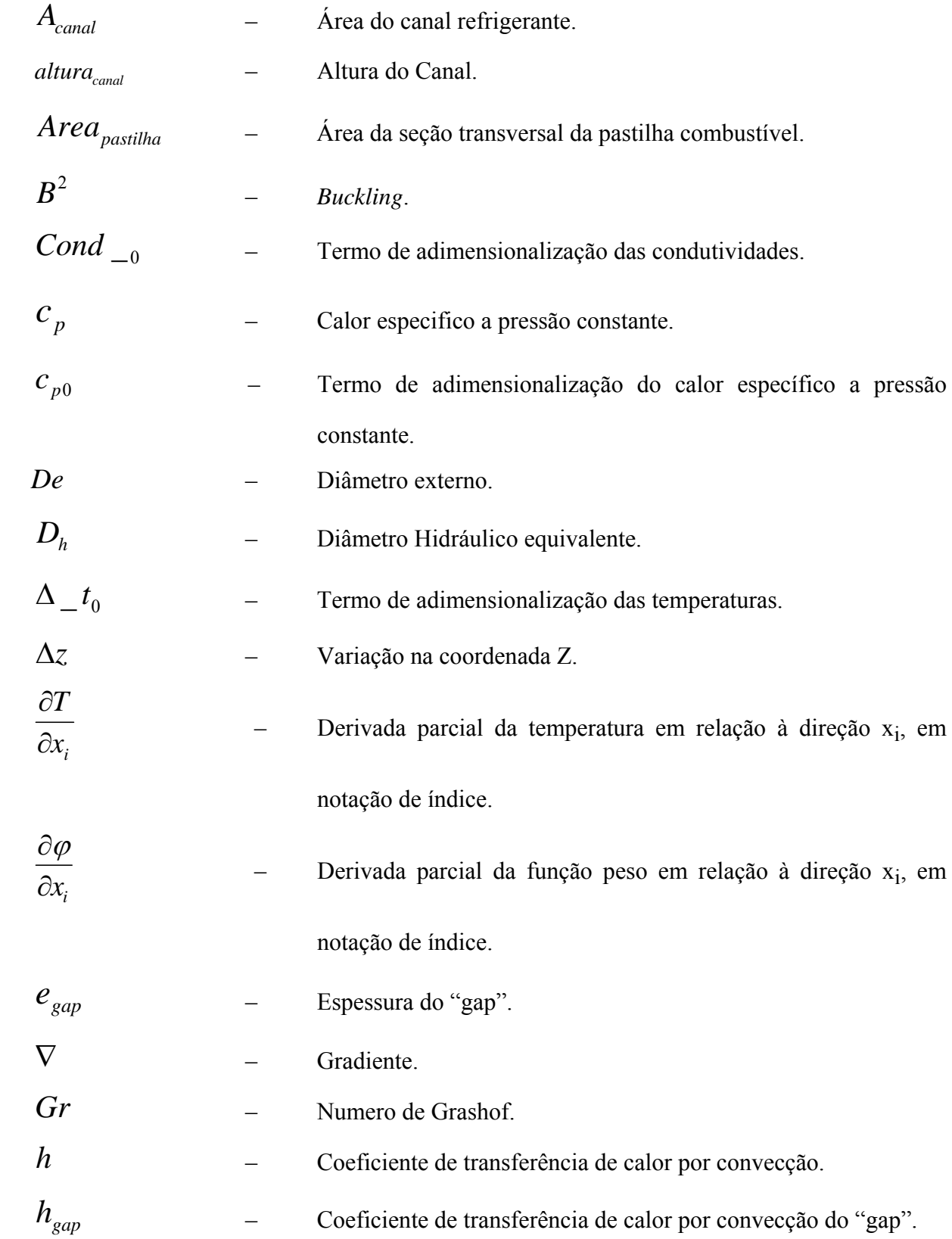

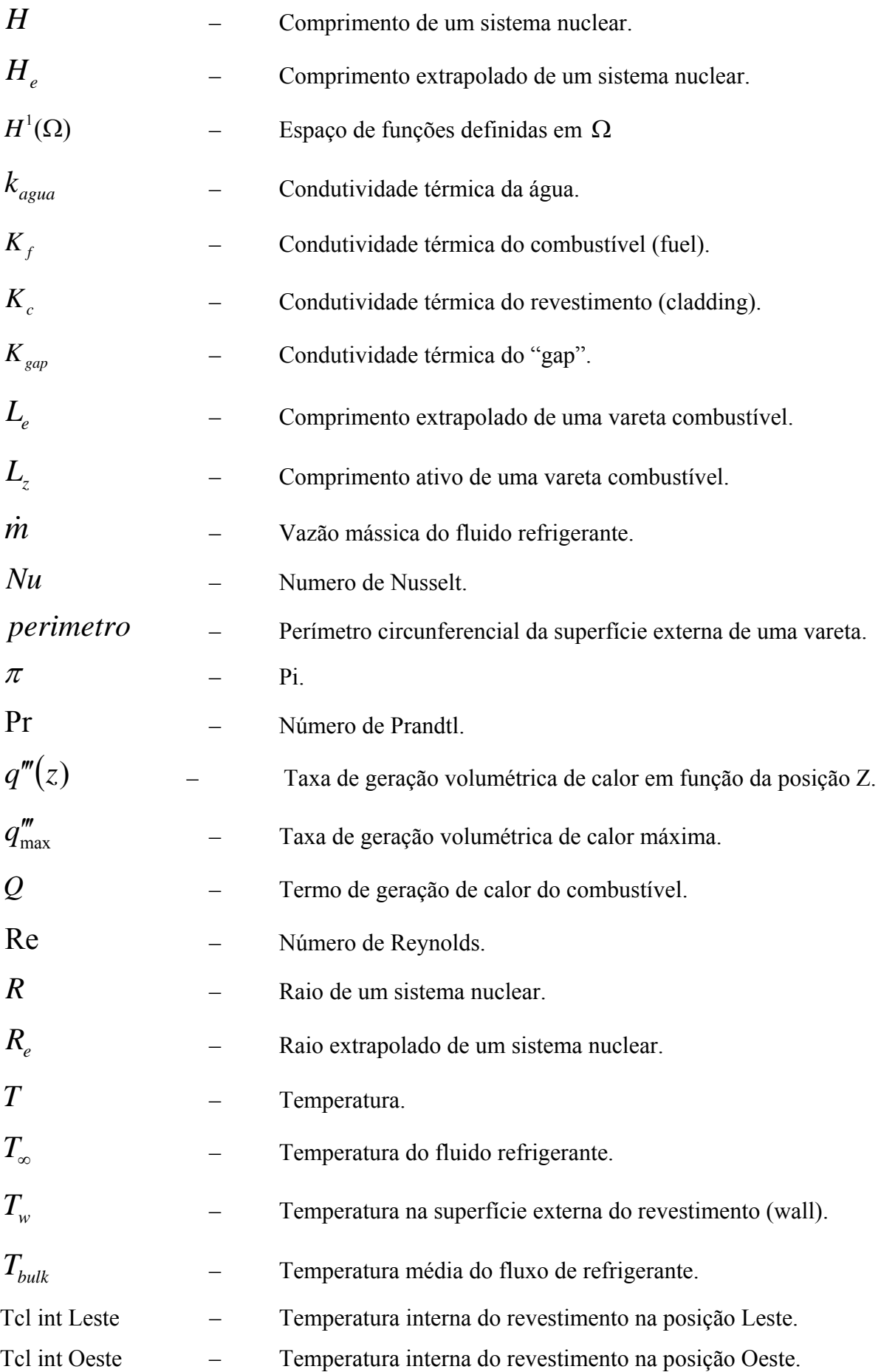

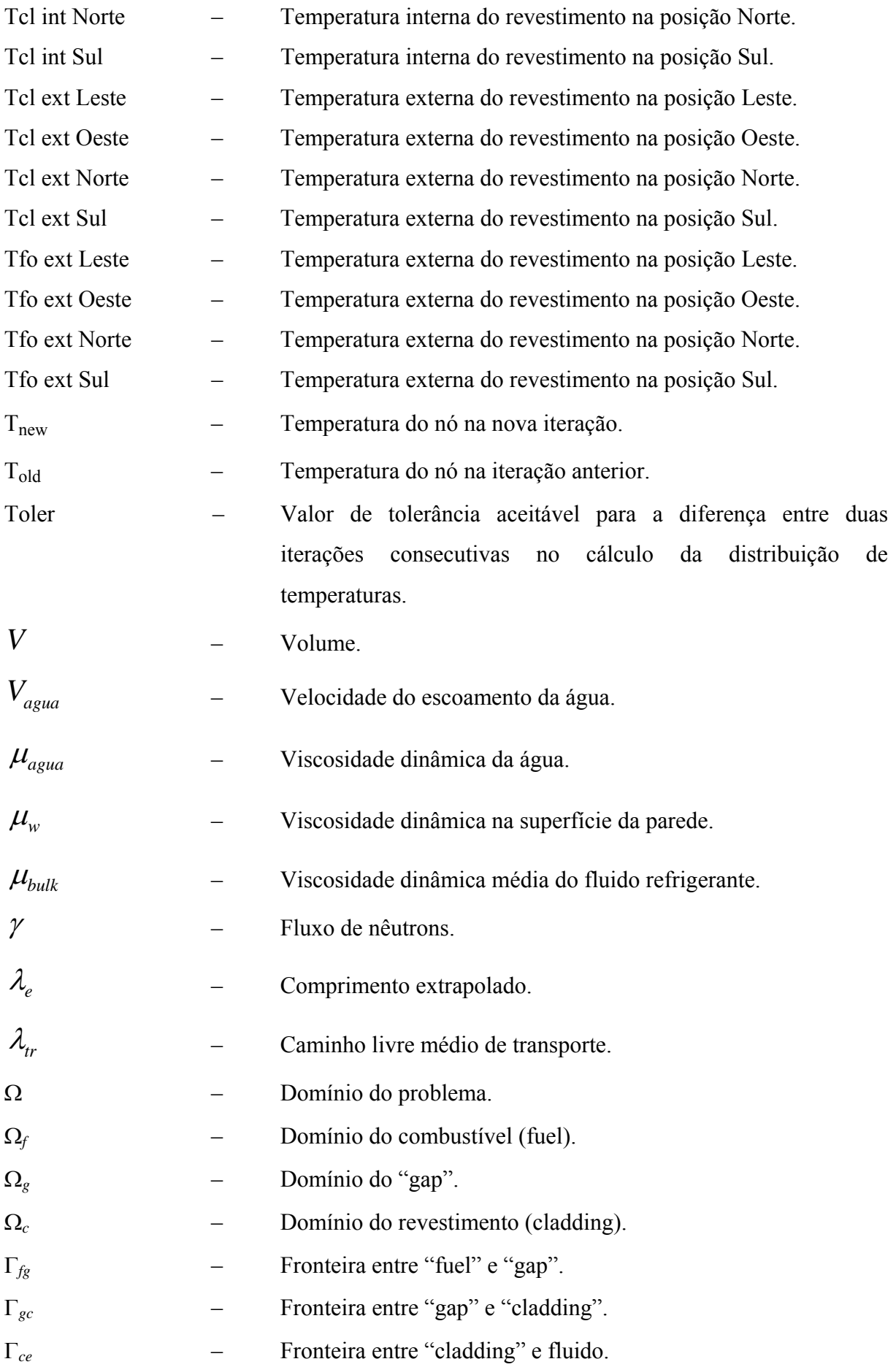

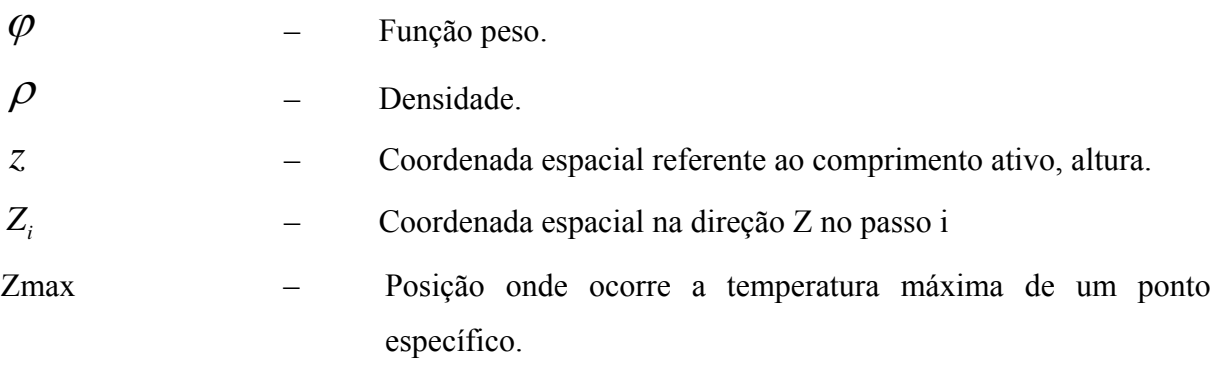

## SUMÁRIO

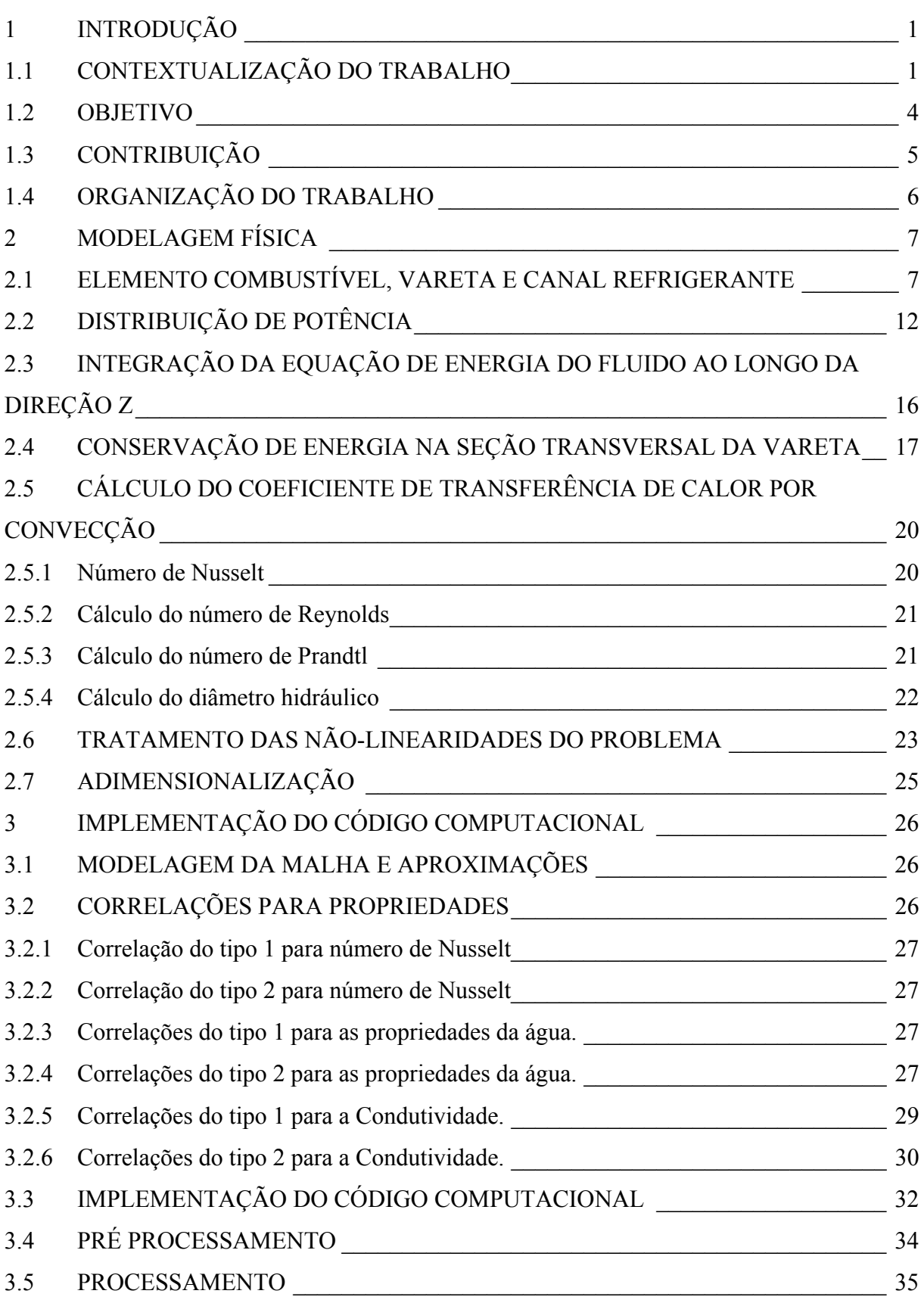

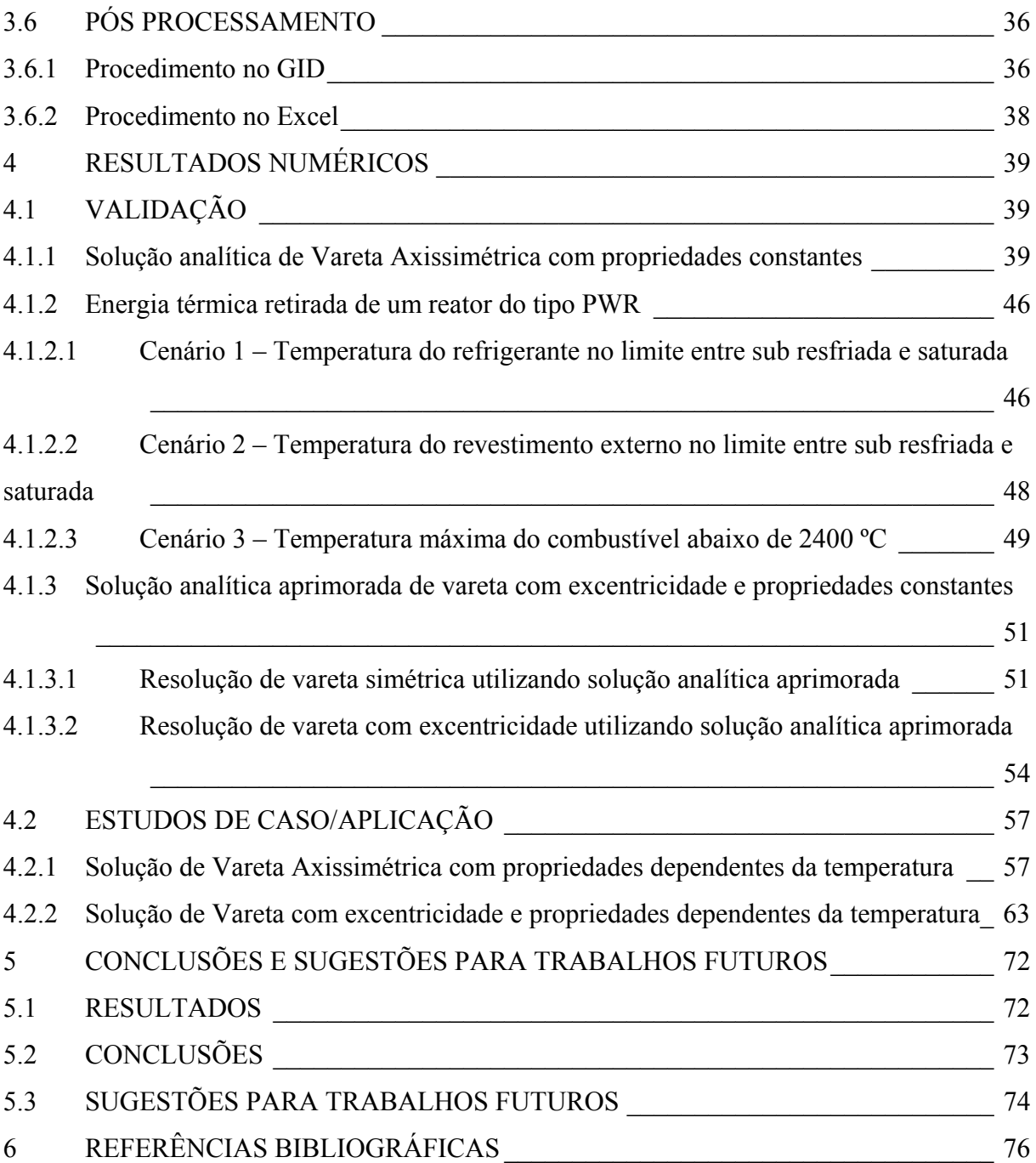

### CAPÍTULO 1

### 1 INTRODUÇÃO

### 1.1 CONTEXTUALIZAÇÃO DO TRABALHO

A engenharia nuclear tem como objetivo o projeto e avaliação de diversas partes do elemento combustível e do reator, com a finalidade de produzir energia com alto grau de confiabilidade, segurança e economia. Neste contexto há um interesse especial na distribuição de temperaturas e de fluxo de calor nas diversas partes do sistema elemento combustível e reator, pois as propriedades dos materiais tais como resistência a tração, resistência a ruptura, dilatação térmica, condutividade térmica são diretamente afetadas pela temperatura. Os parâmetros de operação, tais como reatividade, absorção de nêutrons e moderação de nêutrons também são afetados pela variação de temperatura.

Deve-se levar em consideração que a produção de energia pela via nuclear não emite quantidades significativas de gases causadores do efeito estufa, e segundo informações retiradas do Nuclear Power Global Statistics da IAEA (2010) existem 438 usinas nucleares em operação no mundo. De acordo com o U.S. DOE Nuclear Energy Research Advisory Committee (2002), para manter este benefício, novos sistemas serão necessários para substituir as plantas que serão aposentadas.

Outro aspecto importante a ser considerado é a necessária expansão da matriz energética com a desejável predominância de fontes limpas, seguras e rentáveis. Pois o crescimento populacional, a busca pela melhoria da qualidade de vida, o aumento da expectativa de vida, a universalização do acesso a energia, bem como o aumento do consumo "per capita" acarretarão uma maior demanda mundial por energia. A expansão do "mix" atual do sistema de produção de energia para atender esta demanda, aumentará os impactos ambientais e as conseqüentes mudanças climáticas globais. O U.S. DOE Nuclear Energy Research Advisory Committee (2002) conclui que "Para o planeta suportar este aumento de população, devemos aumentar o uso de suprimento de energia limpa, segura e rentável. Proeminente entre estas fontes é a energia nuclear.".

Como o texto a seguir afirma, a energia nuclear é capaz de atender este aumento de demanda de forma segura e econômica.

 "Muitas nações do mundo, tanto industrializadas como em desenvolvimento, acreditam que uma maior utilização da energia nuclear será necessária para alcançar a segurança energética. Elas estão confiantes de que a energia nuclear pode ser usada agora e no futuro, para atender a demanda crescente por energia de forma segura e econômica, com a certeza de abastecimento de longo prazo e sem impactos ambientais adversos." (U.S. DOE Nuclear Energy Research Advisory Committee, 2002).

Para melhorar os níveis de operação segura, confiável e rentável da energia nuclear é necessário conhecer a importância de diversos fenômenos e simular o comportamento do combustível em situações de regime permanente e transiente. Os textos a seguir de Todreas & Kazimi (1993) e de El-Wakil (1971) esclarecem a necessidade de obter-se a distribuição de temperaturas e limites de segurança.

"Uma representação precisa das distribuições de temperatura nos elemento combustíveis e nas estruturas do reator é essencial para a predição do comportamento durante a vida destes componentes. Os gradientes de temperatura, que controlam o nível de tensão térmica nos materiais, juntamente com as cargas mecânicas, contribuem para determinar o potencial para deformação plástica a altas temperaturas ou trincas a baixa temperatura. O nível de temperatura na superfície sólido-refrigerante controla as reações químicas e processos de difusão, deste modo afetando profundamente o processo de corrosão. Além disso, o impacto da temperatura do combustível e do refrigerante nas taxas de reação neutrônica fornece um incentivo para uma modelagem precisa do comportamento da temperatura sob condições de operação transiente e permanente". (Todreas; Kazimi, 1993, p295)

A taxa de transferência de calor para o fluido refrigerante e por consequência a geração de energia elétrica são limitadas principalmente por considerações térmicas. Segundo El-Wakil (1971, p73) "Não há limite para o nível de fluxo de nêutrons atingível no núcleo do reator, mas o calor gerado deve ser removido.". Porém há limitações dos materiais e sistemas do reator, que devem operar dentro de limites específicos de segurança.

El-Wakil afirma que elementos combustíveis devem ser analisados em regime de operação transiente e permanente, e que a distribuição de temperaturas e a remoção de calor são importantes na avaliação de performance térmica do reator.

O conhecimento da distribuição de temperatura com maior precisão permitirá o projeto de combustíveis com maior rendimento de energia por quilo de combustível (por ex.: urânio), o que pode aumentar o nível de sustentabilidade do uso deste recurso e a sua rentabilidade.

Na resolução do problema da distribuição de temperaturas e na remoção de calor de elementos combustíveis, podem-se utilizar diversas simplificações, tais como: condutividade térmica do combustível e do revestimento, como também as propriedades físicas do refrigerante (densidade, viscosidade e calor especifico) assumirem valores constantes e independentes da temperatura. O coeficiente de transferência de calor h entre sólido e refrigerante, por conseguinte pode também ser considerado constante. Segundo El-Wakil (1971, p.103) "Os erros envolvidos nestas suposições dependem é claro da severidade do gradiente de temperaturas e da dependência das propriedades mencionadas acima com a temperatura."

Para a avaliação de segurança o TECDOC-1578 (IAEA,2007) afirma que: "A análise computacional do comportamento do combustível em regime permanente, transiente e condições de acidente constitui um elo importante do processo de segurança, a fim de justificar o projeto e a segurança dos elementos combustíveis, na medida em que todos os fenômenos relevantes são corretamente tratados e modelados." (IAEA, 2007)

"A compreensão detalhada do comportamento do combustível em regime permanente, transiente e em condições de acidente é uma parte importante da análise da segurança da usina nuclear." (IAEA, 2007).

"Segundo o conceito de defesa em profundidade, o revestimento das varetas combustíveis constitui a primeira barreira de contenção dos produtos de fissão" (IAEA, 2007), logo deve-se garantir a integridade do revestimento. Esta integridade é parcialmente garantida pela obediência a limites de temperatura máxima alcançável pelo revestimento.

De acordo com o TECDOC-1578 (IAEA, 2007) os modelos de avaliação de elemento combustível operando em regime permanente devem avaliar os itens a seguir:

Distribuição de temperatura dentro do revestimento;

Transferência de calor entre pastilha e revestimento;

Distribuição de temperatura no combustível (pastilha);

Inchamento e densificação do combustível;

Reestruturação do combustível;

Liberação do gás de fissão;

Alongamento e "Creepdown" do revestimento induzidos por irradiação;

Tensão e Deformação do revestimento;

Interação pastilha-revestimento; Corrosão do revestimento no lado molhado.

Este trabalho pretende encontrar soluções para análise da distribuição de temperaturas dentro do revestimento, transferência de calor entre pastilha e revestimento, distribuição de temperatura no combustível e alguns parâmetros relacionados a operação segura em regime permanente, tais como: temperatura máxima do combustível, do revestimento e do fluido refrigerante e as posições ao longo da direção Z onde estas temperaturas ocorrem.

Diversos trabalhos para análise da distribuição de temperatura foram realizados com o objetivo de melhorar o conhecimento sobre a operação do reator e seu combustível, além de aumentar a eficiência na retirada de energia, a economia e a segurança. Distintos métodos foram empregados tais como: solução analítica da equação de condução de calor, parâmetros concentrados, parâmetros concentrados aperfeiçoado, método dos volumes finitos, método dos elementos finitos.

#### 1.2 OBJETIVO

Diante da importância da representação precisa da distribuição de temperaturas para a engenharia nuclear, esta dissertação propõe a resolução das equações que governam a transferência de calor do combustível para o refrigerante através da aplicação do método dos elementos finitos associado a uma integração da energia ao longo do canal refrigerante. Propõe também a utilização de correlações de propriedades dependentes da temperatura, tais como: Condutividade, calor especifico a pressão constante, densidade da água e etc. A utilização de propriedades dependentes do nível de temperatura torna o problema não-linear, e impossibilita a resolução deste por soluções analíticas.

A predição adequada da distribuição de temperaturas e a localização do valor máximo de temperatura em pontos de interesse serão úteis para o projeto de combustíveis nucleares com maior nível de segurança, rendimento e economia. A avaliação da sensibilidade da excentricidade da pastilha combustível em relação ao centro da vareta será útil para avaliar faixas de tolerância utilizadas no projeto e na fabricação de combustíveis nucleares.

Esta dissertação se propõe a resolver o problema de geração e transferência de calor em combustíveis de reatores nucleares do tipo PWR (pressurized water reactor), por meio da resolução do sistema vareta combustível e canal refrigerante, com escoamento ascendente ao longo do eixo z da respectiva vareta. Neste sistema adota-se o conceito de célula equivalente, composto pelo canal refrigerante, por onde é removida a energia sob a forma de calor, que será transferido do circuito primário para o circuito secundário do reator com a passagem da água aquecida através do gerador de vapor. Posteriormente a água do circuito secundário sob a forma de vapor moverá as turbinas, que acopladas a um gerador elétrico produzirão energia elétrica.

### 1.3 CONTRIBUIÇÃO

A primeira contribuição é a representação precisa da distribuição de temperaturas para o caso em que a vareta combustível é axissimétrica, utilizando-se correlações que dependem da variação de temperatura.

A segunda contribuição é a resolução de uma vareta com excentricidade entre a pastilha e o tubo revestimento.

A terceira contribuição é a investigação do atendimento a parâmetros de segurança em varetas combustíveis.

A quarta contribuição é o programa computacional desenvolvido, fuel\_rod\_v2.f90, elaborado a partir do programa desenvolvido por Sampaio (2007), de correlações para propriedades da água, desenvolvido por Botelho & Moreira(1990) e de correlações de condutividade da biblioteca do MATPRO (NUREG,2001).

### 1.4 ORGANIZAÇÃO DO TRABALHO

No capítulo 1 foi apresentada a situação do problema, evidenciando a importância do estudo sobre a distribuição de temperaturas, ressaltando o objetivo do trabalho e a contribuição inerente a este. No capítulo 2 é descrito o modelo físico empregado. A formulação de elementos finitos e a implementação computacional, incluindo o método de integração da energia ao longo do canal refrigerante e as correlações empregadas são apresentadas no capítulo 3. As validações e aplicações são apresentadas no capítulo 4. Finalmente, o capítulo 5 apresenta as conclusões e faz uma discussão dos possíveis casos a serem estudados com o programa atual e possíveis melhorias no programa.

#### CAPÍTULO 2

#### 2 MODELAGEM FÍSICA

### 2.1 ELEMENTO COMBUSTÍVEL, VARETA E CANAL REFRIGERANTE

O Elemento combustível, representado na figura 1 a seguir, é a estrutura que permite o espaçamento necessário entre as varetas combustíveis quanto aos aspectos neutrônicos e termo-hidraúlicos. Também permite a manipulação em lotes de cerca de 230 varetas, o transporte, a realocação no núcleo, o reparo, a substituição e o controle através da introdução de barras de controle e sistemas internos de instrumentação.

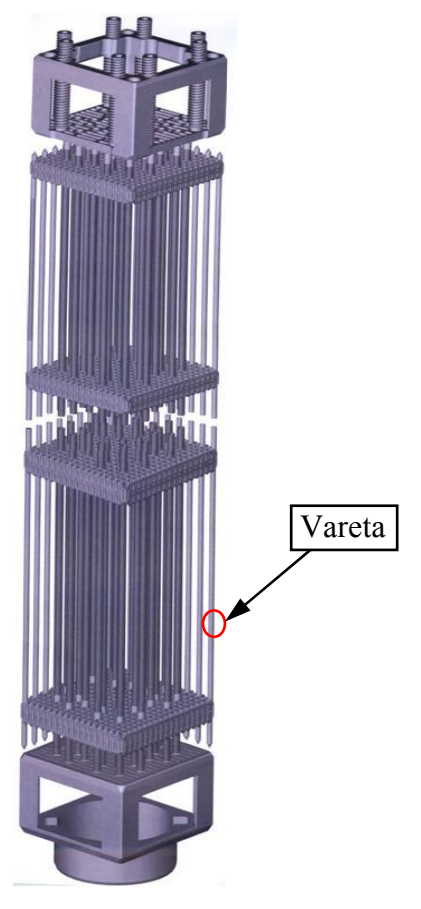

**Figura 1 – Representação esquemática de um elemento combustível.** 

O elemento combustível é composto de bocais inferior e superior, tubos-guia, grades, varetas e pastilhas.

A geração de calor e sua transferência para o fluido refrigerante ocorrem no sistema composto pela vareta combustível e o seu canal refrigerante.

A vareta combustível é composta de tubo de revestimento (Cladding), pastilha combustível (pellet), gás de enchimento, mola e tampões, como ilustrado na figura 2.

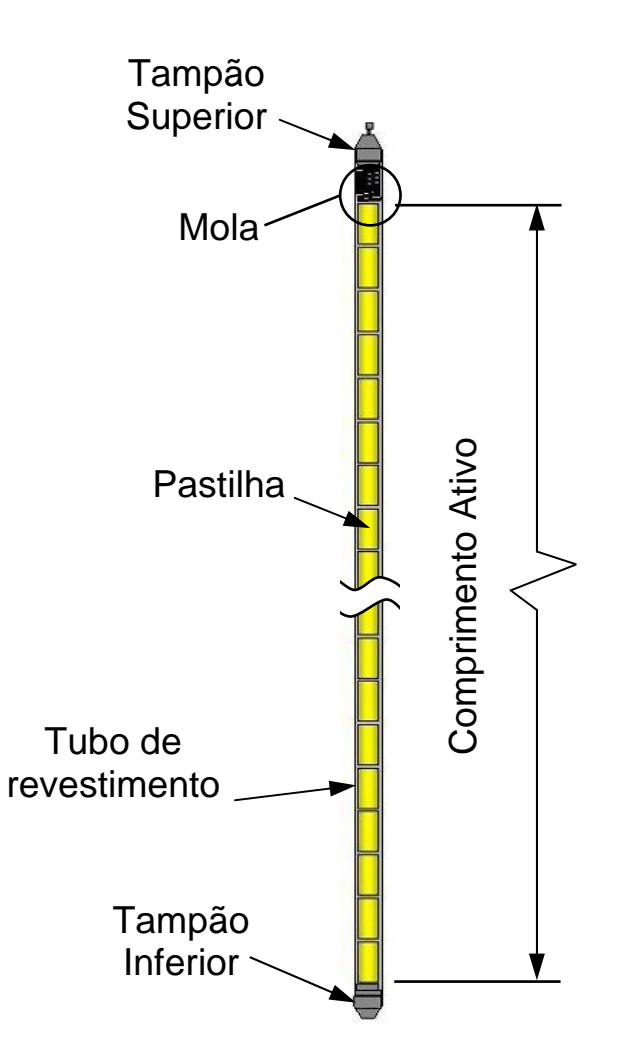

**Figura 2 – Representação esquemática de uma vareta combustível.** 

A pastilha combustível e a estrutura da vareta (tubo de revestimento e tampões) são consideradas como barreira de segurança, por isso tem-se grande interesse na distribuição de temperaturas nestes componentes.

Assume-se que toda a geração de calor ocorre nas pastilhas combustíveis.

Os maiores valores de temperatura encontrados na direção z, estão ao longo do comprimento ativo, onde se encontram as pastilhas combustíveis, conforme ilustrado na figura 2.

Este trabalho resolve o problema de distribuição de temperaturas em uma vareta e encontra as temperaturas máximas dos pontos monitorados, através de uma metodologia de solução onde as equações de geração e transferência de calor, em seções bidimensionais (plano x-y) da vareta são resolvidas e acopladas na direção z pelo fluido refrigerante.

A condução de calor entre as pastilhas na direção Z (axial) é desprezada, devido ao pequeno gradiente térmico nesta direção em relação ao gradiente térmico na direção radial. O trabalho de Tayal et al (1997) revela que a transferência de calor axial através da superfície final da pastilha e através dos tampões é significativa apenas para as três últimas pastilhas de cada extremidade da vareta. Como uma vareta típica a ser analisada tem cerca de 330 pastilhas pode se desprezar este efeito sem perdas significativas.

A figura 3 ilustra a disposição dos componentes de uma seção genérica de interesse para a resolução do problema de uma vareta combustível.

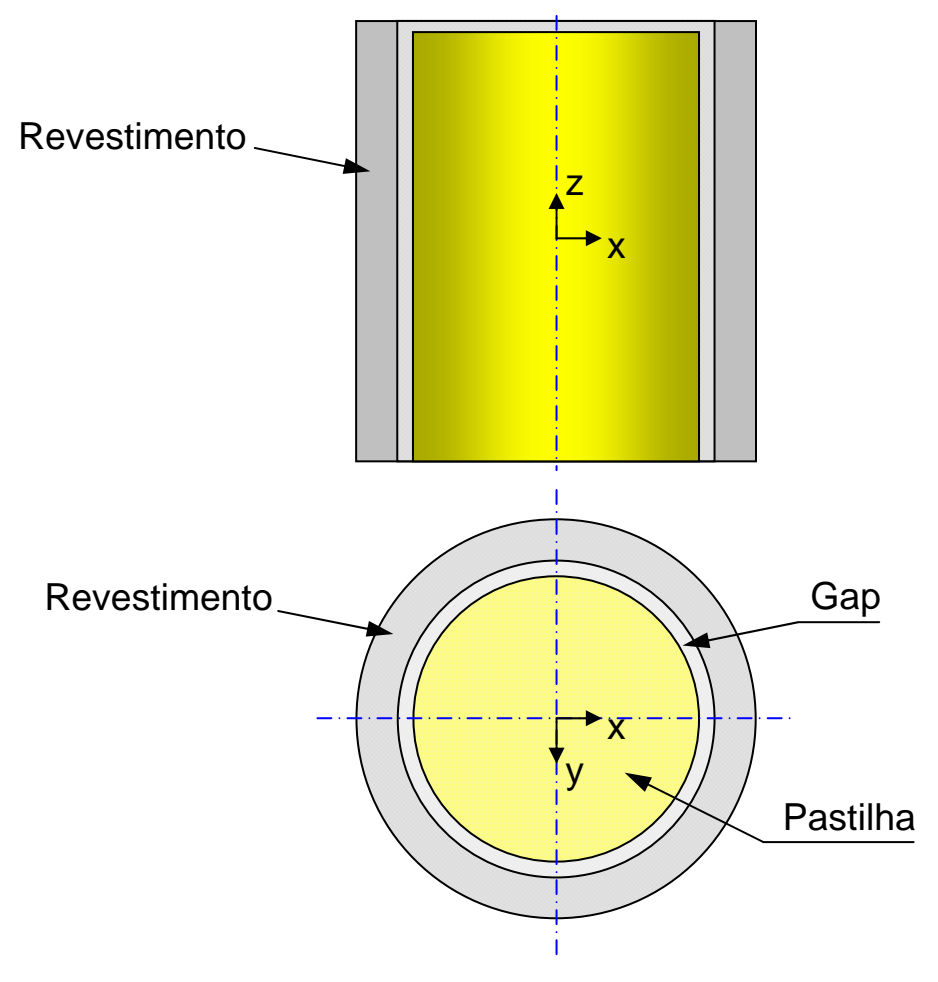

**Figura 3 - Seção genérica da vareta combustível.** 

Neste trabalho é considerada a resolução do problema de distribuição de temperaturas na vareta com maior nível de potência do elemento combustível, pois esta vareta apresentará os maiores níveis de temperatura durante a operação em regime permanente. Como pode se observar na figura 4, as varetas e os canais refrigerantes podem ser representados por alguns tipos de canais equivalentes.

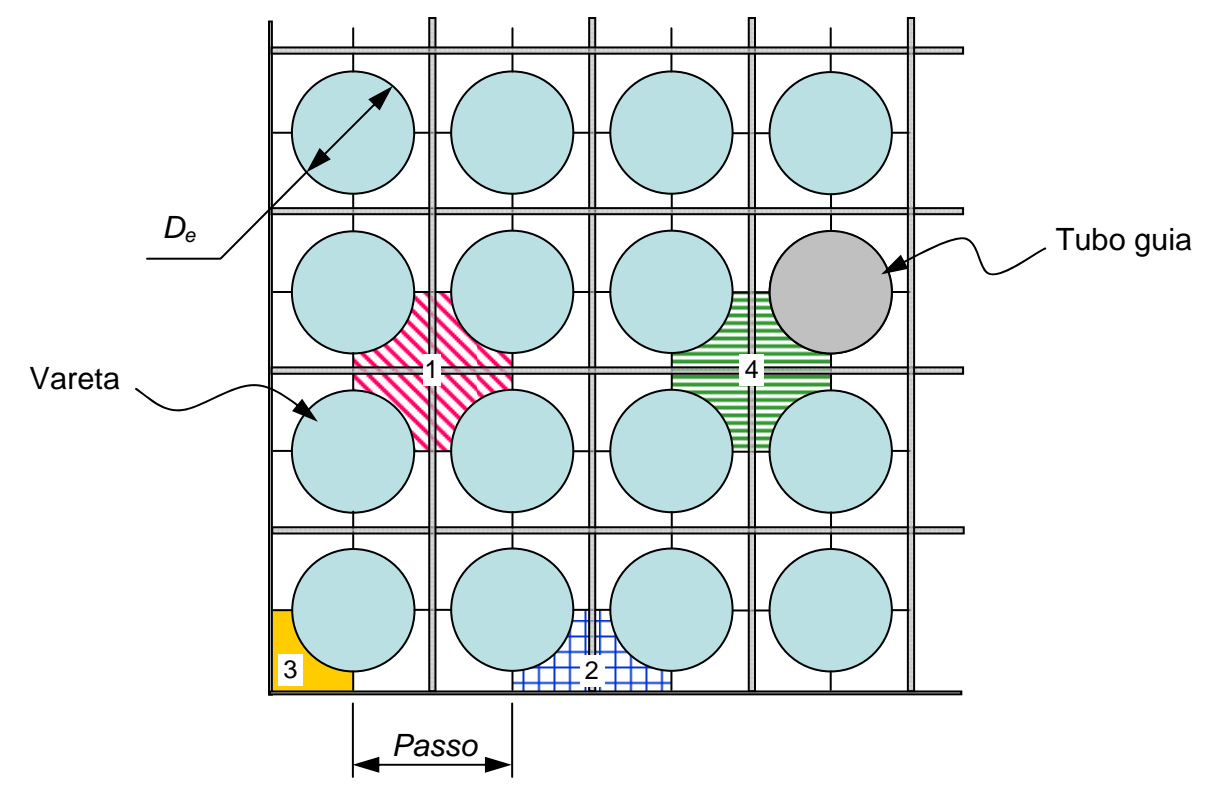

**Figura 4 - Arranjo típico de elemento combustível para LWR. Designação dos sub canais equivalentes: 1 interno; 2, aresta; 3, canto; 4, interno especial.** 

Também pode-se observar na figura 4 que a maioria das varetas de um elemento combustível pode ser representada por um tipo de canal equivalente interno. Este canal apresenta o espaço limitado pelo arranjo de quatro varetas separadas por uma distância entre centros, denominada passo. O canal equivalente, também denominado sub canal, pode ser do tipo aresta, canto, interno e interno especial.

Os canais equivalentes de aresta e canto possuem menor quantidade de varetas e como consequência menor nível de fluxo neutrônico e menor nível de geração de calor. No caso do elemento estar posicionado na face lateral do vaso do reator haverá transferência de calor para a estrutura do reator, o que contribuirá para a diminuição dos níveis de temperatura da vareta.

Os canais equivalentes especiais, representados na figura 5, possuem um tubo guia ou um tubo de instrumentação na posição de uma vareta combustível o que diminui a geração de calor em aproximadamente vinte e cinco por cento devido à substituição de uma vareta. Além disto, este canal possui a área transversal para escoamento do refrigerante aproximadamente igual a área do canal equivalente interno, o que melhora a transferência de calor para o refrigerante.

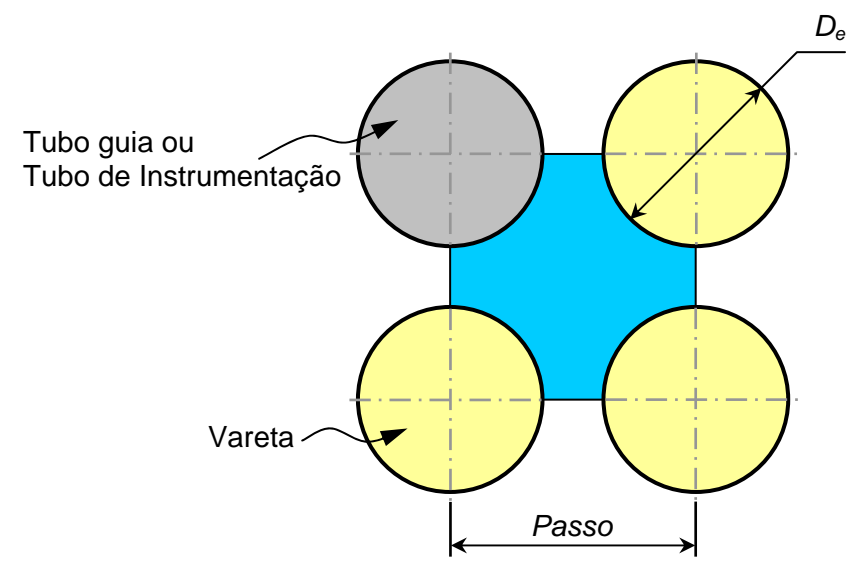

**Figura 5 - Canal interno especial.** 

A análise do canal equivalente interno é de maior interesse, pois este possui o maior nível de potência gerada, logo terá os maiores níveis de temperatura, além de representar o maior número de varetas de um elemento.

A célula equivalente interna pode ser representada de duas formas que estão ilustradas na figura 6. Em uma das formas o canal equivalente é formado por quatro seções de vareta com um quarto de área e a área limitada por este arranjo por onde passa o refrigerante, conforme ilustrado na figura 6-a. Na outra forma de representação o canal equivalente é constituído por uma seção de vareta e uma seção equivalente à área do canal por onde passa o refrigerante, figura 6-b.

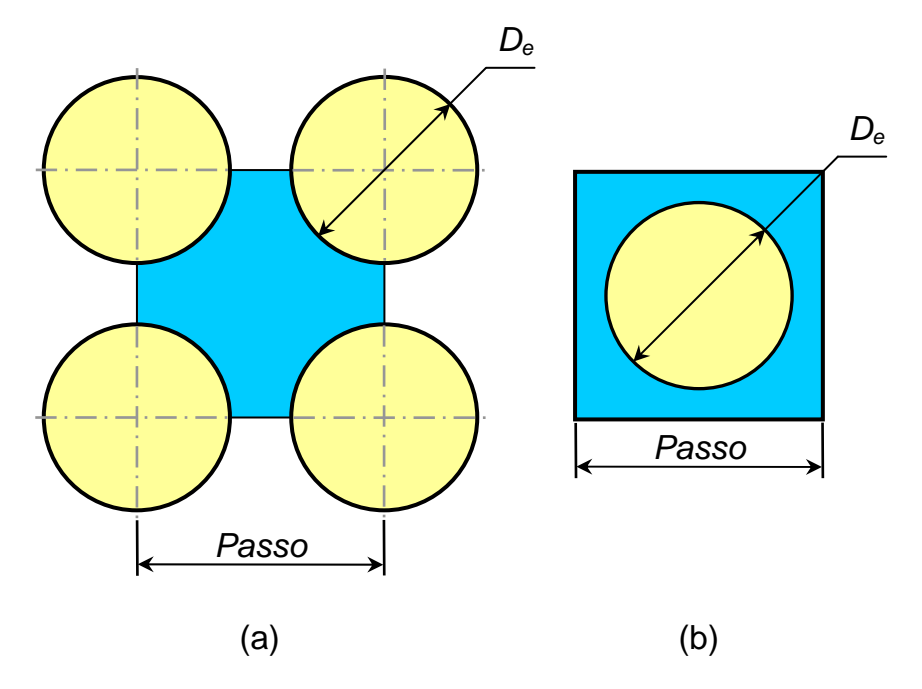

**Figura 6 - Representações do canal equivalente interno.** 

As duas representações são perfeitamente equivalentes para a resolução do problema proposto. Porém para simplificar a geração da geometria e diminuir o número de condições de contorno foi escolhida a segunda forma de representação do canal.

Uma das aproximações na resolução do problema é que a temperatura no fluido refrigerante foi modelada como constante a cada cota Z do canal refrigerante.

### 2.2 DISTRIBUIÇÃO DE POTÊNCIA

A equação do reator, descrita a seguir, expressa à distribuição do fluxo em função das coordenadas espaciais como variáveis independentes.

$$
\nabla^2 \gamma + B^2 \gamma = 0 \tag{eq.1}
$$

As soluções da equação do reator fornecem as distribuições do fluxo de nêutrons em termos de coordenadas espaciais, estas distribuições afetam diretamente a distribuição da geração de energia no núcleo, logo, são de extrema importância ao projeto térmico do núcleo.

A distribuição da geração de calor é conseqüência da distribuição do fluxo neutrônico.

Segundo El-Wakil (1971) o fluxo neutrônico vai a zero fora do contorno físico do núcleo, este tratamento resulta em um raio extrapolado e em um comprimento extrapolado. Na figura 7 e nas equações a seguir são representados o comprimento e raio extrapolados, como uma função da medida nominal adicionada de uma fração do caminho livre médio.

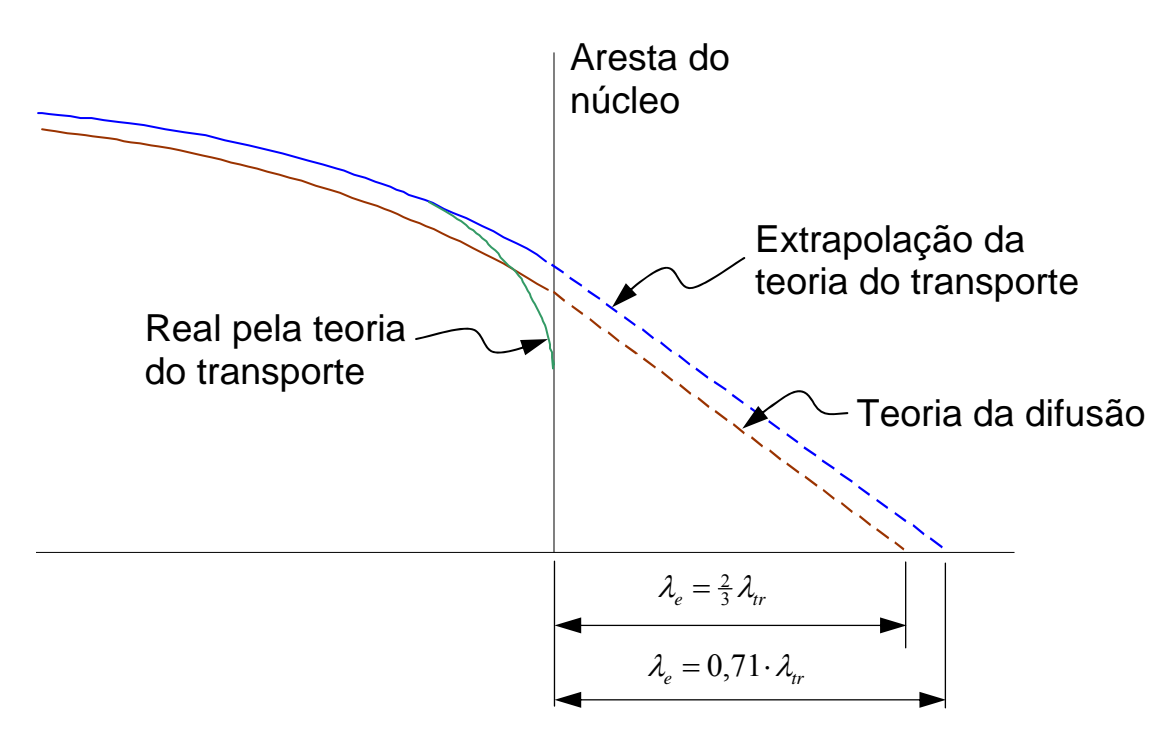

**Figura 7 - Extrapolação do fluxo neutrônico além da fronteira do núcleo [El-Wakil, p.58].** 

$$
R_e = R + \lambda_e \tag{eq.2}
$$

$$
H_e = H + 2\lambda_e \tag{eq.3}
$$

$$
\lambda_e = 0.71 \lambda_{tr} \qquad \qquad \text{eq. 4}
$$

De acordo com El-Wakil (1971, p. 61) "Em núcleos heterogêneos, as interfaces moderador-combustível representam fronteiras internas nas quais há mudanças bruscas de material. Nesse caso, o fluxo suaviza-se apenas na média do padrão de fluxo atual através da estrutura vareta moderador, como mostrado na figura 8.". O fluxo de nêutrons térmicos, que contém baixo nível de energia com ordem de grandeza de elétron volt, apresenta um declive dentro de cada pastilha combustível porque o combustível absorve nêutrons térmicos para a ocorrência do processo de fissão, este processo gera nêutrons rápidos, que possuem alto nível de energia com ordem de grandeza de Mega elétron volt, o que explica o aumento do fluxo de nêutrons rápidos dentro do combustível. Os nêutrons rápidos perdem energia a cada colisão com o moderador gerando nêutrons térmicos de menor nível energético, o que explica a

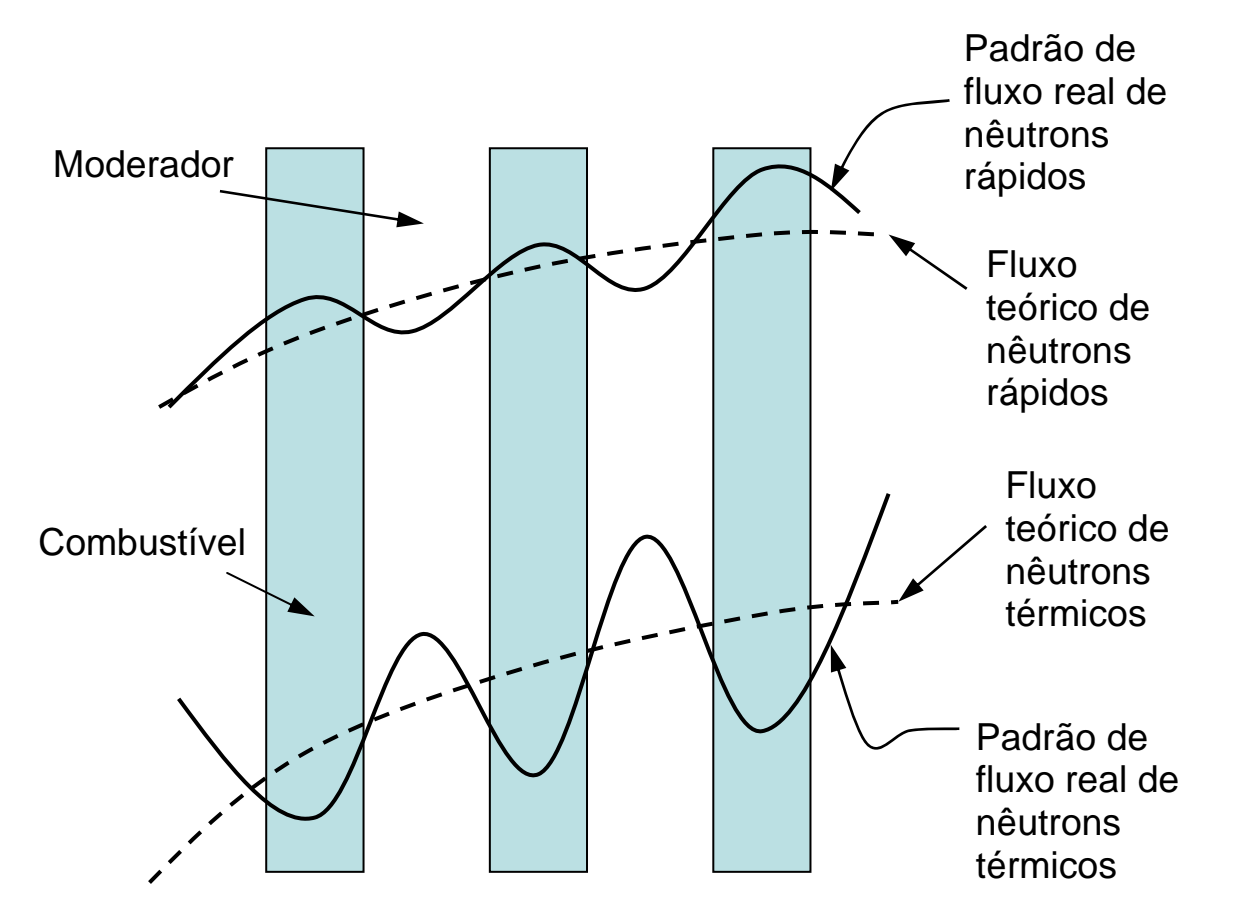

diminuição do fluxo de nêutrons rápidos e o aumento do fluxo de nêutrons térmicos no moderador, conforme ilustrado na figura 8.

**Figura 8 - Distribuição de fluxo neutrônico no combustível e no moderador em reator térmico heterogêneo [El-Wakil, p.60]** 

El-Wakil (1971) afirma que: "Em geral, estes desvios são pequenos quando comparados com a magnitude absoluta do fluxo"; como o calor gerado pelo combustível é uma função do fluxo neutrônico pode-se concluir que o calor gerado por um elemento combustível em particular pode ser obtido com erro relativamente pequeno do fluxo teórico local daquele elemento.

O valor a ser adicionado ao raio e ao comprimento tem ordem de grandeza do inverso da seção de choque macroscópica de transporte, enquanto o raio de uma vareta é da ordem de 10 mm e o comprimento ativo da vareta é da ordem de metros.

Logo, os valores de raio extrapolado e comprimento extrapolado não são utilizados neste problema. Considera-se que não há introdução de erros significativos.

El-Wakil considera que a utilização de distribuição de fluxo de núcleo homogêneo aplicado em núcleo heterogêneo com grande número de varetas combustíveis finas apresenta pequeno erro. (El-Wakil, 1971, p74)

A área transversal do combustível é tão pequena comparada com a do núcleo que a variação radial no fluxo, conforme ilustrado na figura 9 é insignificante.

A Figura 9 a seguir, retirada de El-Wakil e melhorada, demonstra como um elemento combustível é esbelto e possui uma dimensão lateral pequena em relação às dimensões do reator. Como um elemento combustível típico possui um arranjo de 16 x 16 varetas, nota se que a variação do fluxo neutrônico em uma vareta é pequena.

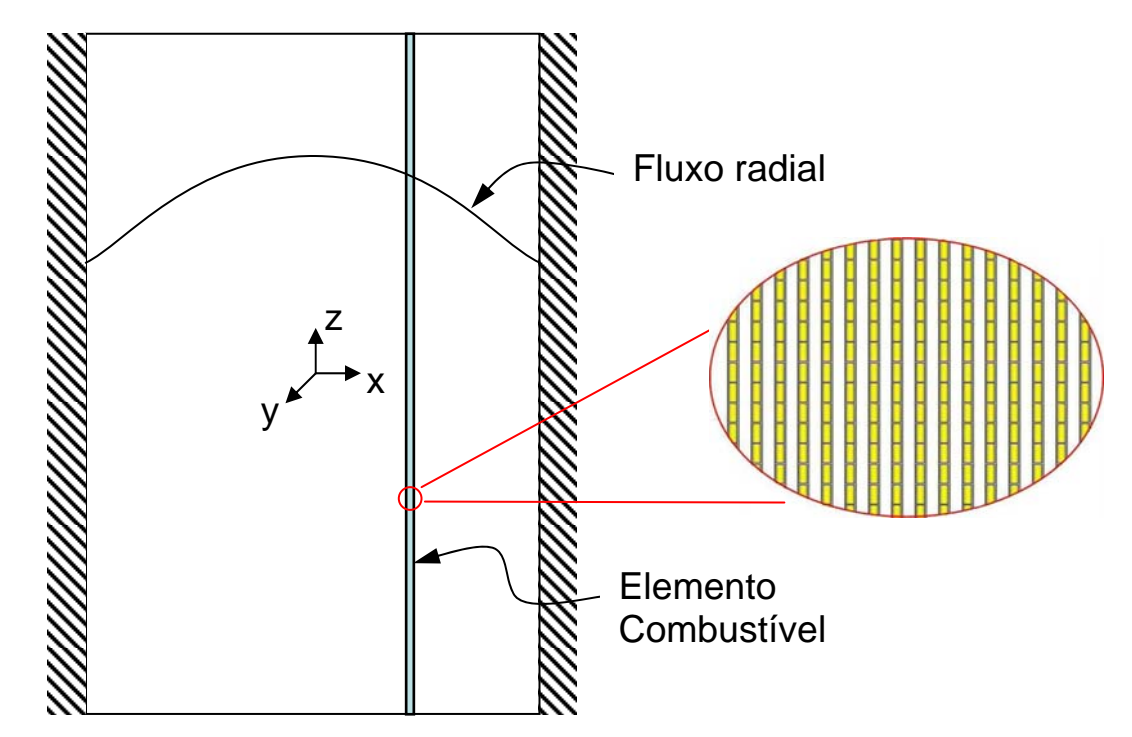

**Figura 9 – Elemento combustível esbelto em um núcleo relativamente grande [El-Wakil]** 

A variação do fluxo de nêutrons na direção axial é uma função cosseno de z, com valor máximo no centro. Por conseqüência a variação do termo de fonte de calor também é uma função cosseno, conforme mostrado a seguir.

$$
q'''(z) = q''_{\text{max}} \cos\left(\frac{\pi \cdot z}{H_e}\right) \tag{eq.5}
$$

Esta equação se aplica ao problema com a origem fixada na altura média da vareta, na direção Z. O perfil da geração de calor atuante neste problema é ilustrado na figura 10 a seguir. Este perfil é uma boa aproximação para uma vareta composta de pastilhas combustíveis de mesmo nível de enriquecimento durante a operação inicial e sem a inserção de barras de controle.

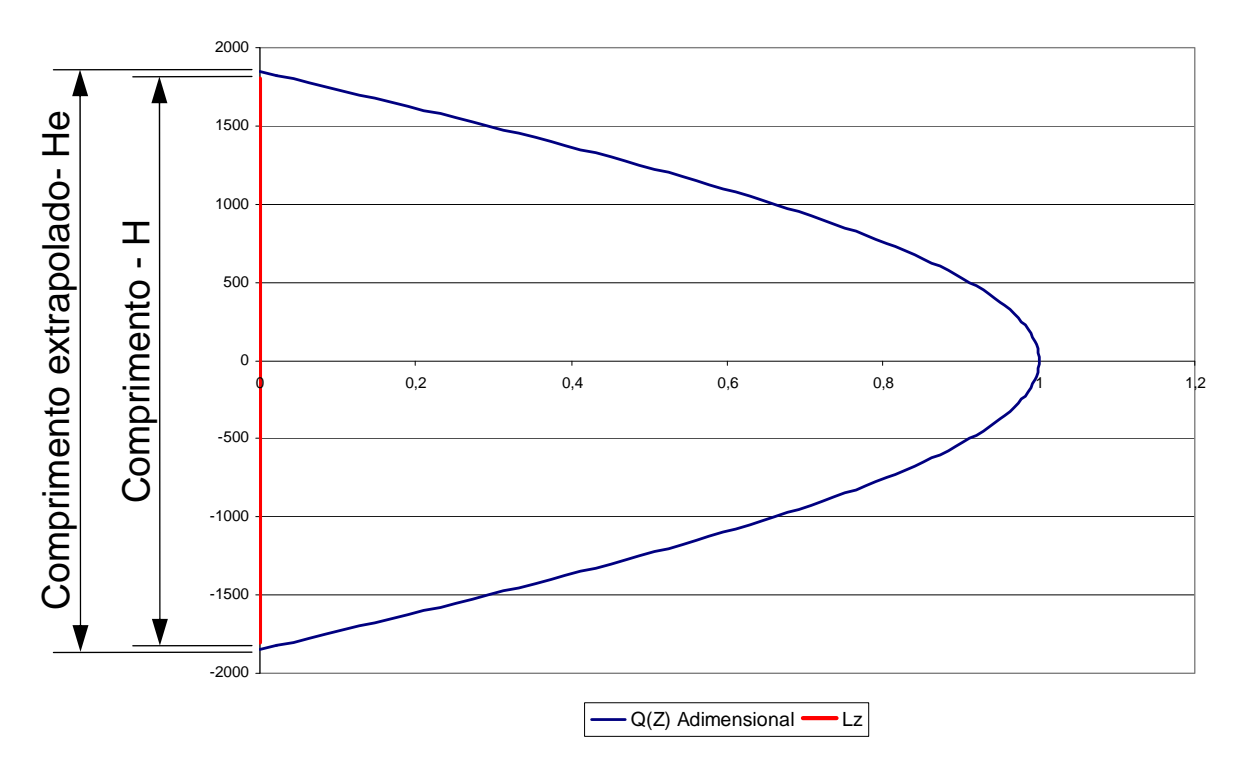

**Figura 10 - Perfil de geração de calor na direção Z ao longo de uma vareta.** 

### 2.3 INTEGRAÇÃO DA EQUAÇÃO DE ENERGIA DO FLUIDO AO LONGO DA DIREÇÃO Z

Assume-se que toda a energia gerada na pastilha é transportada para o fluido refrigerante. A equação a seguir mostra esta relação.

$$
\dot{m}\frac{\partial h}{\partial z} = \acute{A}rea_{pastilha} \cdot q'''(z) \qquad \qquad \text{eq. 6}
$$

Admitindo que não há variação da área da pastilha, nem variação da vazão mássica, pode-se integrar a equação anterior.

$$
\dot{m} \int_{-H/2}^{z} \frac{\partial h}{\partial z} = \hat{A} \, \text{re} \, a_{\text{pastilla}} \cdot \int_{-H/2}^{z} q'''(z) \qquad \text{eq. 7}
$$

Aplicando-se a variação em função de cosseno do termo de geração de calor volumétrica, obtém-se.

$$
\dot{m} \int_{-H/2}^{z} \frac{\partial h}{\partial z} = \dot{A} r e a_{\text{pastilha}} \cdot q_{\text{max}}'' \int_{-H/2}^{z} \cos\left(\frac{\pi \cdot z}{H}\right) \partial z \qquad \text{eq. 8}
$$

O resultado desta integral é:

$$
h(z) = h(in) + \frac{\hat{A}rea_{pastilha} \cdot q_{\text{max}}'' \cdot H}{\dot{m} \cdot \pi} \cdot \left(1 + \text{sen}\frac{\pi \cdot z}{H}\right) \qquad \text{eq. 9}
$$

A expressão anterior permite encontrar o valor da entalpia do fluido refrigerante a cada cota z. Consequentemente, como a pressão do fluido é um dos valores de entrada do problema, pode-se determinar a temperatura do fluido refrigerante  $T_{\infty}(z)$  bem como as suas propriedades físicas a esta temperatura.

Embora a solução analítica acima permita determinar a temperatura do fluido para qualquer cota Z especificada ao longo do canal, na implementação do presente método a direção Z será discretizada dividindo a altura total do canal em *N* segmentos iguais, de forma que o tamanho de cada segmento é dado por  $\Delta z = H/N$ . Assim a entalpia do fluido (bem como a temperatura correspondente) serão calculadas nas cotas  $Z_i = (i-1)^* \Delta z$ , com i variando de 1 (entrada do canal) até *N*+1(saída do canal).

### 2.4 CONSERVAÇÃO DE ENERGIA NA SEÇÃO TRANSVERSAL DA VARETA

No presente modelo assume-se que a condução de calor axial na vareta pode ser desprezada quando comparada à intensidade do fluxo de calor na seção transversal. O gás que preenche o gap é tratado como um fluido estagnado, a transferência de calor é predominantemente por condução, logo pode-se utilizar correlações para o calculo da condutividade de calor. Neste caso, a conservação de energia em cada seção transversal da
vareta pode ser aproximada através de um problema bidimensional definido para cada cota *Zi* da discretização ao longo do canal.

A figura 11 apresenta uma representação esquemática da seção transversal a ser analisada, com a identificação dos domínios e da fronteira. O problema é definido no domínio  $\Omega$  que compreende os subdomínios ocupados pelo combustível, gap e revestimento.

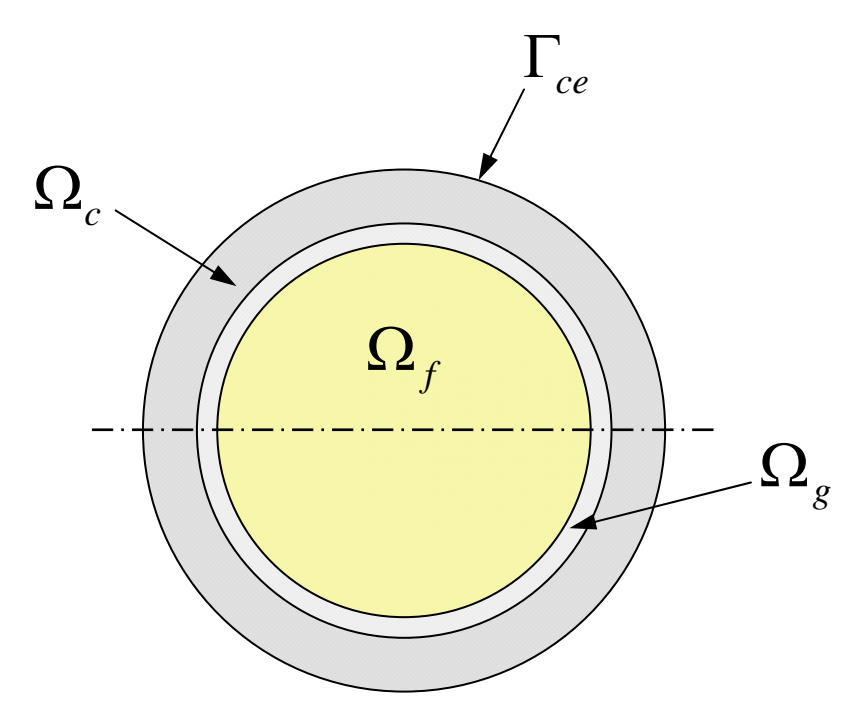

**Figura 11 - Domínios e fronteira do problema** 

Onde:

- Ω*<sup>f</sup>* Domínio do combustível (fuel).
- $\Omega$ <sub>g</sub> Domínio do "gap".
- Ω*<sup>c</sup>* Domínio do revestimento (cladding).
- Γ*fg* fronteira entre "fuel" e "gap".
- Γ*gc* fronteira entre "gap" e "cladding".
- Γ*ce* fronteira entre "cladding" e fluido.

A conservação de energia pode ser formulada através da forma variacional mostrada a seguir. É fácil demonstrar (JOHNSON, 1987) que a formulação variacional dada pela equação (10) implica na satisfação do balanço de energia para cada material presente (combustível, "gap" e revestimento), como também na continuidade do fluxo de calor nas interfaces entre combustível-"gap" e entre "gap"-revestimento. A transferência de calor da superfície externa do revestimento para o fluido refrigerante também é satisfeita pela formulação variacional, que incorpora o coeficiente de película h e a temperatura do fluido refrigerante *T*<sup>∞</sup> .

Seja  $H^1(\Omega)$  o espaço de funções definidas em  $\Omega$  que são quadrado-integráveis e que possuem derivadas espaciais de primeira ordem também quadrado-integráveis (JOHNSON, 1987). O problema variacional consiste em determinar o campo de temperatura  $T \in H^1(\Omega)$ que satisfaz:

$$
\int_{\Omega} \frac{\partial \varphi}{\partial x_i} k \frac{\partial T}{\partial x_i} \partial \Omega + \int_{\Gamma_{ce}} \varphi h T \partial \Gamma = \int_{\Omega} \varphi Q \partial \Omega + \int_{\Gamma_{ce}} \varphi h T_{\infty}(z) \partial \Gamma \qquad \text{eq. 10}
$$

para qualquer  $\varphi \in H^1(\Omega)$ .

A tabela 1 lista a aplicação de propriedades na equação 10 em cada subdomínio do domínio Ω .

| Tabela I - Aplicação de Propriedades por subdominio |                    |           |
|-----------------------------------------------------|--------------------|-----------|
| Domínio                                             | Condutividade $-K$ | Fonte - Q |
| $\Omega_f$                                          |                    | q''(z)    |
| $\Omega_g$                                          | $\mathrm{K}_{gap}$ |           |
| $\Omega_c$                                          |                    |           |

**Tabela 1 - Aplicação de Propriedades por subdomínio** 

O método dos elementos finitos (método de Galerkin) é utilizado para discretizar a formulação variacional dada pela equação 10. São empregados elementos finitos triangulares com funções de interpolação lineares. O programa fuel\_rod\_v2 foi desenvolvido neste trabalho a partir do programa heat\_transfer\_2d\_cg (Sampaio, 2007) que emprega o método dos gradientes conjugados (com pré-condicionador de Jacobi) para solução do sistema de equações lineares resultantes da discretização.

# 2.5 CÁLCULO DO COEFICIENTE DE TRANSFERÊNCIA DE CALOR POR CONVECÇÃO

#### 2.5.1 Número de Nusselt

O coeficiente de transferência de calor por convecção – *h*, necessário aos cálculos de transferência de calor para o fluido, é obtido através do número de Nusselt, que é adimensional.

$$
Nu = f\left(\text{Re}, \text{Pr}, \text{Gr}, \frac{\mu_w}{\mu_{bulk}}\right)
$$
  
\n
$$
Nu = \frac{h \cdot D_h}{k_{agua}}
$$
eq. 11  
\neq 12

Onde:

*Kagua* – condutividade da água, avaliada de acordo com as aproximações do problema. *Dh* – Diâmetro Hidráulico.

Para uma primeira validação do programa Fuel rod v2 podem ser utilizadas propriedades constantes para obtenção do *h*. Mas para aumento da capacidade de resolução do programa e aplicações podem ser utilizadas correlações de maior precisão para o cálculo do numero de Nusselt e por conseqüência do *h*.

Neste programa é utilizada a correlação de Dittus-Boelter. (Todreas; Kazimi, 1993, p443)

$$
Nu = 0.023 \cdot \text{Re}^{0.8} \text{Pr}^{0.4} \qquad \text{eq. 13}
$$

Necessita-se do cálculo no número de Reynolds e do número de Prandtl.

#### 2.5.2 Cálculo do número de Reynolds

O número de Reynolds é representado pela equação a seguir.

$$
\text{Re} = \frac{\rho \cdot V_{\text{água}} \cdot D_h}{\mu_{\text{água}}}
$$
eq. 14

Através da multiplicação e divisão do número de Reynolds pela área do canal refrigerante, obtemos a expressão a seguir que está em função de valores de entrada do problema.

$$
\text{Re} = \frac{\dot{m} \cdot D_h}{\mu_{\text{água}} \cdot A_{\text{canal}}}
$$
eq. 15

Onde:

$$
\dot{m} = \rho \cdot V_{\text{agua}} \cdot A_{\text{canal}} \tag{eq.16}
$$

#### 2.5.3 Cálculo do número de Prandtl

O número de Prandtl é avaliado segundo a equação a seguir.

$$
Pr \equiv \frac{\mu \cdot c_p}{k_{\text{água}}} \qquad \qquad \text{eq. 17}
$$

Onde:

μ - viscosidade dinâmica

Cp – calor específico à pressão constante

#### 2.5.4 Cálculo do diâmetro hidráulico

Em primeiro lugar calcula-se a área do canal refrigerante, conforme ilustrada na figura 12 e na equação a seguir.

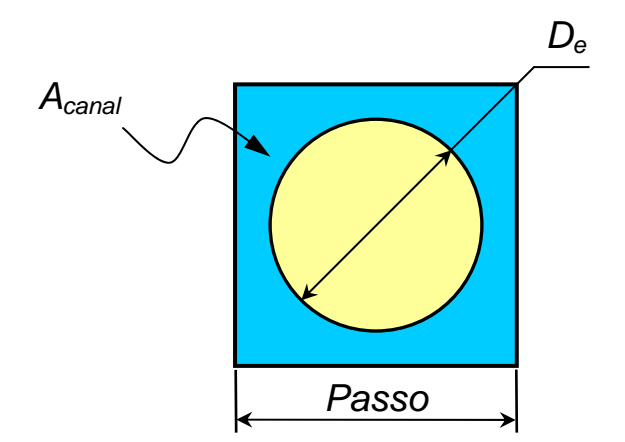

**Figura 12 – Célula equivalente interna, com indicação da área do canal refrigerante.** 

$$
A_{\text{canal}} = Passo^2 - \left(\frac{\pi \cdot De^2}{4}\right) \qquad \text{eq. 18}
$$

Onde:

*Passo* – distância entre centros de varetas consecutivas

*De* – Diâmetro externo da vareta

Depois o programa calcula o perímetro molhado deste canal, segundo a equação a seguir.

$$
Perímetro = \pi \cdot De
$$
 eq. 19

Finalmente é calculado o diâmetro hidráulico, que tem valor constante na resolução deste programa.

$$
D_h = \frac{4 \cdot A_{\text{canal}}}{\text{perímetro}}
$$
eq. 20

# 2.6 TRATAMENTO DAS NÃO-LINEARIDADES DO PROBLEMA

No caso mais genérico o programa fuel rod v2 resolve problemas em que a condutividade térmica dos materiais da vareta, bem como as propriedades físicas da água, são dependentes da temperatura. A dependência da solução do problema com a distribuição de temperatura torna o problema não-linear. Um processo iterativo simples é adotado para resolver estas não-linearidades. O funcionamento do algoritmo de solução (descrevendo a integração ao longo de Z, o cálculo das temperaturas em cada seção e o processo iterativo de correção das propriedades físicas em função da temperatura) é apresentado na Figura 13.

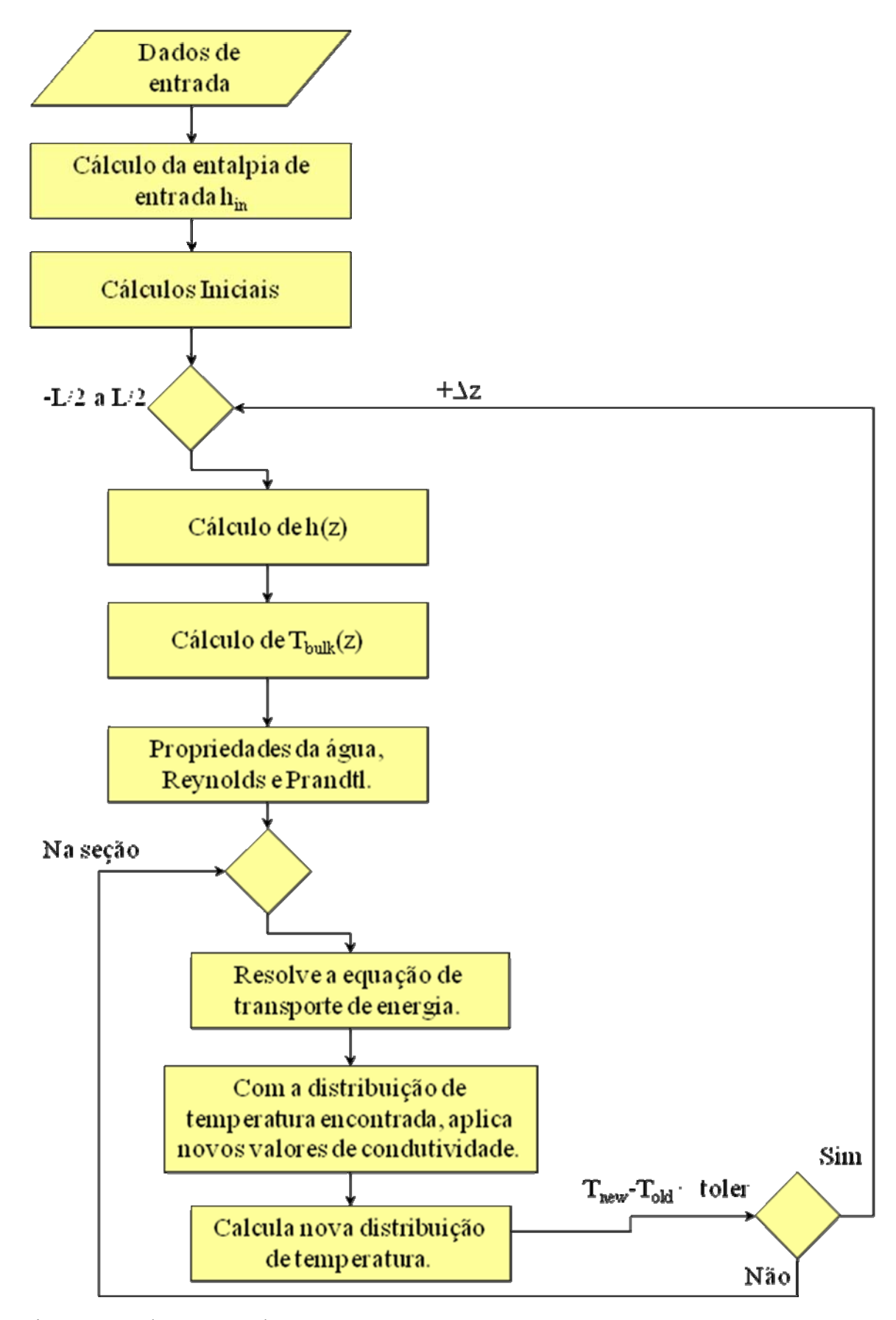

Figura 13 – Fluxograma da Iteração.

# 2.7 ADIMENSIONALIZAÇÃO

É conveniente trabalhar com números adimensionais tais como, Reynolds e Prandtl, além de outras variáveis adimensionalizadas, tais como Temperatura, condutividade e calor específico. O programa define as variáveis adimensionalisadoras  $C_{p0}$ , delta t<sub>0</sub> e cond<sub>0</sub>, com relação a escalas de referência convenientemente escolhidas.

$$
c_{p0} = 5600 \t\t \t\t eq. 21
$$

$$
\Delta_{\perp}t_0 = \frac{2 \cdot altura_{\text{canal}} \cdot \hat{Area}_{\text{pastilha}} \cdot q_{\text{max}}^{\prime\prime} \cdot 10^{-9}}{\pi \cdot \dot{m} \cdot c_{\text{p0}}}
$$
 eq. 22

$$
Cond_{-0} = K_{\text{agua}}
$$
eq. 23

Note que C<sub>p0</sub> tem valor constante de 5600 J/Kg, que é o valor da temperatura média do canal refrigerante na solução analítica do exemplo 13-1 de Todreas and Kazimi (1993).

Os parâmetros de adimensionalização C<sub>p0</sub> e  $\Delta$  t<sub>0</sub> têm valor constante, independente das correlações utilizadas, enquanto o parâmetro Cond\_0 assume um valor para cada posição na direção Z, pois a condutividade da água é atualizada, caso o programa esteja aplicando uma correlação para avaliação das propriedades da água com dependência da temperatura.

### 3 IMPLEMENTAÇÃO DO CÓDIGO COMPUTACIONAL

#### 3.1 MODELAGEM DA MALHA E APROXIMAÇÕES

O problema proposto é resolvido em cada seção transversal da vareta através da utilização do método dos elementos finitos, com a utilização de uma malha construída por um programa de pré-processamento. A malha utilizada neste trabalho tem elementos triangulares.

# 3.2 CORRELAÇÕES PARA PROPRIEDADES

Definem-se dois tipos de correlações a serem utilizadas para a resolução do problema proposto.

Tipo 1 – Correlações de propriedades independentes da variação de temperatura.

Tipo 2 – Correlações de propriedades dependentes da variação de temperatura.

As correlações do tipo 1 são utilizadas para avaliar se o programa proposto é capaz de resolver e encontrar a mesma solução obtida através da solução analítica obtida por outros autores.

As correlações do tipo 2 são utilizadas para encontrar soluções com maior precisão de problemas previamente resolvidos e encontrar a solução de problemas novos.

No capítulo 4, Resultados Numéricos, serão apresentadas as correlações utilizadas.

#### 3.2.1 Correlação do tipo 1 para número de Nusselt

Esta correlação é utilizada para a validação em relação ao exemplo 13-2 do livro Nuclear Systems I de Todreas & Kazimi (1993).

$$
Nu = \frac{h \cdot D_h}{k_{\text{água}}}
$$
eq. 24

com,  $h = 34000 \text{ W/m}^2\text{K}$ 

Quando o programa utiliza uma correlação para aproximar a condutividade da água por um valor médio, o valor do número de Nusselt é constante.

#### 3.2.2 Correlação do tipo 2 para número de Nusselt

A utilização da correlação de Dittus-Boelter para fluido em aquecimento, informada a seguir, permite um cálculo com maior precisão.

$$
Nu = 0.023 \cdot \text{Re}_h^{0.8} \cdot \text{Pr}^{0.4} \qquad \text{eq. 25}
$$

#### 3.2.3 Correlações do tipo 1 para as propriedades da água.

São aplicados valores médios para a condutividade, calor específico à pressão constante e viscosidade da água, calculados na temperatura média do canal.

#### 3.2.4 Correlações do tipo 2 para as propriedades da água.

É utilizado o Código NBSNRCE que foi desenvolvido por David Adjuto Botelho e Maria de Lourdes Moreira (1990), a partir dos artigos de Garland ET AL (1989) e Garland ET AL (1992).

As figuras 14, 15 e 16 a seguir, mostram as comparações entre a variação das propriedades com a temperatura.

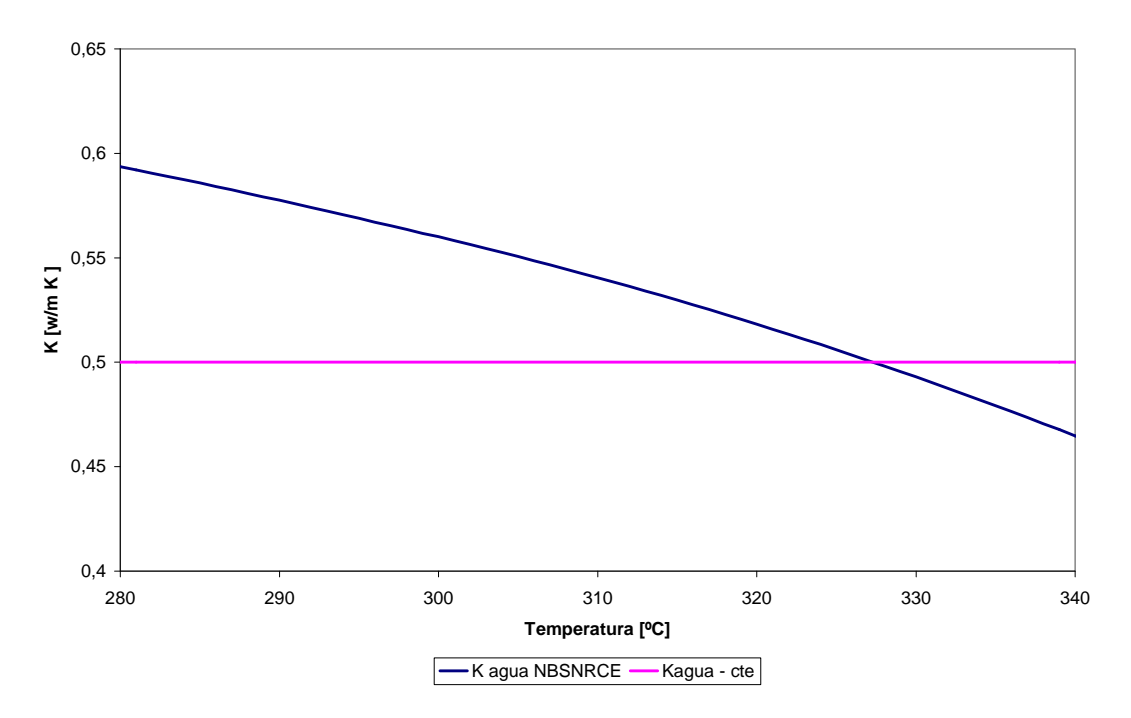

**Figura 14 - Gráfico comparativo das correlações de tipo 1 versus tipo 2 para a Condutividade da água.** 

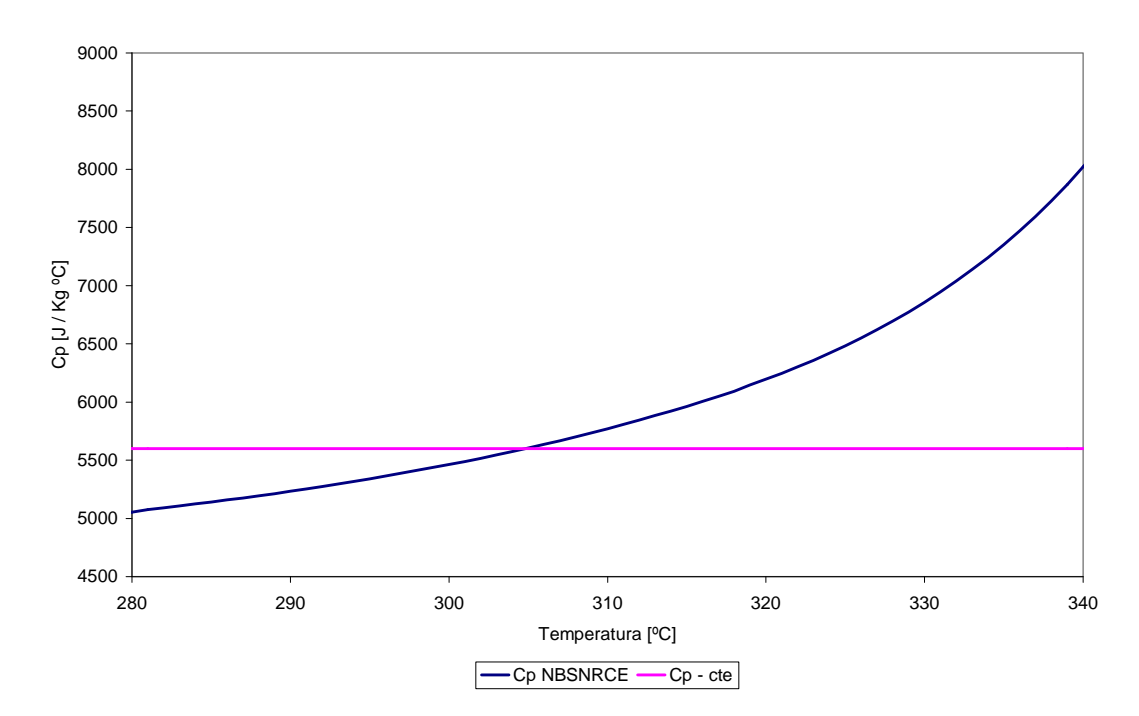

**Figura 15 - Gráfico comparativo das correlações de tipo 1 versus tipo 2 para o Calor específico a pressão constante – Cp.** 

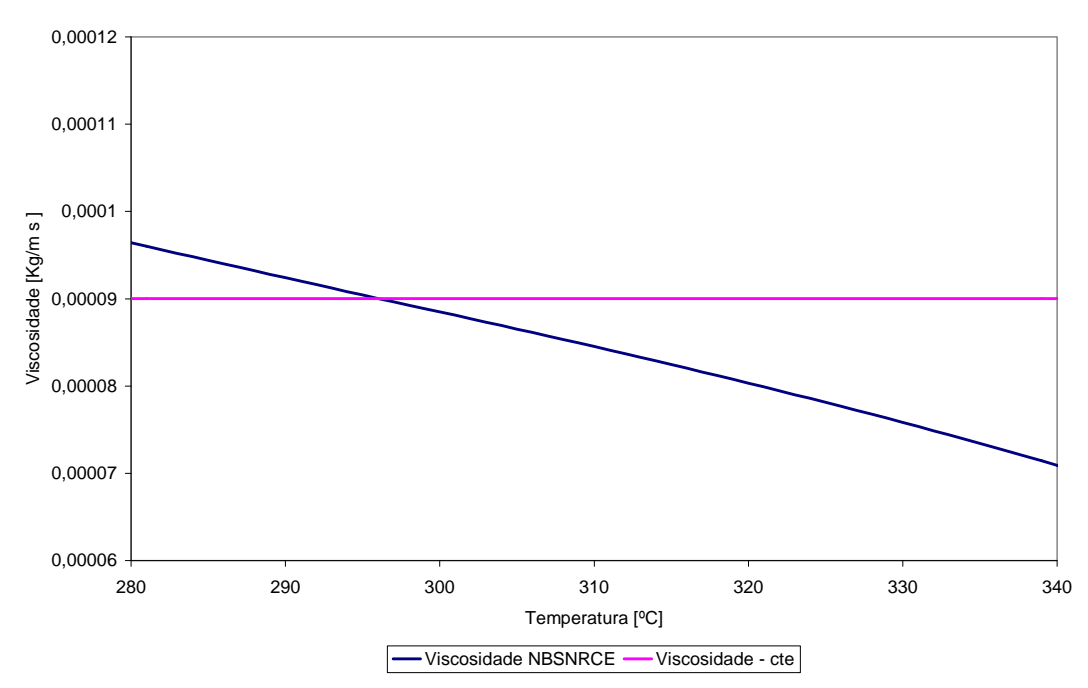

**Figura 16 - Gráfico comparativo das correlações de tipo 1 versus tipo 2 para a Viscosidade.** 

Pode se notar uma boa variação das propriedades com a temperatura, logo a utilização de valores médios se justifica apenas para fins didáticos.

### 3.2.5 Correlações do tipo 1 para a Condutividade.

São aplicados valores médios para a condutividade de cada material que compõe a vareta. O "gap" tem a condutividade calculada pela equação a seguir.

$$
K_{gap} = h_{gap} \cdot e_{gap} \tag{eq.26}
$$

Onde os valores de *hgap* e espessura do "gap", *egap* , são constantes.

#### 3.2.6 Correlações do tipo 2 para a Condutividade.

São utilizadas correlações do código MATPRO (NUREG, 2001) com algumas simplificações.

- A condutividade do revestimento é calculada por uma rotina que utiliza as correlações 4-22 e 4-24 do MATPRO.

- A condutividade do "gap" é calculada por uma rotina que utiliza a correlação 12-1 e a tabela 12-1 do MATPRO, supondo a presença apenas do gás Hélio. Esta suposição é adequada para inicio de operação.

- A condutividade da pastilha é calculada por uma rotina que utiliza a correlação 2-20 e outras funções do MATPRO. As suposições aplicadas são: taxa de oxigênio/urânio igual a dois, conteúdo de plutônio igual a zero e fração da densidade teórica igual a noventa e cinco por cento. Estes valores podem ser facilmente modificados e são adequados a operação inicial da vareta.

As figuras 17, 18 e 19 a seguir, mostram as comparações entre a variação das condutividades com a temperatura.

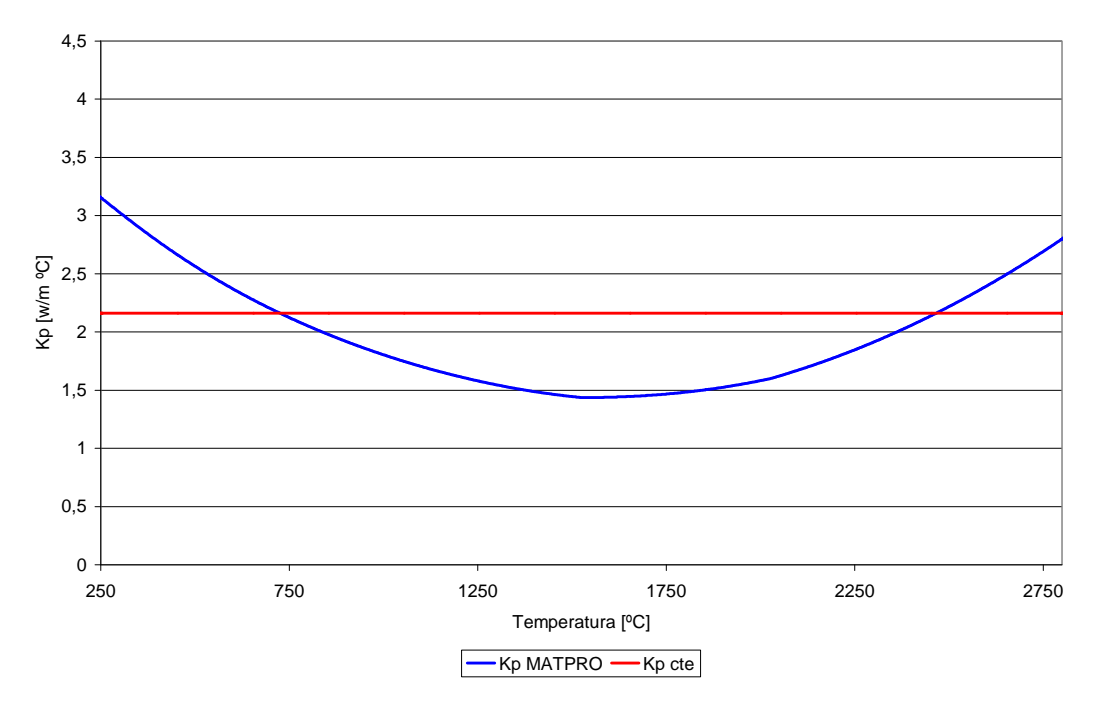

**Figura 17 - Gráfico comparativo das correlações de tipo 1 versus tipo 2 para a condutividade da pastilha**  de UO<sub>2</sub>.

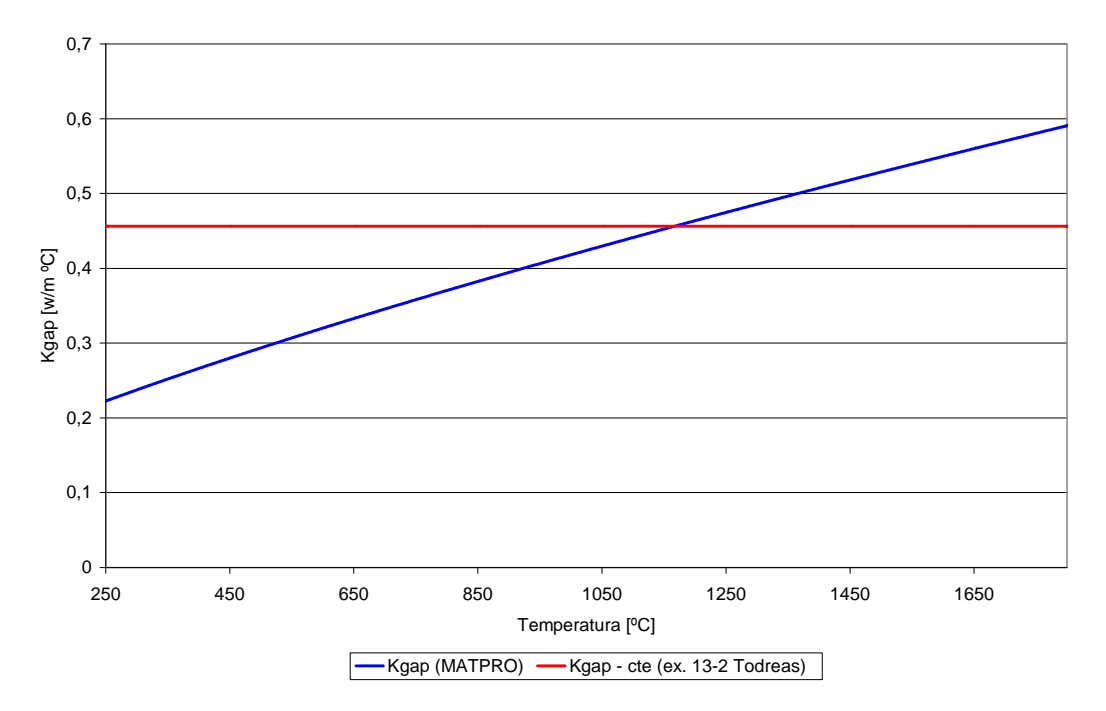

**Figura 18 - Gráfico comparativo das correlações de tipo 1 versus tipo 2 para a condutividade do "gap".** 

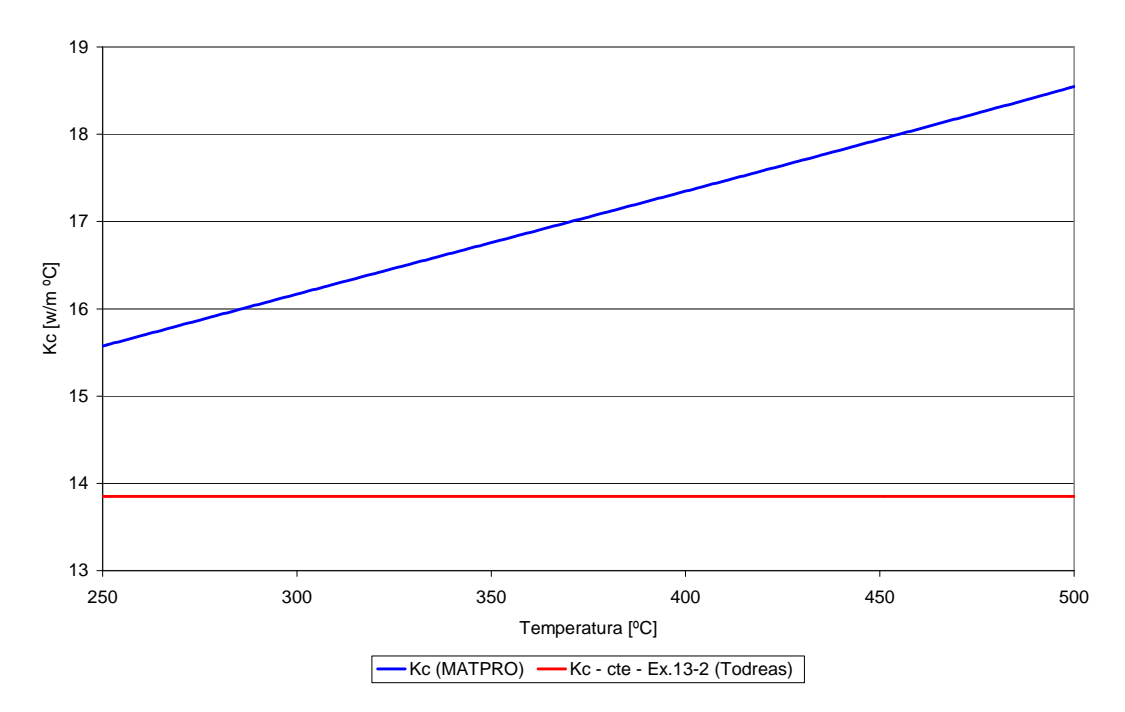

**Figura 19 - Gráfico comparativo das correlações de tipo 1 versus tipo 2 para a condutividade do revestimento de Zircaloy.** 

Pode se notar a grande variação das condutividades com a temperatura, logo a utilização de valores médios se justifica apenas para fins didáticos.

### 3.3 IMPLEMENTAÇÃO DO CÓDIGO COMPUTACIONAL

O programa fuel rod v2 foi desenvolvido a partir do programa heat transfer 2d cg (Sampaio, 2007), mantendo as suas características para resolução de problemas de transferência e geração de calor, com aplicação de condição Robin. Manteve-se também a utilização do gradiente conjugado para aumento da velocidade de resolução.

Foram acrescentadas novas rotinas e novas funções a rotinas previamente existentes visando o aumento da capacidade de resolução de problemas de interesse da área nuclear.

Na sub-rotina 'openfiles' foi adicionada a leitura do diretório onde está localizado o problema e a criação de mais um nome de arquivo de saída, este para a Temperatura dos pontos monitorados.

Na sub-rotina 'data\_input' foram adicionadas funcionalidades para leitura de informações referentes ao problema de resolução da vareta e a realização de cálculos iniciais, tais como: entalpia de entrada, área do canal, perímetro molhado, diâmetro hidráulico, área da pastilha, além de parâmetros de adimensionalização.

Uma nova rotina, 'integrate', foi adicionada para realizar o cálculo da distribuição de temperaturas em cada seção da vareta, através da utilização da rotina 'solver', e integrar o aumento de temperatura ao longo do canal refrigerante. Na rotina "integrate" é realizada a definição da origem do eixo z no centro vertical da vareta, e é definido o passo da interação em z. A rotina 'integrate' determina através da rotina 'resid' se a diferença entre duas interações do método dos elementos finitos é suficientemente pequena para admitir que tenha havido convergência no cálculo da distribuição de temperaturas da seção da vareta.

A sub-rotina 'solver' manteve a sua capacidade de resolver problemas através do método dos elementos finitos e a utilização do gradiente conjugado, e teve adicionada em uma de suas sub-rotinas, 'matrix', a funcionalidade de selecionar, de acordo com o material, a correlação adequada para a condutividade. O valor da condutividade é carregado na sub-rotina com dimensão e imediatamente é adimensionalizada para manter a boa velocidade de resolução e baixo nível de erros da rotina. A sub-rotina 'matrix' utiliza correlação para o cálculo do número de Nusselt dos elementos que fazem parte do contorno com condição Robin.

A sub-rotina 'monitor' foi elaborada para localizar os nós da malha que são correspondentes aos pontos monitorados.

A sub-rotina 'write\_monitor' escreve no arquivo 'nomedoprojeto-monitor' uma tabela de valores onde a primeira coluna contém a coordenada em Z, da segunda a penúltima contém as temperaturas dos pontos monitorados e a última coluna contém a temperatura Bulk (do fluido).

A sub-rotina 'derivatives' calcula a derivada do aumento de temperatura dos pontos monitorados e guarda estes valores em uma matriz.

A sub-rotina 'max\_temperature' verifica os valores da derivada em busca da inflexão da curva de temperaturas dos pontos monitorados, para encontrar a temperatura máxima do ponto monitorado ao longo do eixo z e a coordenada em Z correspondente. Os valores encontrados são escritos no arquivo 'nomedoprojeto-monitor'.

Na figura 20 é mostrado o fluxograma compacto das principais rotinas empregadas no programa.

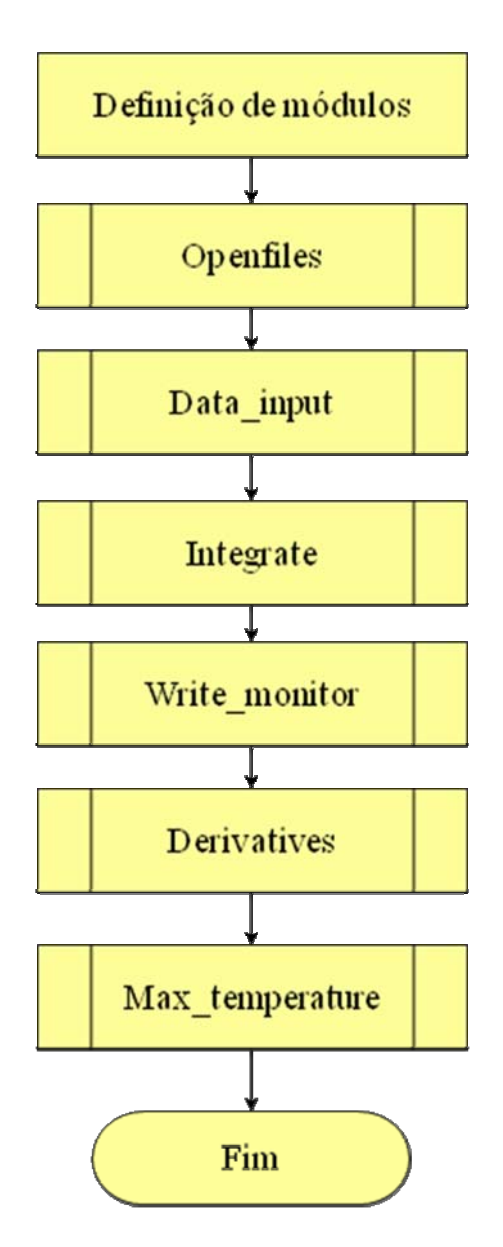

Figura 20 – Fluxograma compacto do programa.

## 3.4 PRÉ PROCESSAMENTO

O programa GID (Ribó et Al, 2010) é utilizado para construir a geometria e aplicar as condições de contorno do problema, além de gerar a malha de discretização do problema a ser resolvido.

Os arquivos 'fuel rod.bas', 'fuel rod.cnd' e 'fuel rod.prb', que configuram um tipo de problema no GID foram elaborados para atender as necessidades de informações do programa fuel\_rod\_v2 e manter a interface intuitiva de utilização do programa GID.

No arquivo 'fuel rod.bas' são definidas as variáveis de entrada relativas à geometria e as características termo hidráulicas, além das informações de discretização e condições de contorno do problema a ser resolvido.

O arquivo 'fuel rod.cnd' define uma caixa de diálogo do programa GID referente à aplicação da condição de contorno e a escolha do tipo de correlação a ser utilizado no cálculo do número de Nusselt.

O arquivo 'fuel\_rod.prb' também define uma caixa de diálogo do programa GID, esta caixa solicita informações a respeito do problema que será calculado, as informações solicitadas com uma sugestão de valores estão listadas na figura 21 a seguir.

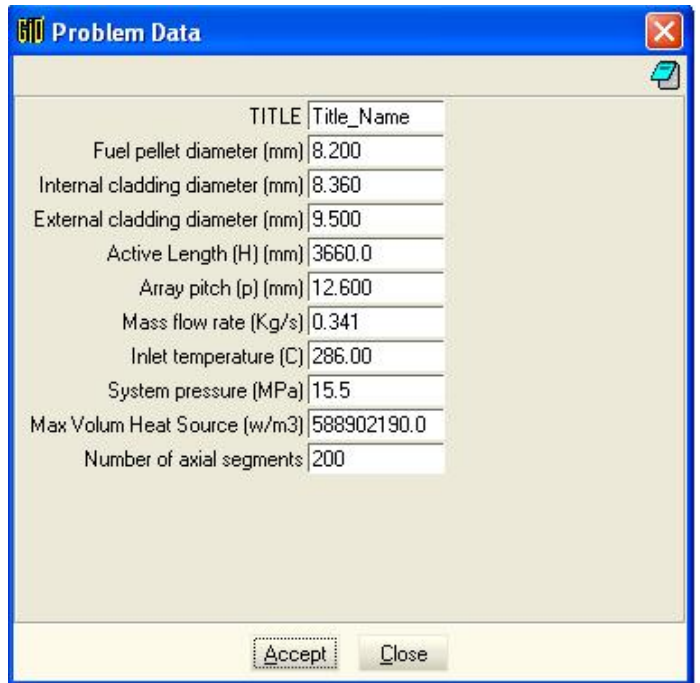

**Figura 21 - Caixa de diálogo 'Problem Data' para informação de dados do problema.** 

Durante a utilização do GID pode-se primeiramente definir o tipo de problema, 'fuel\_rod' e então desenhar a geometria da seção transversal da vareta, tendo o cuidado de manter o maior diâmetro com o valor um e os demais proporcionais. Neste momento devemse escolher os pontos a serem monitorados, estes pontos devem ser criados nesta geometria. Tem-se então os diâmetros adimensionalizados em relação ao maior valor, os valores dimensionais serão informados na caixa de diálogo 'Problem Data'. Podem-se definir as superfícies de cada região e correlacionar com o material adequado, pastilha, "gap" e revestimento.

Define-se o local da aplicação da condição de contorno do tipo Robin e o tipo de correlação a ser utilizada para o cálculo do número de Nusselt.

Finalmente define se o tipo de malha para cada região/superfície e contorno, gera-se a malha e seleciona-se o comando calculate. Criando se o arquivo 'nome do trabalho.dat' que contém as informações necessárias para resolver o problema.

#### 3.5 PROCESSAMENTO

Edita-se o programa 'set problem.dat' para que este contenha o nome do trabalho a ser executado e o caminho do diretório onde o arquivo com a saída do pré-processamento do GID se encontra.

O programa Fuel rod v2 inicialmente lê o arquivo set problem.dat e define o nome dos arquivos de saída em função do nome do projeto e do diretório. Inicia a leitura das informações do arquivo 'nomedoprojeto.dat', realiza cálculos iniciais e de adimensionalização. Integra ao longo do canal refrigerante, realizando cálculo de entalpia na coordenada z, temperatura do canal, avalia propriedades da água, Reynolds, Prandtl e resolve uma seção da vareta através do método dos elementos finitos com gradiente conjugado, até os elementos da seção convergirem.

A seguir avança um delta-Z e repete o procedimento.

# 3.6 PÓS PROCESSAMENTO

Os arquivos 'nomedoprojeto-monitor', 'nomedoprojeto01.flavia.msh' e 'nomedoprojeto01.flavia.res' são as saídas do programa 'Fuel\_Rod\_V2', a serem tratadas no programa GID e no Excel.

#### 3.6.1 Procedimento no GID

Os arquivos com extensão do tipo '.flavia.msh' e '.flavia.res' devem ser carregados juntos na opção "Open mutiple" no modo "Postprocess" do GID.

Pode-se gerar gráficos do perfil de temperatura da vareta, conforme ilustrado na figura 22 a seguir.

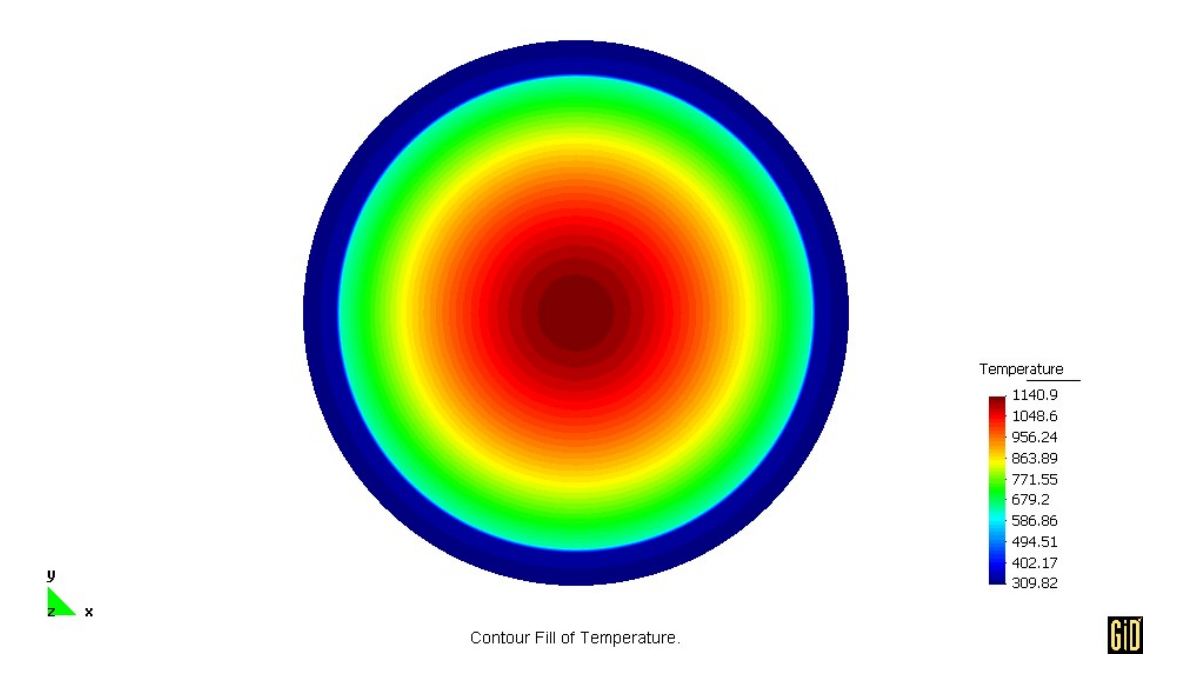

**Figura 22 – Gráfico esquemático do perfil de temperatura em uma seção de vareta.** 

Também pode-se gerar um gráfico de linhas isotérmicas, que é útil para analisar distorções devido à excentricidade entre componentes da vareta. A figura 23 a seguir demonstra uma aplicação em vareta que tem componentes concêntricos.

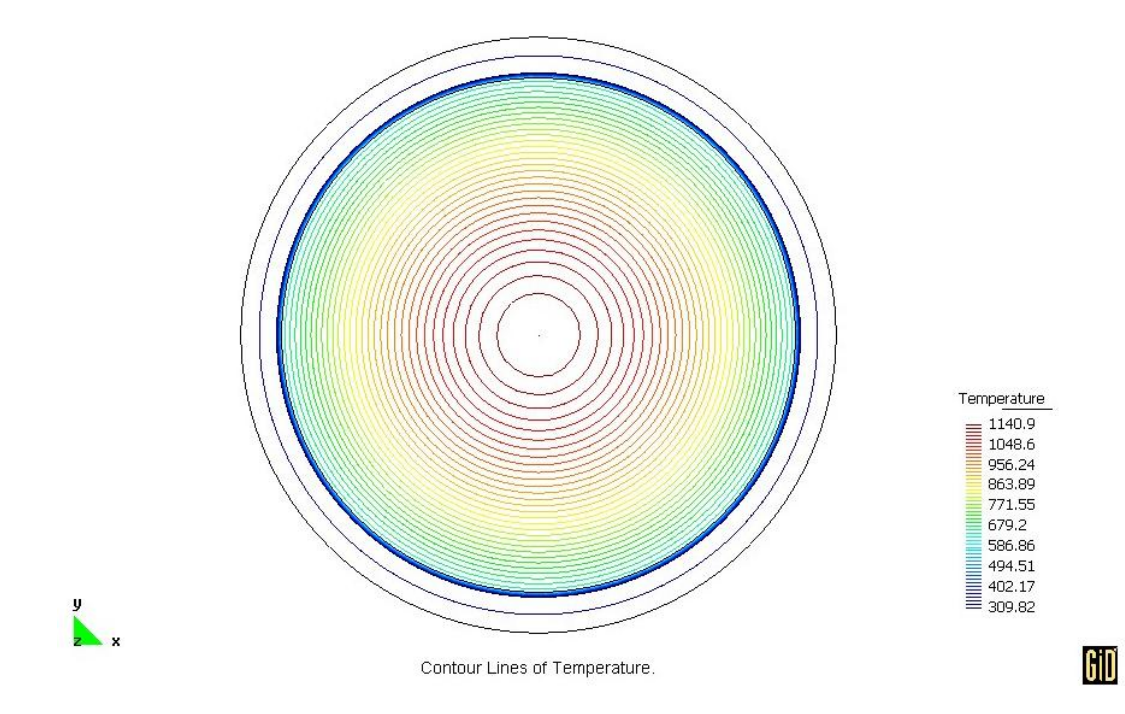

**Figura 23 - Gráfico de linhas Isotérmicas de uma seção de vareta.** 

Obtém-se o perfil de temperatura radial, conforme ilustrado a seguir.

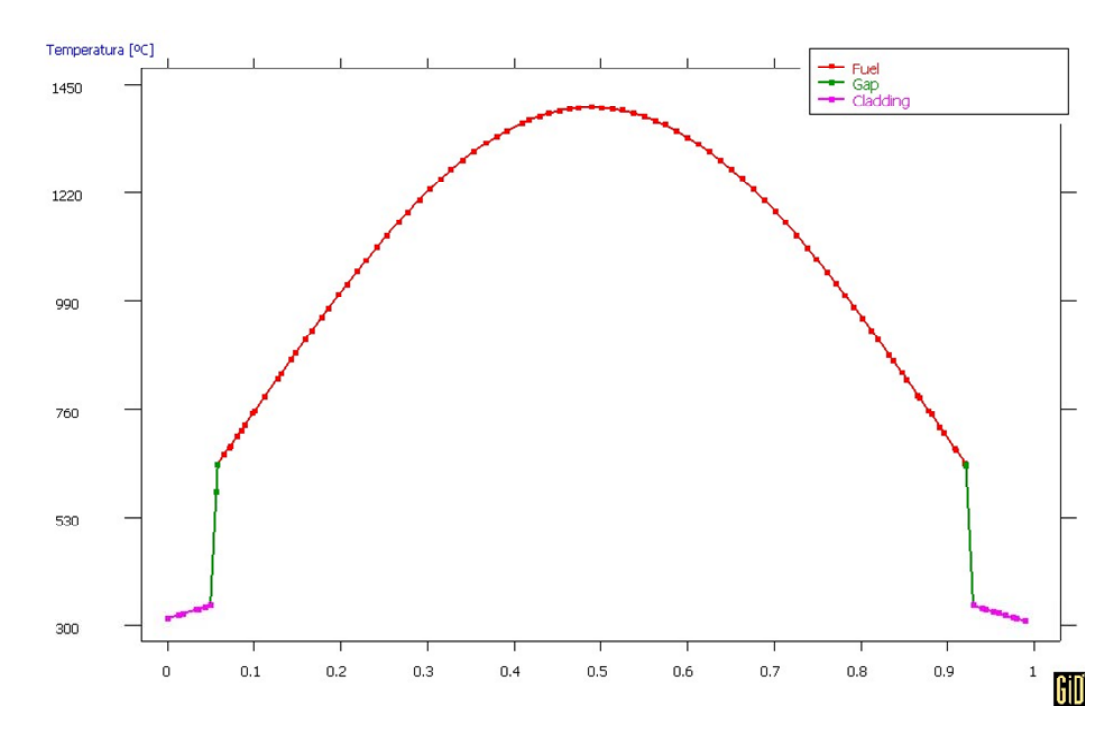

**Figura 24 - Perfil de Temperatura na direção radial - Plano Leste – Oeste.** 

#### 3.6.2 Procedimento no Excel

As informações sobre as temperaturas dos pontos monitorados, que estão armazenadas no arquivo 'nomedoprojeto-monitor' devem ser carregadas em um programa editor de gráficos e planilhas padrão/comercial. O presente trabalho utiliza o programa Excel da Microsoft para a geração de gráficos e planilhas.

Este programa também é utilizado, na validação, para gerar os gráficos da solução analítica da vareta axissimétrica. O programa DIG\_XY, para extração de dados de gráficos e tratamento de dados, em conjunto com o Excel e o GID são utilizados para a geração de gráficos comparativos.

A seguir tem-se um exemplo de gráfico elaborado no Excel a partir das informações do arquivo 'nomedoprojeto-monitor'.

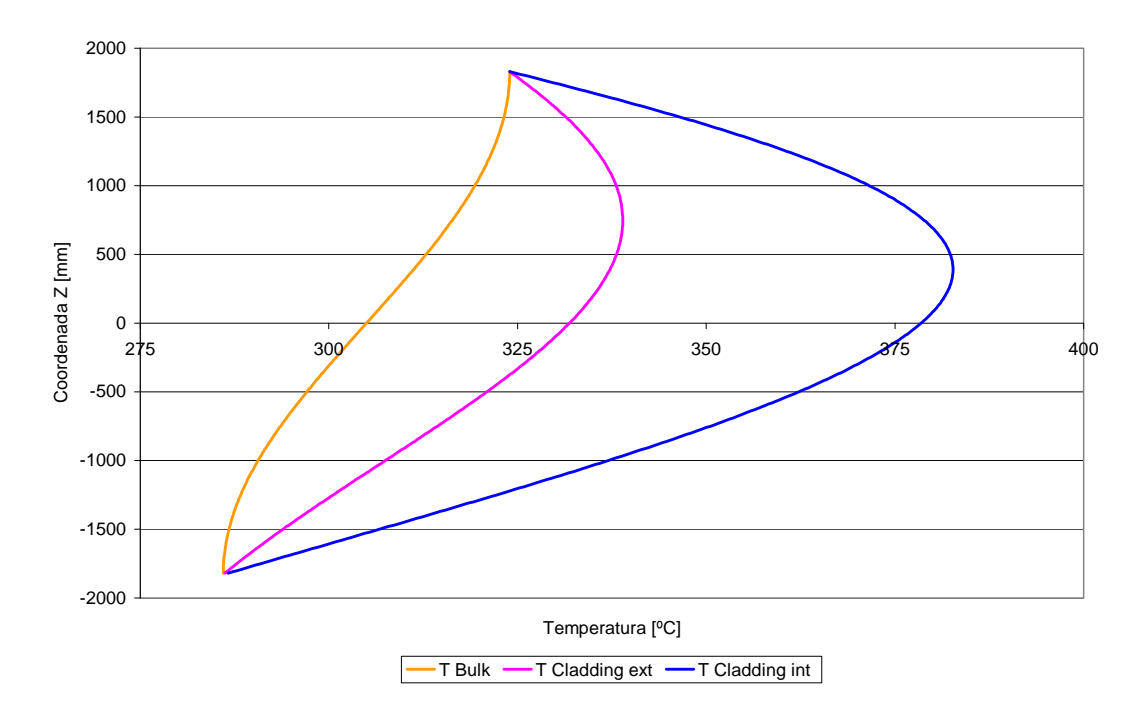

**Figura 25 - Evolução das Temperaturas do revestimento e da água (Bulk) ao longo da direção Z.** 

#### CAPÍTULO 4

## 4 RESULTADOS NUMÉRICOS

# 4.1 VALIDAÇÃO

Nesta seção são apresentados os resultados da validação do programa 'Fuel\_Rod\_V2' com a utilização de propriedades constantes. Esta validação tem o objetivo de comprovar a adequação da metodologia empregada com a resolução através de solução analítica. No primeiro exemplo a solução encontrada pelo programa proposto é comparada com a solução analítica descrita no exemplo 13-2 do livro Nuclear Systems I de Todreas e Kazimi (1993). No segundo exemplo é demonstrada a capacidade de avaliar o atendimento a parâmetros de segurança, a validação foi realizada em relação ao problema 13-1, do mesmo livro, quanto à retirada de calor em alguns cenários. No terceiro exemplo são realizadas simulações em relação ao artigo de Nijsing (1966) de uma vareta em um cenário com simetria e em outro cenário com excentricidade da pastilha em relação ao tubo de revestimento.

#### 4.1.1 Solução analítica de Vareta Axissimétrica com propriedades constantes

O programa proposto foi avaliado com as propriedades e dimensões, do exemplo 13-2 do livro Nuclear Systems I, que estão listadas na tabela 2 a seguir. As correlações utilizadas são as do tipo 1, logo não apresentam dependência com a temperatura e podem ser avaliadas em soluções analíticas.

| Propriedades/Dimensões                         | Valor de entrada |
|------------------------------------------------|------------------|
| Diâmetro da pastilha combustível [mm]          | 8,2              |
| Diâmetro interno do revestimento [mm]          | 8,36             |
| Diâmetro externo do revestimento [mm]          | 9,5              |
| Comprimento ativo [mm]                         | 3660             |
| Passo [mm]                                     | 12,6             |
| Vazão mássica do canal [kg/s]                  | 0,341            |
| Temperatura de entrada [°C]                    | 286              |
| Pressão do sistema [MPa]                       | 15,5             |
| Taxa de geração de calor volumétrica $[w/m^3]$ | 588902190        |

**Tabela 2 - Propriedades/Dimensões do exemplo 13-2[Nuclear Systems I]** 

A malha utilizada para modelar as seções transversais da vareta foi construída com 5800 elementos e 3059 nós. O comprimento ativo da vareta foi dividido em 3660 segmentos de 1mm de altura.

A figura 26 mostra uma seção da vareta com a malha utilizada neste caso de validação.

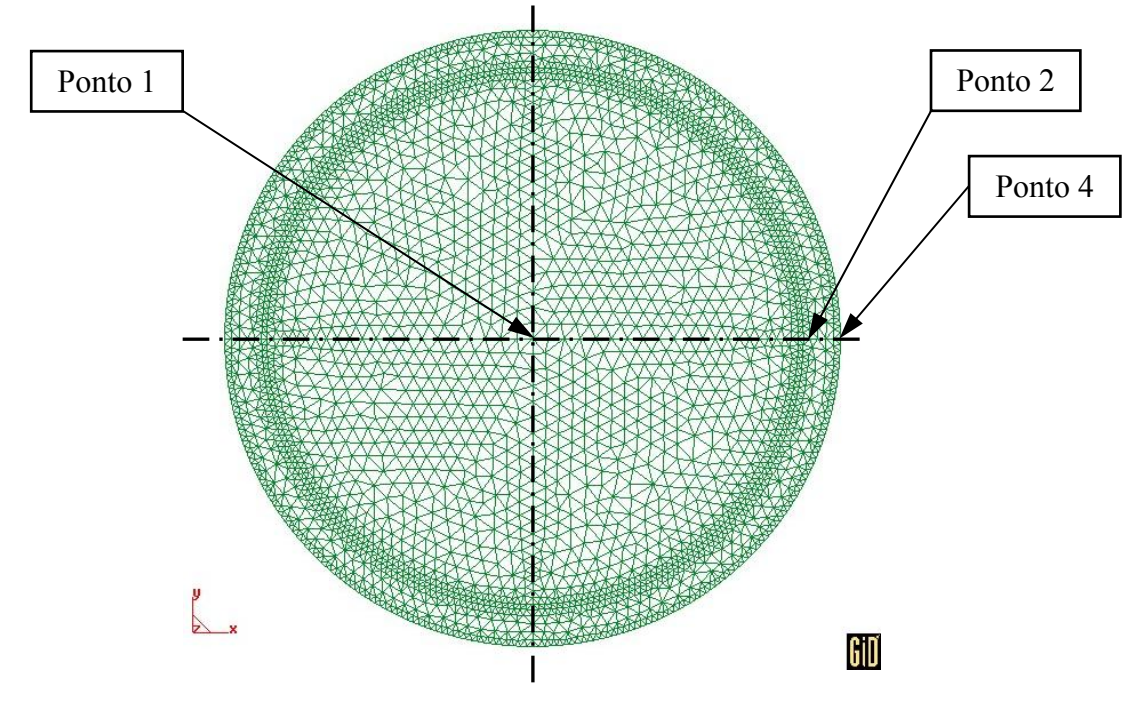

**Figura 26 - Representação da malha utilizada na resolução do exemplo13-2.** 

Na tabela 3 estão listados os pontos monitorados em cada seção da vareta, ao longo da direção z e na tabela 4 estão listados os planos que são monitorados.

| Ponto Monitorado  |         | Coordenada-X   Coordenada-Y   Coordenada-X  <br>[Adimensional] [Adimensional] | $\lceil mm \rceil$ | Coordenada-Y<br>$\vert$ mm $\vert$ |
|-------------------|---------|-------------------------------------------------------------------------------|--------------------|------------------------------------|
| $1 -$ Central     | 0,00    | 0,00                                                                          | 0,00               | 0,00                               |
| 2 - Tel int Leste | 0,44    | 0,00                                                                          | 4,18               | 0,00                               |
| 3 - Tel int Oeste | $-0,44$ | 0,00                                                                          | $-4,18$            | 0,00                               |
| 4 - Tel ext Leste | 0,50    | 0,00                                                                          | 4,75               | 0,00                               |
| 5 - Tel ext Oeste | $-0,50$ | 0,00                                                                          | $-4,75$            | 0,00                               |
| 6 - Tel int Norte | 0,00    | 0,44                                                                          | 0,00               | 4,18                               |
| 7 - Tel int Sul   | 0,00    | $-0,44$                                                                       | 0,00               | $-4,18$                            |
| 8 - Tel ext Norte | 0,00    | 0,50                                                                          | 0,00               | 4,75                               |
| 9 - Tel ext Sul   | 0,00    | $-0,50$                                                                       | 0,00               | $-4,75$                            |

**Tabela 3 - Relação dos pontos monitorados ao longo da direção Z.** 

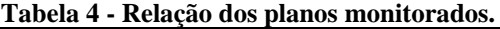

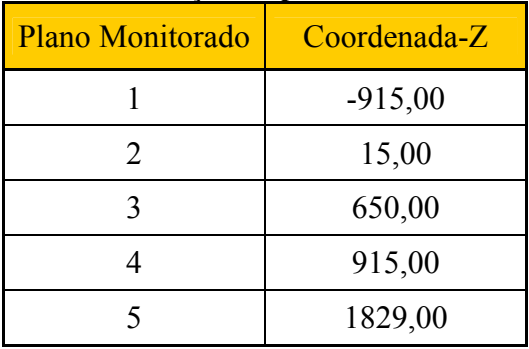

A figura 27 apresenta a distribuição de temperaturas dos planos monitorados e o perfil de temperatura ao longo da direção radial.

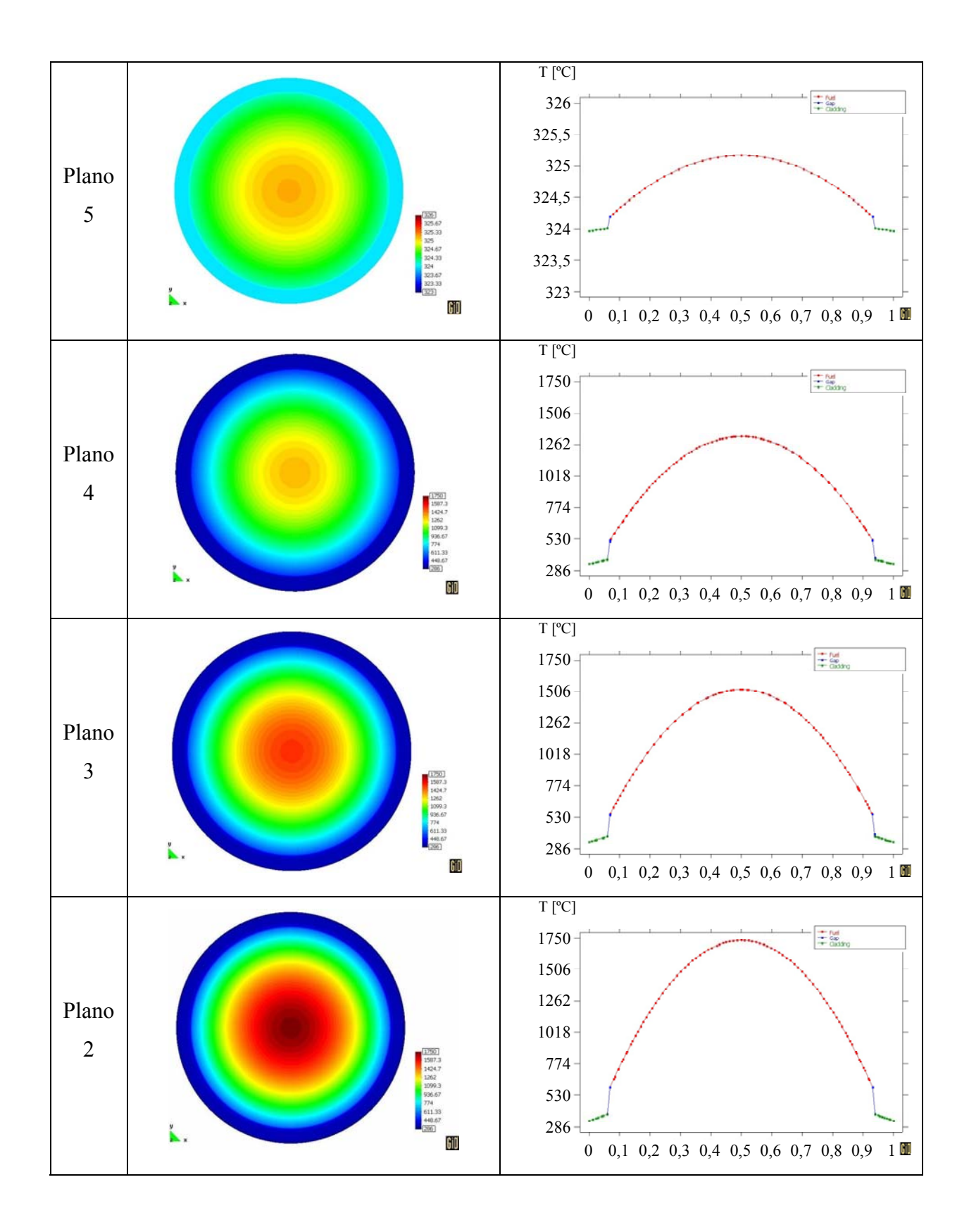

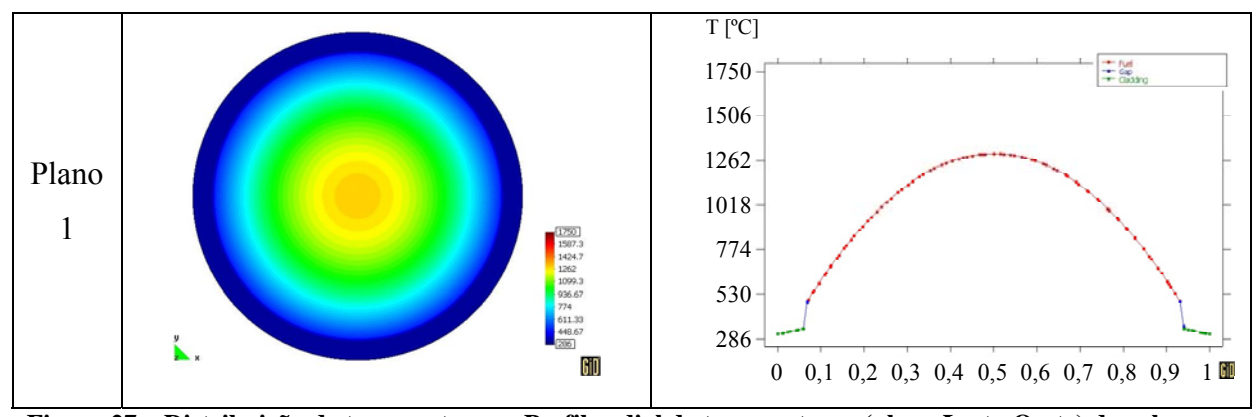

**Figura 27 – Distribuição de temperaturas e Perfil radial de temperaturas (plano Leste-Oeste) dos planos monitorados.** 

As figura 28 e 29 apresentam a evolução das temperaturas; máxima do combustível, da superfície interna do revestimento, da superfície externa do revestimento e a temperatura Bulk. Pode-se notar a adequação das curvas de evolução da temperatura com os valores esperados.

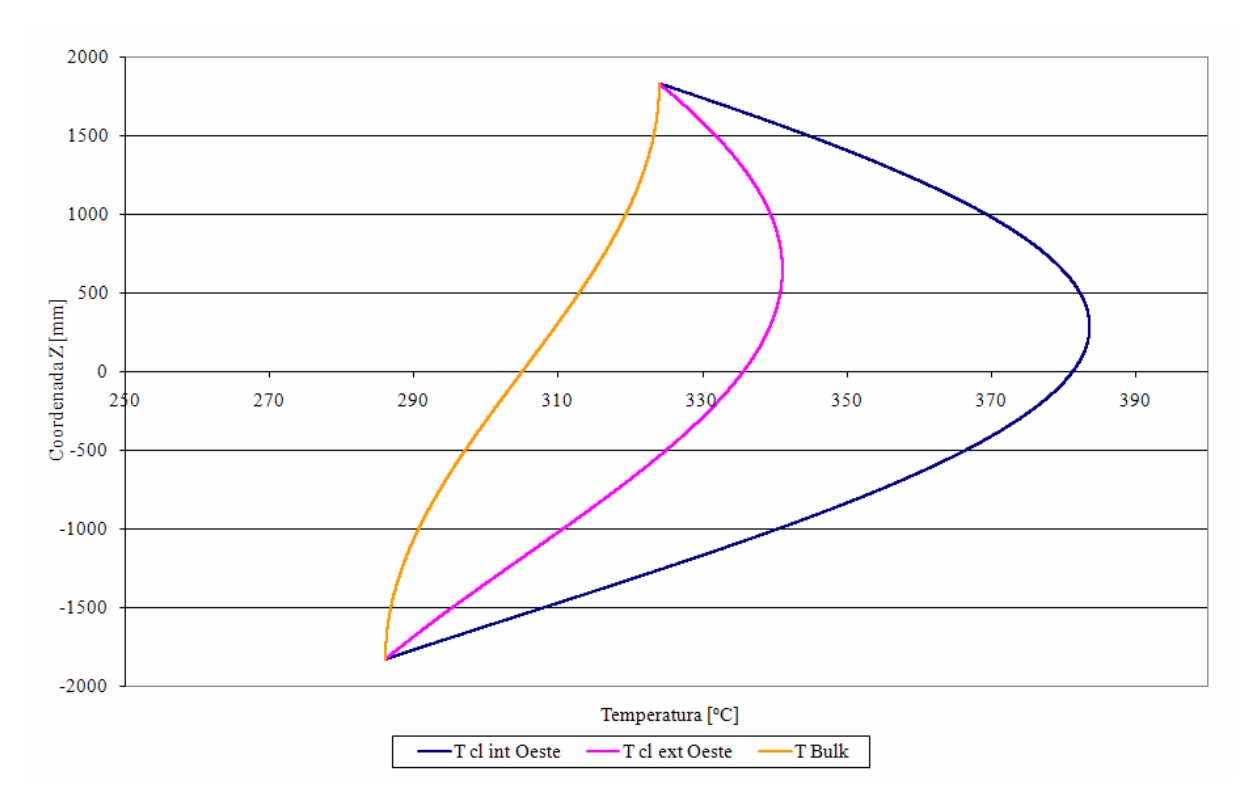

**Figura 28 - Evolução da Temperatura interna do revestimento, externa do revestimento e do fluido refrigerante.** 

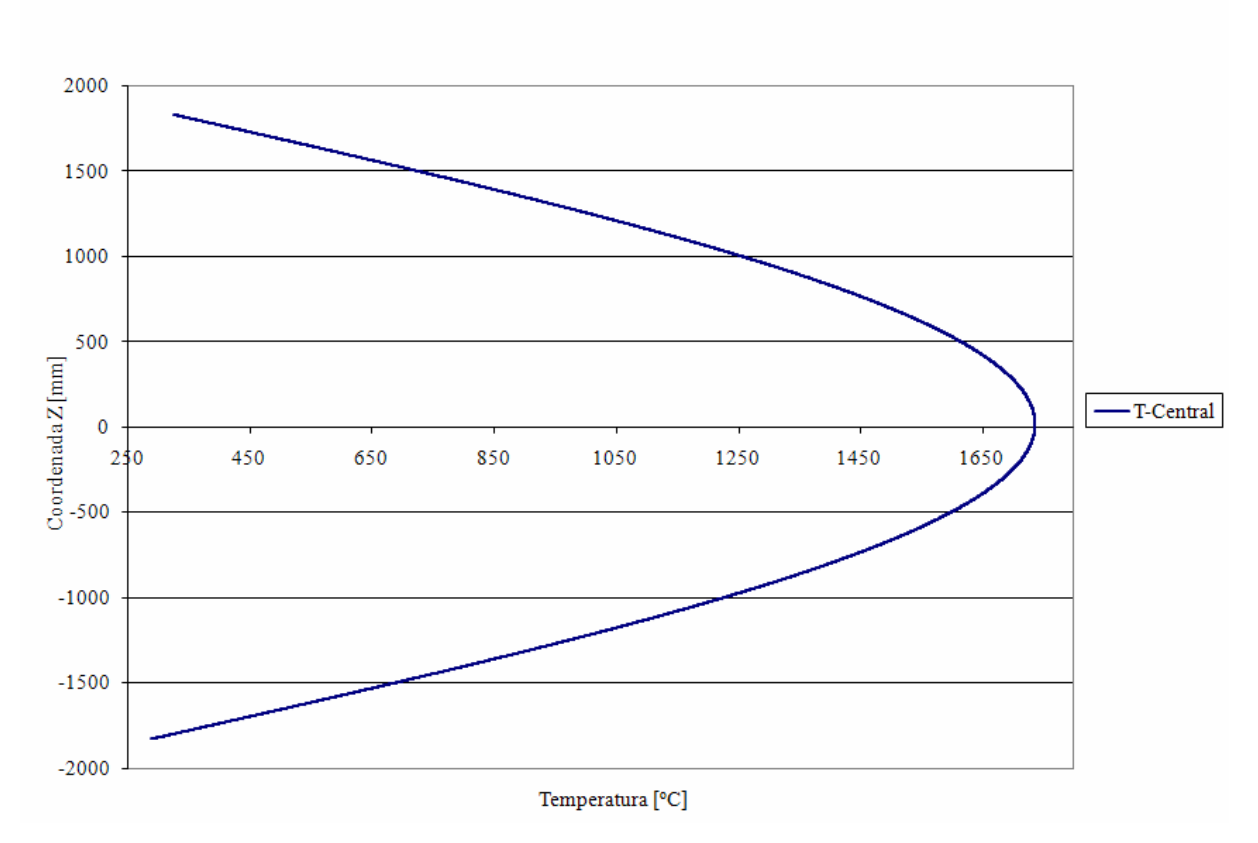

**Figura 29 - Evolução da temperatura central da pastilha.** 

Na tabela 5 tem-se os valores das posições onde ocorrem as temperaturas máximas da solução analítica comparados com os resultados da solução encontrada pelo método dos elementos finitos. Nota-se uma excelente adequação dos resultados, com desvios de 0,20 %.

| Ponto Monitorado  | Posição onde ocorre Temperatura Máxima Zmax [mm] |                   |                  |
|-------------------|--------------------------------------------------|-------------------|------------------|
|                   | Simulação                                        | Solução Analítica | $\text{E}$ rro % |
| $1 - Central$     | 1845                                             | 1845              | 0,00             |
| 4 - Tel ext Leste | 2475                                             | 2480              | 0,20             |
| 5 - Tel ext Oeste | 2475                                             | 2480              | 0,20             |
| 8 - Tel ext Norte | 2475                                             | 2480              | 0,20             |
| 9 - Tel ext Sul   | 2475                                             | 2480              | 0,20             |

**Tabela 5 - Comparação das posições onde ocorrem as temperaturas máximas simuladas com a solução analítica.** 

A tabela 6 é análoga a tabela 5 porém com os valores das temperaturas máximas dos pontos monitorados. Nota-se uma excelente adequação dos resultados, com desvios de 0,06%.

| Ponto Monitorado  | Valores de Temperatura Máxima [°C] |                   |                  |
|-------------------|------------------------------------|-------------------|------------------|
|                   | Simulação                          | Solução Analítica | $\text{E}$ rro % |
| $1 - Central$     | 1736,3                             | 1735,3            | $-0,06$          |
| 4 - Tel ext Leste | 341                                | 341               | $-0,01$          |
| 5 - Tel ext Oeste | 341                                | 341               | $-0,01$          |
| 8 - Tel ext Norte | 341                                | 341               | $-0,01$          |
| 9 - Tel ext Sul   | 341                                | 341               | $-0,01$          |

**Tabela 6 - Comparação da obtenção de Temperaturas simuladas com a solução analítica.** 

A figura 30 a seguir mostra a distribuição das temperaturas ao longo do perímetro do tubo de revestimento.

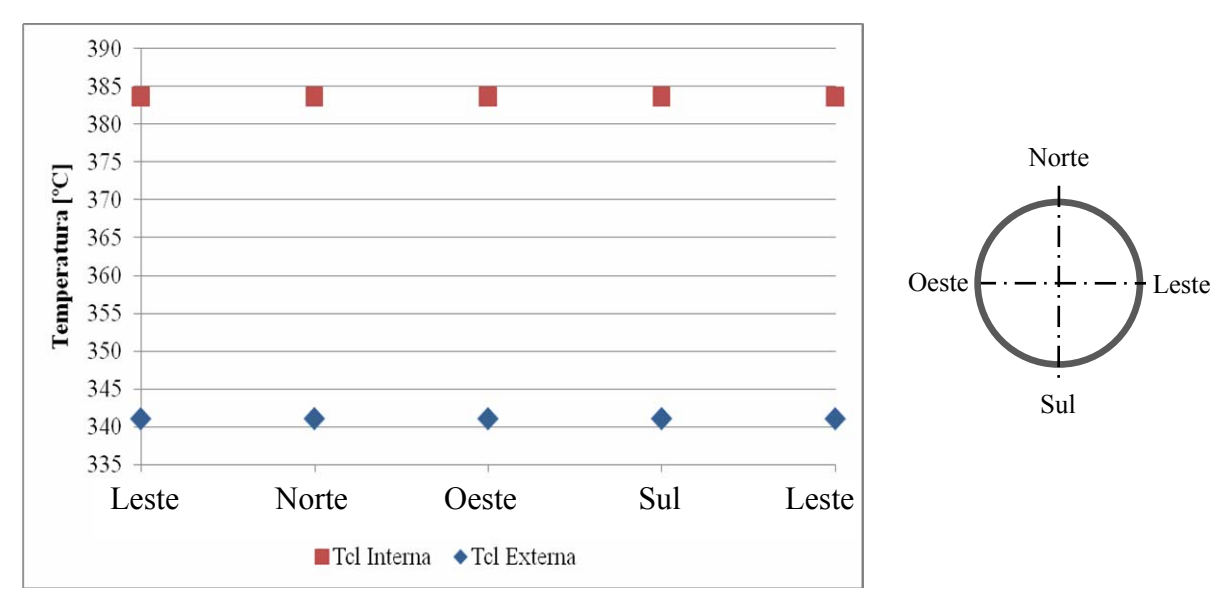

**Figura 30 - Distribuição de Temperatura do revestimento ao longo do perímetro.** 

A vareta simétrica apresenta as mesmas temperaturas em cada posição da superfície externa, como também da superfície interna, pois não há gradiente de temperatura ao longo do perímetro.

Esta validação apresenta excelentes resultados com relação à solução analítica apresentada no exemplo 13-2.

#### 4.1.2 Energia térmica retirada de um reator do tipo PWR

Nesta etapa da validação foi utilizado o problema 13-1 do livro Nuclear Systems I com as propriedades e dimensões, do exemplo 13-2. Este problema tem por objetivo avaliar o atendimento a parâmetros de segurança e obter a quantidade de calor retirada das varetas de um reator do tipo PWR sob estas circunstancias. As correlações utilizadas são as do tipo 1, logo não apresentam dependência com a temperatura e podem ser avaliadas em soluções analíticas. É considerado que o reator possui 50.952 varetas em todos os cenários.

A malha utilizada para modelar as seções transversais da vareta, dos três cenários a seguir, foi construída com 5800 elementos e 3059 nós, esta malha é igual a utilizada na validação 4.1.1. O comprimento ativo da vareta foi dividido em 366 segmentos de 10mm de altura. O erro encontrado na solução é devido a uma parcela relativa à solução analítica, calculado na validação anterior, e a outra parcela do erro é relativa ao método iterativo da bissecção realizado manualmente. Para a redução da segunda parcela do erro e aumento da velocidade de cálculo será necessária a programação de uma nova rotina.

## 4.1.2.1 Cenário 1 – Temperatura do refrigerante no limite entre sub resfriada e saturada

Neste cenário a temperatura do líquido refrigerante deve se aproximar da temperatura de saturação, mas se manter como sub-resfriada. Esta condição implica na não ocorrência do fenômeno de ebulição nucleada (nucleate boiling). O problema apresenta como resultado o valor de 5.731 MW de calor transferido para o refrigerante. A temperatura de saturação da água a 15,5 MPa é de 344,8 ºC.

Para a realização dos cálculos as dimensões e propriedades listadas na tabela 2 foram mantidas, com exceção do termo de geração de calor volumétrica que teve o seu valor aumentado para  $912,7$  MW/m<sup>3</sup>.

Os pontos monitorados estão listados na tabela 3. Os planos monitorados estão listados na tabela 7 a seguir.

| Plano Monitorado | Coordenada-Z |
|------------------|--------------|
|                  | $-915,00$    |
| 2                | 15,00        |
| 3                | 290,00       |
|                  | 650,00       |
|                  | 915,00       |
|                  | 1829,00      |

**Tabela 7 - Relação dos planos monitorados.** 

Os resultados das temperaturas máximas dos pontos monitorados e a suas posições estão listados na tabela 8 a seguir.

**Tabela 8 - Resultado das temperaturas máximas e posições onde ocorre a temperatura máxima dos pontos monitorados.** 

| Ponto monitorado  | Posição onde ocorre a<br>Temperatura Máxima<br>$Zmax$ [mm] | Valores de Temperatura<br>Máxima [°C] |
|-------------------|------------------------------------------------------------|---------------------------------------|
| $1 - Central$     | 1845                                                       | 2533,76                               |
| 2 - Tel int Leste | 2115                                                       | 437,29                                |
| 3 - Tel int Oeste | 2115                                                       | 437,31                                |
| 4 - Tel ext Leste | 2475                                                       | 371,28                                |
| 5 - Tel ext Oeste | 2475                                                       | 371,28                                |
| 6 - Tel int Norte | 2115                                                       | 437,3                                 |
| 7 - Tel int Sul   | 2115                                                       | 437,3                                 |
| 8 - Tel ext Norte | 2475                                                       | 371,28                                |
| 9 - Tel ext Sul   | 2475                                                       | 371,28                                |

O valor de 5.722,26 MW de calor transferido para o refrigerante foi encontrado pelo programa, o que resulta em um desvio de 0,15% em relação a resposta do item 1 do problema 13-1. Este pequeno desvio comprova a adequação do procedimento proposto.

## 4.1.2.2 Cenário 2 – Temperatura do revestimento externo no limite entre sub resfriada e saturada

No cenário número 2 a temperatura da superfície externa do revestimento deve se aproximar da temperatura de saturação, mas se manter como sub-resfriada. Está é uma situação típica de ebulição sub-resfriada. O problema apresenta como resultado o valor de 3.954 MW de calor transferido para o refrigerante.

Para a realização dos cálculos as dimensões e propriedades listadas na tabela 2 foram mantidas com exceção do termo de geração de calor volumétrica que teve o seu valor aumentado para 626,3MW/m<sup>3</sup>. Os valores de C<sub>p</sub>, viscosidade e condutividade da água foram avaliados na temperatura média do fluido.

Os pontos monitorados estão listados na tabela 3. Os planos monitorados estão listados na tabela 9.

| Plano Monitorado | Coordenada-Z |
|------------------|--------------|
|                  | $-915,00$    |
| 2                | 135,00       |
| 3                | 390,00       |
|                  | 746,00       |
| 5                | 915,00       |
|                  | 1829,00      |

**Tabela 9 - Relação dos planos monitorados.** 

Os resultados das temperaturas máximas dos pontos monitorados e a suas posições estão listados na tabela 10 a seguir.

| Ponto monitorado  | Posição onde ocorre a<br><b>Temperatura Máxima</b><br>$Zmax$ [mm] | Valores de Temperatura<br>Máxima [°C] |
|-------------------|-------------------------------------------------------------------|---------------------------------------|
| $1 - Central$     | 1845                                                              | 1842,70                               |
| 2 - Tel int Leste | 2115                                                              | 390,56                                |
| 3 - Tel int Oeste | 2115                                                              | 390,57                                |
| 4 - Tel ext Leste | 2475                                                              | 344,78                                |
| 5 - Tel ext Oeste | 2475                                                              | 344,78                                |
| 6 - Tel int Norte | 2115                                                              | 390,56                                |
| 7 - Tel int Sul   | 2115                                                              | 390,56                                |
| 8 - Tel ext Norte | 2475                                                              | 344,78                                |
| 9 - Tel ext Sul   | 2475                                                              | 344,78                                |

**Tabela 10 - Resultado das temperaturas máximas e posições onde ocorre a temperatura máxima dos pontos monitorados.** 

O valor de 3.926,65 MW de calor transferido para o refrigerante foi encontrado pelo programa, o que resulta em um desvio de 0,69% em relação a resposta do item 2 do problema 13-1. Este pequeno desvio comprova a adequação do procedimento proposto.

## 4.1.2.3 Cenário 3 – Temperatura máxima do combustível abaixo de 2400 ºC

No cenário número 3 a temperatura máxima do combustível deve estar abaixo do valor de 2.400º C. O critério de definir um valor limite para a temperatura máxima do combustível a fim de evitar a fusão do mesmo aumenta a segurança é e utilizado na indústria nuclear. O problema apresenta como resultado o valor de 5.456 MW de calor transferido para o refrigerante.

Para a realização dos cálculos as dimensões e propriedades listadas na tabela 2 foram mantidas com exceção do termo de geração de calor volumétrica que teve o seu valor aumentado para 858,2 MW/ $m<sup>3</sup>$ .

Os pontos monitorados estão listados na tabela 3. Os planos monitorados estão listados na tabela 11, estes planos são os mesmos da validação 4.2.2.

| Plano Monitorado | Coordenada-Z |
|------------------|--------------|
|                  | $-915,00$    |
| 2                | 135,00       |
| 3                | 390,00       |
|                  | 746,00       |
|                  | 915,00       |
|                  | 1829,00      |

**Tabela 11 - Relação dos planos monitorados.** 

Os resultados das temperaturas máximas dos pontos monitorados e a suas posições estão listados na tabela 12 a seguir.

| рошоз пюниот ачоз. |                                                            |                                       |  |
|--------------------|------------------------------------------------------------|---------------------------------------|--|
| Ponto monitorado   | Posição onde ocorre a<br>Temperatura Máxima<br>$Zmax$ [mm] | Valores de Temperatura<br>Máxima [°C] |  |
| $1 - Central$      | 1845                                                       | 2399,54                               |  |
| 2 - Tel int Leste  | 2115                                                       | 428,26                                |  |
| 3 - Tel int Oeste  | 2115                                                       | 428,27                                |  |
| 4 - Tel ext Leste  | 2475                                                       | 366,18                                |  |
| 5 - Tel ext Oeste  | 2475                                                       | 366,19                                |  |
| 6 - Tel int Norte  | 2115                                                       | 428,26                                |  |
| 7 - Tel int Sul    | 2115                                                       | 428,26                                |  |
| 8 - Tel ext Norte  | 2475                                                       | 366,19                                |  |
| 9 - Tel ext Sul    | 2475                                                       | 366,19                                |  |

**Tabela 12 - Resultado das temperaturas máximas e posições onde ocorre a temperatura máxima dos pontos monitorados.** 

O valor de 5.380,57 MW de calor transferido para o refrigerante foi encontrado pelo programa, o que resulta em um desvio de 1,38% em relação a resposta do item 3 do problema 13-1. Este pequeno desvio comprova a adequação do procedimento proposto.

### 4.1.3 Solução analítica aprimorada de vareta com excentricidade e propriedades constantes

O programa proposto foi avaliado com as propriedades e dimensões, do artigo de Nijsing (1966) e as dimensões não declaradas foram calculadas por uma rotina desenvolvida em excel, estas informações estão listadas na tabela 13 a seguir. As correlações utilizadas são as do tipo 1, logo não apresentam dependência com a temperatura e podem ser avaliadas em soluções analíticas. Em um primeiro passo o programa foi validado com o cenário de vareta simétrica utilizando a solução analítica aprimorada. No passo seguinte o programa foi validado com o cenário da vareta com excentricidade.

| Propriedades/Dimensões                                     | Valor de entrada |
|------------------------------------------------------------|------------------|
| Diâmetro da pastilha combustível [mm]                      | 12,000           |
| Diâmetro interno do revestimento [mm]                      | 13,638           |
| Diâmetro externo do revestimento [mm]                      | 14,438           |
| Comprimento ativo [mm]                                     | 3660             |
| Passo [mm]                                                 | 18,000           |
| Vazão mássica do canal [kg/s]                              | 0,341            |
| Temperatura de entrada [°C]                                | 286              |
| Pressão do sistema [MPa]                                   | 15,5             |
| Taxa de geração de calor volumétrica $\lceil w/m^3 \rceil$ | 366.666.667      |

**Tabela 13 - Propriedades/Dimensões utilizadas na simulação.** 

### 4.1.3.1 Resolução de vareta simétrica utilizando solução analítica aprimorada

A malha utilizada para modelar as seções transversais da vareta foi construída com 7054 elementos e 3632 nós. O comprimento ativo da vareta foi dividido em 366 segmentos de 10mm de altura.

A figura 31 mostra uma seção da vareta com a malha utilizada neste caso de validação.

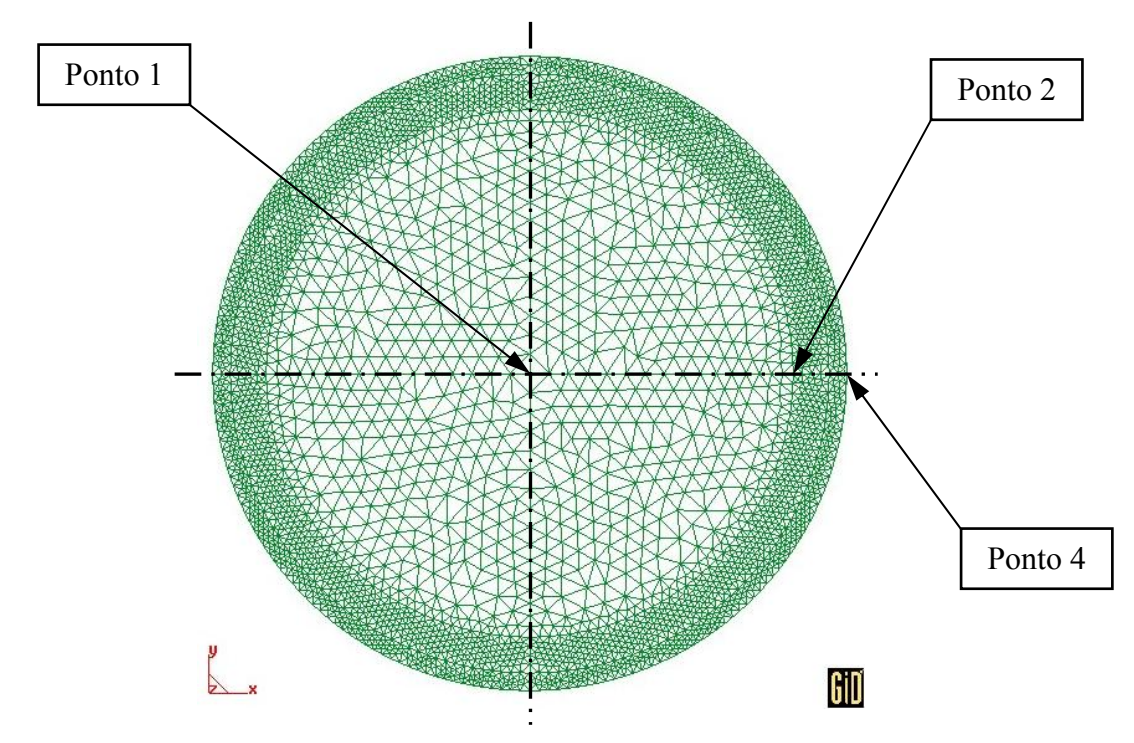

**Figura 31 - Representação da malha utilizada na resolução do cenário simétrico do artigo de Nijsing.** 

Na tabela 14 estão listados os pontos monitorados em cada seção da vareta, ao longo da direção z e na tabela 15 estão listados os planos que são monitorados.

| <b>Ponto Monitorado</b> | Coordenada-X<br>[Adimensional] | Coordenada-Y<br>[Adimensional] | $Coordenada-X$<br>$\lceil$ mm $\rceil$ | Coordenada-Y<br>$\lceil$ mm $\rceil$ |
|-------------------------|--------------------------------|--------------------------------|----------------------------------------|--------------------------------------|
| $1 - Central$           | 0,0000                         | 0,0000                         | 0,000                                  | 0,000                                |
| 2 - Tfo ext Leste       | 0,4156                         | 0,0000                         | 6,000                                  | 0,000                                |
| 3 - Tfo ext Oeste       | $-0,4156$                      | 0,0000                         | $-6,000$                               | 0,000                                |
| 4 - Tel ext Leste       | 0,5000                         | 0,0000                         | 7,219                                  | 0,000                                |
| 5 - Tel ext Oeste       | $-0,5000$                      | 0,0000                         | $-7,219$                               | 0,000                                |
| 6 - Tfo ext Norte       | 0,0000                         | 0,4156                         | 0,000                                  | 6,000                                |
| 7 - Tfo ext Sul         | 0,0000                         | $-0,4156$                      | 0,000                                  | $-6,000$                             |
| 8 - Tel ext Norte       | 0,0000                         | 0,5000                         | 0,000                                  | 7,219                                |
| 9 - Tel ext Sul         | 0,0000                         | $-0,5000$                      | 0,000                                  | $-7,219$                             |

**Tabela 14 - Relação dos pontos monitorados ao longo da direção Z.** 

| Plano Monitorado | Coordenada-Z |
|------------------|--------------|
| 1                | $-915$       |
| $\overline{2}$   | 0            |
| 3                | 340          |
| $\overline{4}$   | 400          |
| 5                | 410          |
| 6                | 660          |
| 7                | 760          |
| 8                | 800          |
| 9                | 915          |
| 10               | 1829         |

**Tabela 15 - Relação dos planos monitorados.** 

Os resultados apresentados no artigo foram escaneados e processados no programa DIG\_XY e então comparados com os resultados encontrados na simulação. A figura 32 a seguir demonstra a compatibilidade dos resultados.

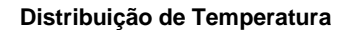

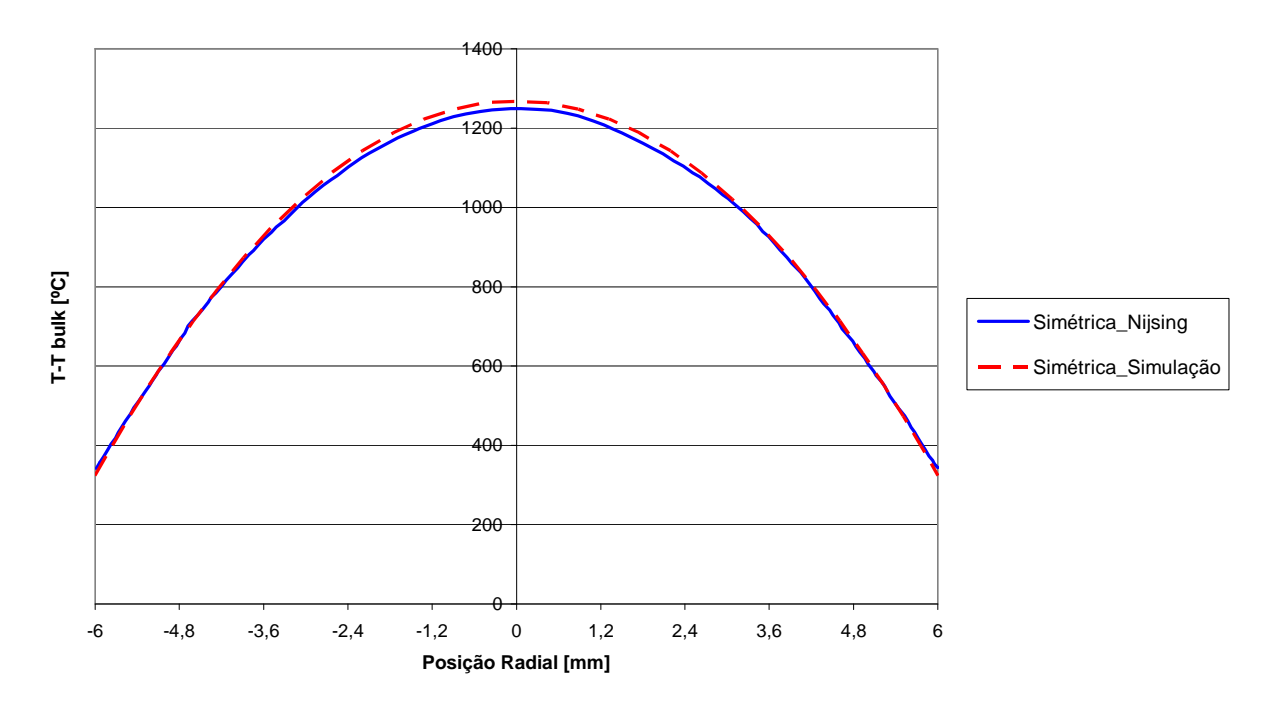

**Figura 32 – Comparação do perfil de distribuição de temperaturas obtido por Nijsing e pela simulação.**
A tabela 16 a seguir compara os valores das temperaturas da posição central e da superfície da pastilha. O erro encontrado é justificado pelo método de obtenção dos dados de referência, estes foram escaneados e coletados no programa DIG\_XY. A espessura do traço utilizado no gráfico de referência pode induzir certa incerteza das informações de origem. A metodologia para a obtenção das informações não declaradas pode também induzir incertezas. Nota-se que o erro máximo encontrado foi de 3,3% para os pontos monitorados nº 2 e 3, referentes a superfície leste e oeste da pastilha.

| Posição Radial<br>$\lceil$ mm] | T-Tbulk<br><b>Nijsing</b> | T-Tbulk<br>Simulação | <b>Erro Absoluto</b> | <b>Erro Relativo</b><br>$\frac{0}{0}$ |
|--------------------------------|---------------------------|----------------------|----------------------|---------------------------------------|
| -6                             | 335                       | 323                  | $-11$                | $-3,3$                                |
|                                | 1249                      | 1267                 | 18                   | 1,4                                   |
|                                | 335                       | 323                  | -11                  | $-3,3$                                |

**Tabela 16 - Comparação de Temperaturas obtidas por Nijsing e pela simulação.** 

Esta validação apresenta bons resultados com relação à solução analítica aprimorada apresentada no artigo de Nijsing (1966).

# 4.1.3.2 Resolução de vareta com excentricidade utilizando solução analítica aprimorada

As propriedades e dimensões utilizadas são as mesmas da tabela 13.

A malha utilizada para modelar as seções transversais da vareta foi construída com 4092 elementos e 2156 nós. O comprimento ativo da vareta foi dividido em 366 segmentos de 10 mm de altura.

A figura 33 mostra uma seção da vareta com a malha utilizada neste caso de validação.

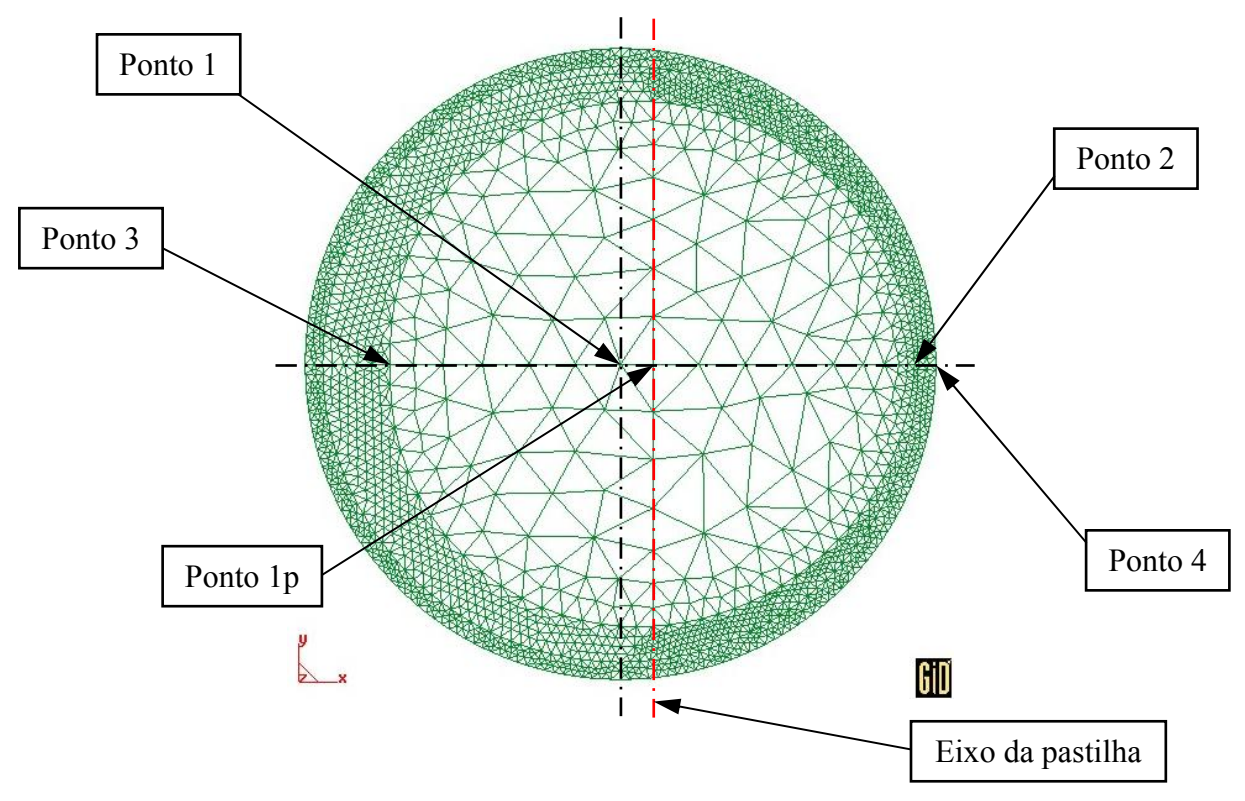

**Figura 33 - Representação da malha utilizada na resolução do cenário com excentricidade do artigo de Nijsing.** 

Na tabela 17 estão listados os pontos monitorados em cada seção da vareta, ao longo da direção z, e os planos que são monitorados estão identificados na tabela 15.

| Ponto Monitorado            | Coordenada-X<br>[Adimensional] | Coordenada-Y<br>[Adimensional] | Coordenada-X<br>$\lceil$ mm $\rceil$ | Coordenada-Y<br>$\lceil$ mm $\rceil$ |
|-----------------------------|--------------------------------|--------------------------------|--------------------------------------|--------------------------------------|
| 1 - Central da<br>Vareta    | 0,0000                         | 0,0000                         | 0,000                                | 0,000                                |
| 1p - Central da<br>Pastilha | 0,0511                         | 0,0000                         | 0,738                                | 0,000                                |
| 2 - Tfo ext Leste           | 0,4666                         | 0,0000                         | 6,737                                | 0,000                                |
| 3 - Tfo ext Oeste           | $-0,3645$                      | 0,0000                         | $-5,263$                             | 0,000                                |
| 4 - Tel ext Leste           | 0,5000                         | 0,0000                         | 7,219                                | 0,000                                |
| 5 - Tel ext Oeste           | $-0,5000$                      | 0,0000                         | $-7,219$                             | 0,000                                |
| 6 - Tfo ext Norte           | 0,0511                         | 0,4156                         | 0,738                                | 6,000                                |
| 7 - Tfo ext Sul             | 0,0511                         | $-0,4156$                      | 0,738                                | $-6,000$                             |
| 8 - Tel ext Norte           | 0,0000                         | 0,5000                         | 0,000                                | 7,219                                |

**Tabela 17 – Relação dos pontos monitorados ao longo da direção Z.** 

Os resultados apresentados no artigo foram escaneados e processados no programa DIG\_XY e então comparados com os resultados encontrados na simulação. A figura 34 a seguir demonstra a compatibilidade dos resultados.

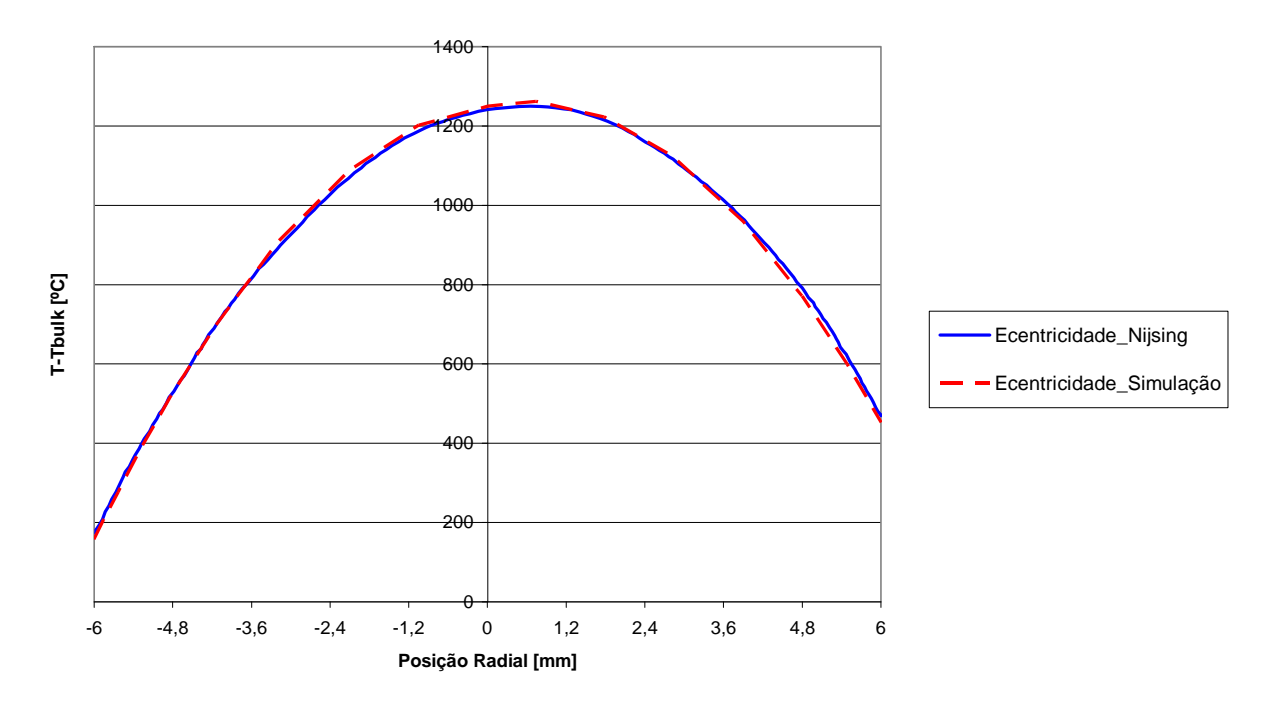

#### **Distribuição de Temperaturas**

**Figura 34 - Comparação do perfil de distribuição de temperaturas em vareta com excentricidade obtida por Nijsing e pela simulação.** 

A tabela 18 a seguir compara os valores das Temperaturas da posição central da vareta, da posição central da pastilha e da superfície da pastilha. O erro encontrado tem as mesmas justificativas do cenário anterior. Nota-se que o erro máximo encontrado foi de 3,6% para o ponto monitorado n º 2, referente a superfície leste da pastilha. As posições radiais encontradas na tabela estão referenciadas ao centro da pastilha.

| Posição radial<br>$\lceil$ mm $\rceil$ | T-Tbulk<br><b>Nijsing</b> | T-Tbulk<br>Simulação | <b>Erro Relativo</b><br>$\frac{0}{0}$ |
|----------------------------------------|---------------------------|----------------------|---------------------------------------|
| -6                                     | 160                       | 158                  | $-1,3$                                |
|                                        | 1240                      | 1250                 | 0,8                                   |
| 0,65                                   | 1250                      | 1261                 | $-0,9$                                |
|                                        | 470                       | 452,9                | $-3,6$                                |

**Tabela 18 - Comparação de Temperaturas em vareta com excentricidades obtidas por Nijsingelo e pela simulação.** 

Esta validação apresenta bons resultados com relação a solução analítica aprimorada apresentada no artigo de Nijsing (1966).

#### 4.2 ESTUDOS DE CASO/APLICAÇÃO

Nesta seção são apresentados os resultados de aplicações do programa 'Fuel\_Rod\_V2' com a utilização de propriedades variáveis com a temperatura. Estas aplicações tem o objetivo de avaliar alguns parâmetros relacionados a operação de centrais nucleares, tais como; temperatura máxima do combustível, a distribuição de temperatura em varetas axissimétricas com geração de calor senoidal, avaliar a distribuição de temperaturas em varetas com excentricidade entre pastilha e revestimento. Na primeira aplicação em uma vareta axissimétrica são utilizadas propriedades do fluido refrigerante e dos materiais constituintes da vareta, variáveis com a temperatura o que torna o problema não-linear. A segunda aplicação consiste na avaliação de uma vareta com excentricidade entre todas as pastilhas e o tubo de revestimento.

## 4.2.1 Solução de Vareta Axissimétrica com propriedades dependentes da temperatura

Esta aplicação utilizou as propriedades e dimensões, do exemplo 13-2 do livro Nuclear Systems I, que estão listadas na tabela 2. As correlações utilizadas são as do tipo 2, logo apresentam dependência com a temperatura e não podem ser avaliadas em soluções analíticas. Para avaliação das propriedades da água foi utilizado o código NBSNRC desenvolvido por David Adjuto Botelho e Maria de Lourdes Moreira (1990), e para aplicação das propriedades dos materiais constituintes da vareta foram utilizados correlações do código MATPRO (NUREG,2001).

A malha utilizada para modelar as seções transversais da vareta foi construída com 5800 elementos e 3059 nós. O comprimento ativo da vareta foi dividido em 3660 segmentos de 1

mm de altura, com o objetivo de aumentar a precisão na obtenção de resultados ao longo da direção Z incluindo a precisão da posição dos planos monitorados.

A representação da malha utilizada é igual a da validação 4.1, como também os pontos monitorados são iguais.

Os planos monitorados estão listados na tabela 19 a seguir. Estes planos são os que possuem melhor adequação aos resultados encontrados, pois contêm a temperatura máxima do combustível, da superfície interna do revestimento, da superfície externa do revestimento e a temperatura máxima do fluido refrigerante.

| Plano Monitorado | Coordenada-Z |
|------------------|--------------|
|                  | $-915,00$    |
| 2                | 135,00       |
| 3                | 390,00       |
|                  | 746,00       |
| 5                | 915,00       |
|                  | 1829,00      |

**Tabela 19 - Relação dos planos monitorados.** 

A figura 35 apresenta a distribuição de temperaturas dos planos monitorados e o perfil de temperatura ao longo da direção radial.

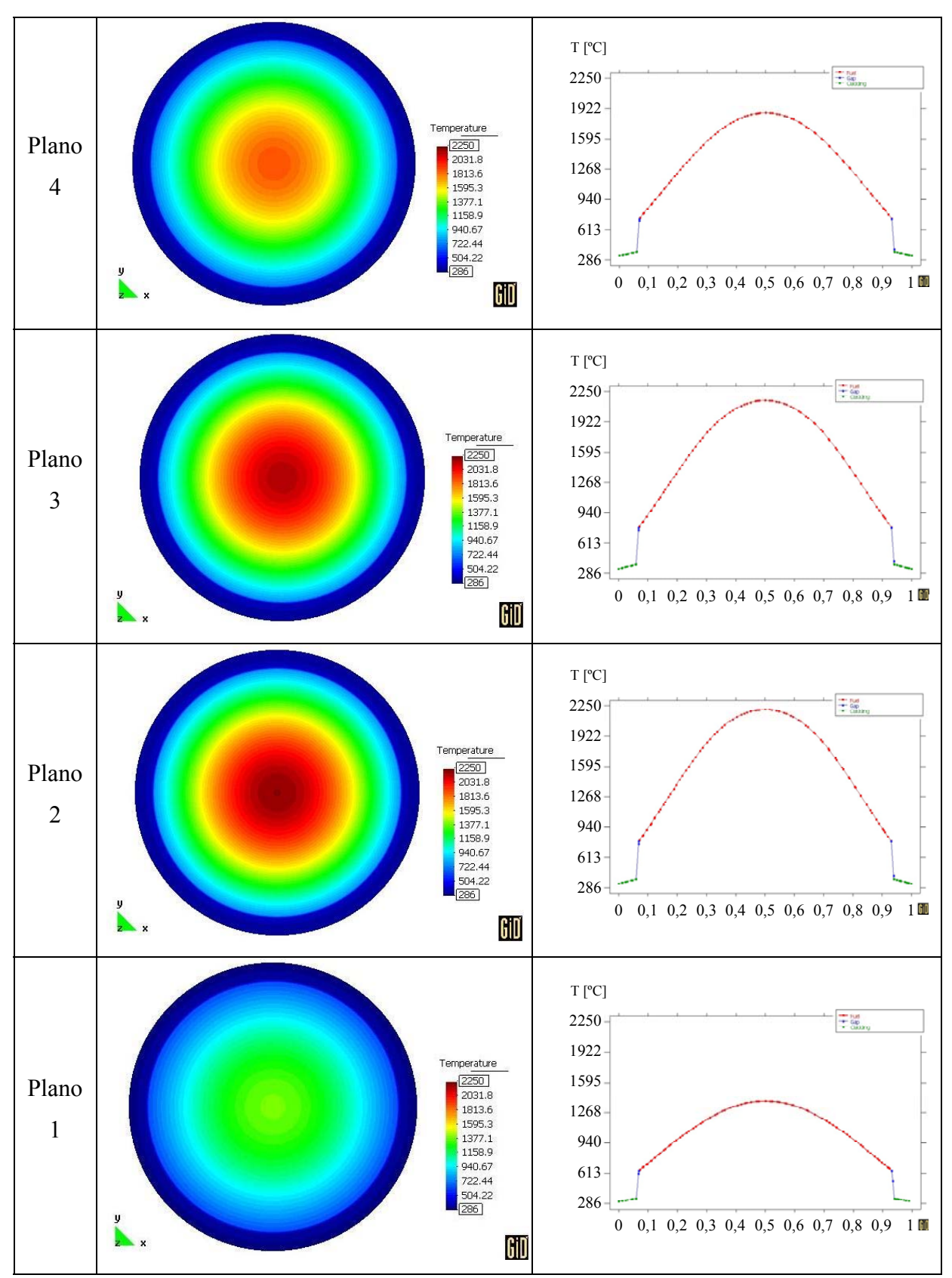

Figura 35 – Distribuição de temperaturas e Perfil radial de temperaturas (plano Leste-Oeste) dos planos monitorados.

As figura 36 e 37 apresentam a evolução das temperaturas máxima do combustível, da superfície interna do revestimento, da superfície externa do revestimento e da temperatura Bulk.

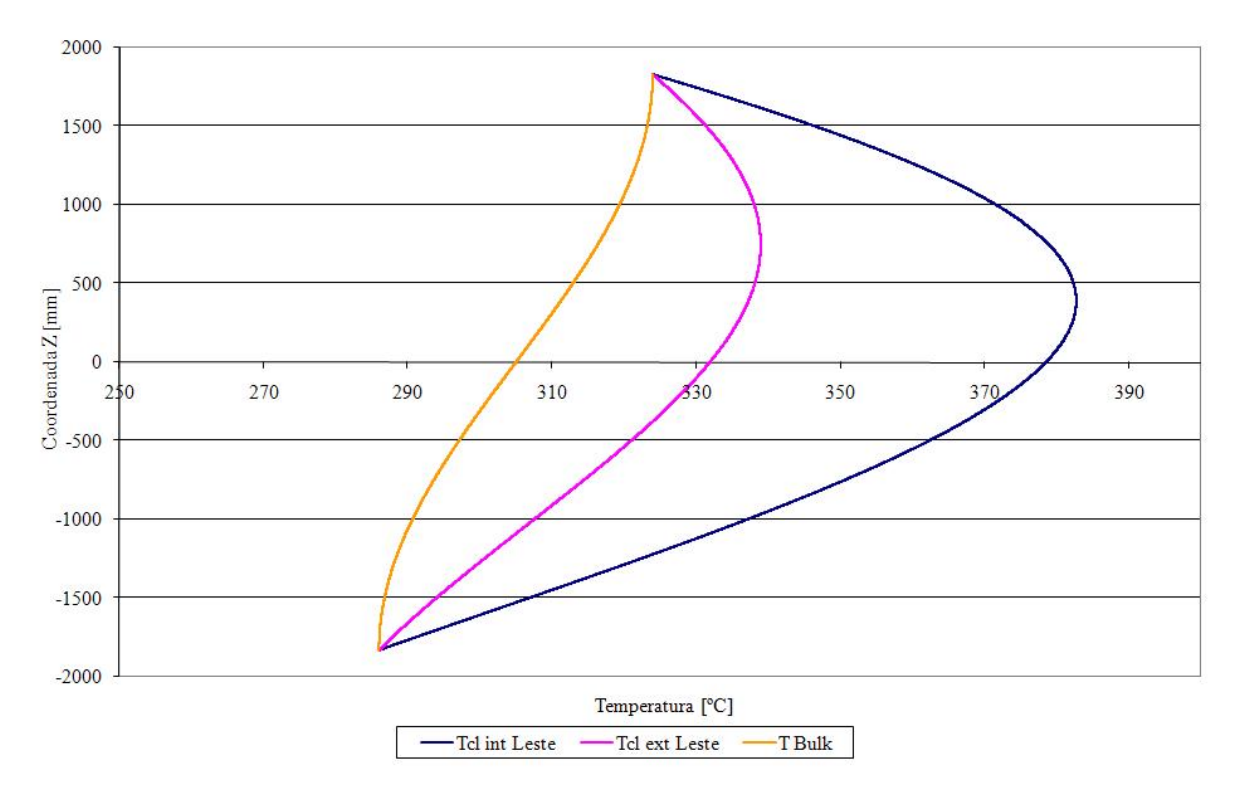

**Figura 36 - Evolução da Temperatura interna do revestimento, externa do revestimento e do fluido refrigerante.** 

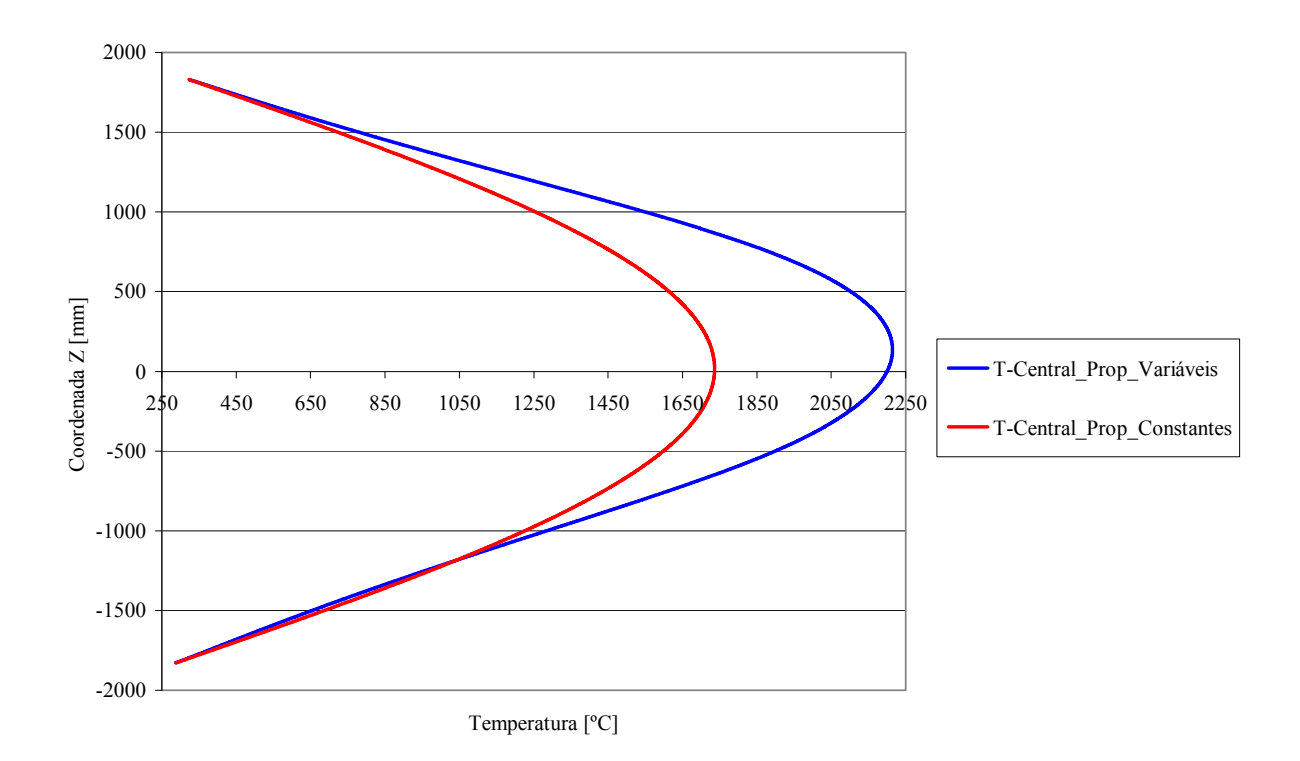

**Figura 37 - Evolução da temperatura central da pastilha utilizando propriedades variáveis e constantes.** 

Na tabela 20 tem-se os valores das posições onde ocorrem as temperaturas máximas da solução encontrada. Pode-se observar que houve um deslocamento em relação às posições encontradas na solução analítica com propriedades constantes.

Estes valores de posição listados na tabela estão referenciados a posição inferior da vareta. Há um deslocamento de 6,5% da posição onde ocorre a temperatura máxima do centro da pastilha. As posições onde ocorrem as temperaturas máximas da superfície interna e externa do revestimento sofrem um deslocamento de 5,1% e 4,1% em relação as posições encontradas na solução analítica.

| Ponto monitorado  | Posição onde ocorre a<br>Temperatura Máxima Zmax<br>$\lceil mm \rceil$<br>Propriedades variáveis | Posição onde ocorre a<br>Temperatura Máxima Zmax<br>$\lceil mm \rceil$<br>Propriedades constantes (4.1) |
|-------------------|--------------------------------------------------------------------------------------------------|----------------------------------------------------------------------------------------------------|
| $1 - Central$     | 1965,5                                                                                           | 1845                                                                                                    |
| 2 - Tel int Leste | 2220                                                                                             | 2113                                                                                                    |
| 3 - Tel int Oeste | 2220                                                                                             | 2113                                                                                                    |
| 4 - Tel ext Leste | 2576,5                                                                                           | 2475                                                                                                    |
| 5 - Tel ext Oeste | 2576,5                                                                                           | 2475                                                                                                    |
| 6 - Tel int Norte | 2220                                                                                             | 2113                                                                                                    |
| 7 - Tel int Sul   | 2220                                                                                             | 2113                                                                                                    |
| 8 - Tel ext Norte | 2576,5                                                                                           | 2475                                                                                                    |
| 9 - Tel ext Sul   | 2577                                                                                             | 2475                                                                                                    |

**Tabela 20 - Comparação das posições onde ocorrem as temperaturas máximas simuladas com propriedades variáveis x constantes.** 

A tabela 21 lista os valores das temperaturas máximas dos pontos monitorados. Nota-se um aumento de 27% da temperatura máxima da pastilha em relação a solução analítica, decorrente da utilização de correlações de maior precisão para a obtenção dos valores da condutividade. Porém a utilização de correlações para as propriedades do fluido refrigerante, do revestimento e do gás de preenchimento do "gap" com dependência da temperatura compensou o maior valor da temperatura da pastilha combustível, houve uma redução de até 0,6% da temperatura da superfície externa do revestimento.

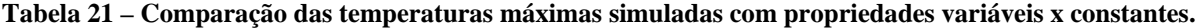

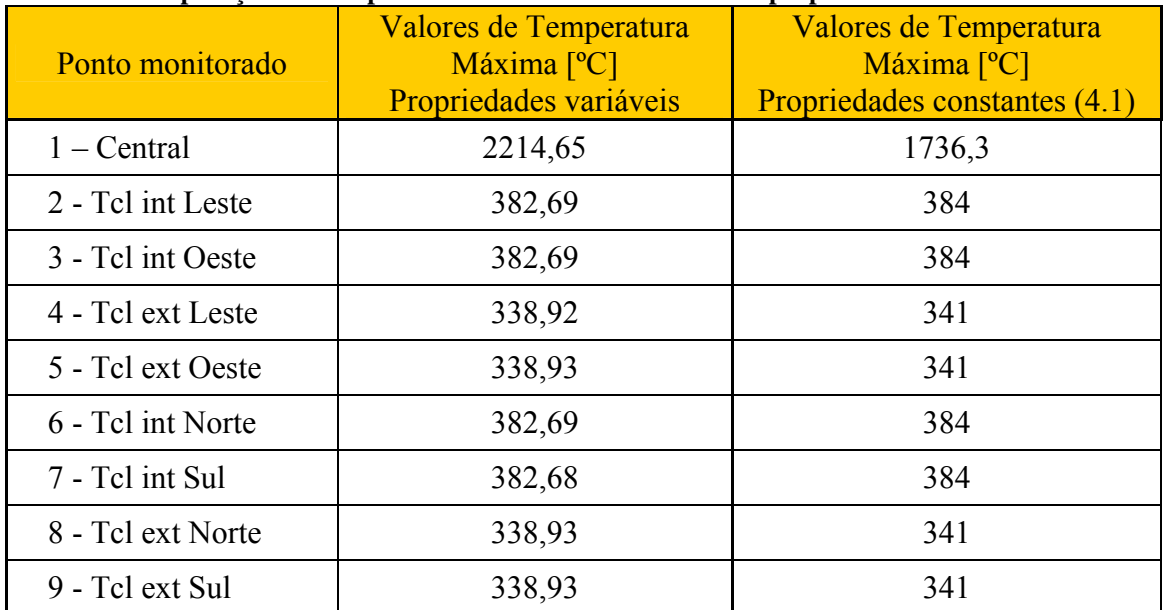

# 4.2.2 Solução de Vareta com excentricidade e propriedades dependentes da temperatura

Para a resolução do cenário em que há uma excentricidade entre todas as pastilhas e o tubo de revestimento foram utilizadas as propriedades e dimensões, do exemplo 13-2 do livro Nuclear Systems I, que estão listadas na tabela 2. As correlações utilizadas são as do tipo 2, logo apresentam dependência com a temperatura e não podem ser avaliadas em soluções analíticas. Para avaliação das propriedades da água foi utilizado o código NBSNRCE desenvolvido por David Adjuto Botelho e Maria de Lourdes Moreira (1990), e para aplicação das propriedades dos materiais constituintes da vareta foram utilizados correlações do código MATPRO(NUREG,2001).

A malha utilizada para modelar as seções transversais da vareta foi construída com 10730 elementos e 5442 nós. O comprimento ativo da vareta foi dividido em 366 segmentos de 10 mm de altura, com o objetivo de alcançar um nível adequado de precisão na obtenção de resultados ao longo da direção Z, incluindo a precisão da posição dos planos monitorados.

A figura 38 mostra uma seção da vareta com a malha utilizada neste caso. Nota-se um maior refinamento da malha na região onde o gap é menor.

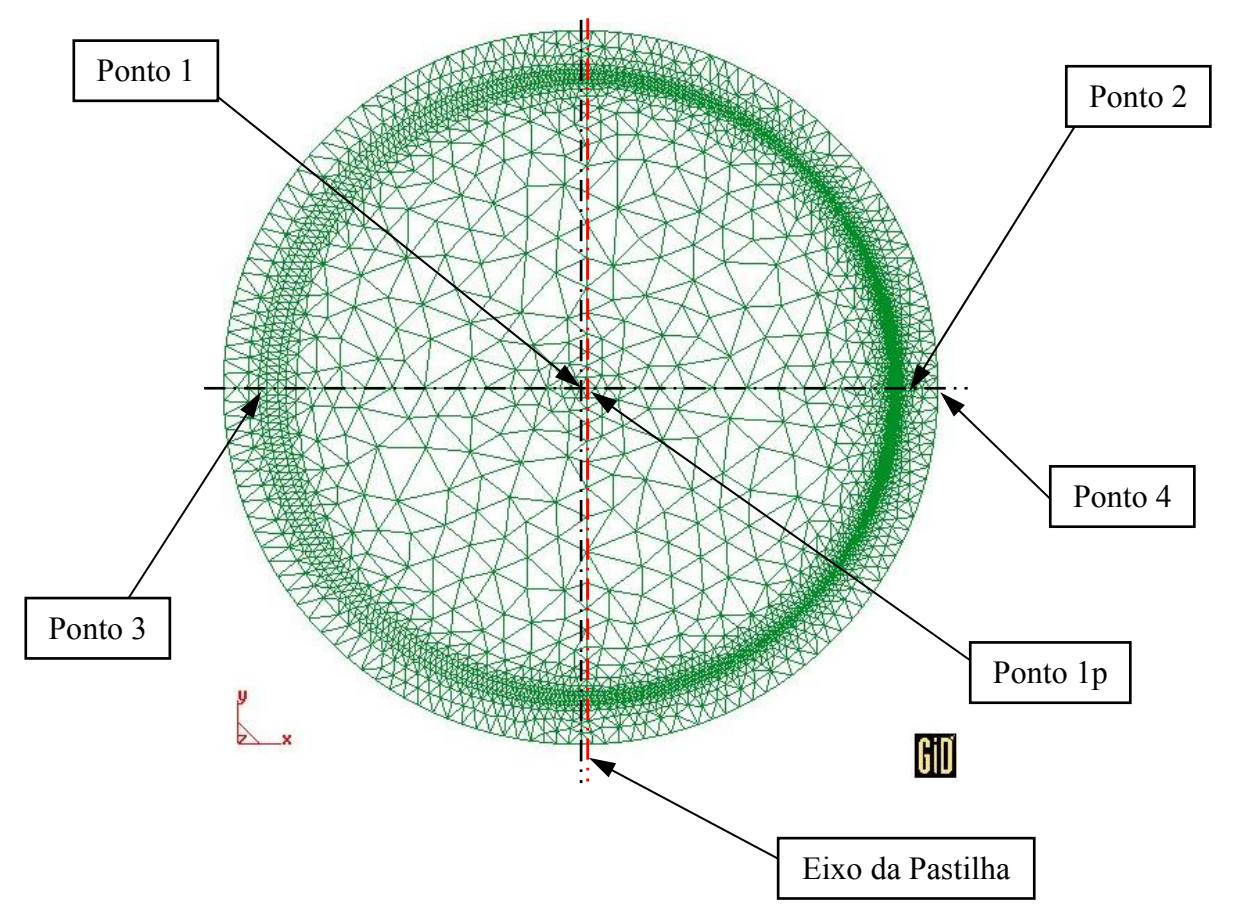

**Figura 38 - Representação da malha utilizada na resolução de vareta com excentricidade.** 

Na tabela 22 estão listados os pontos monitorados da vareta ao longo da direção z, nota-se o deslocamento na direção x do centro da pastilha combustível em relação à vareta axissimétrica.

E na tabela 23 estão listados os planos que são monitorados, um maior número de planos é necessário devido ao deslocamento na direção z das posições onde ocorrem as temperaturas máximas da superfície interna e externa do revestimento. O deslocamento das posições de temperaturas máximas é devido a excentricidade da pastilha e a utilização de propriedades reais para a água e os materiais constituintes da vareta.

| Ponto Monitorado            | Coordenada-X | Coordenada-Y<br>[Adimensional] [Adimensional] | Coordenada-X<br>$\lceil$ mm $\rceil$ | Coordenada-Y<br>$\vert$ mm $\vert$ |
|-----------------------------|--------------|-----------------------------------------------|--------------------------------------|------------------------------------|
| 1 - Central da<br>vareta    | 0,0000       | 0,0000                                        | 0,00                                 | 0,00                               |
| 1p - Central da<br>pastilha | 0,0083       | 0,0000                                        | 0,079                                | 0,00                               |
| 2 - Tel int Leste           | 0,4400       | 0,0000                                        | 4,18                                 | 0,00                               |
| 3 - Tel int Oeste           | $-0,4400$    | 0,0000                                        | $-4,18$                              | 0,00                               |
| 4 - Tel ext Leste           | 0,5000       | 0,0000                                        | 4,75                                 | 0,00                               |
| 5 - Tel ext Oeste           | $-0,5000$    | 0,0000                                        | $-4,75$                              | 0,00                               |
| 6 - Tel int Norte           | 0,0000       | 0,4400                                        | 0,00                                 | 4,18                               |
| 7 - Tel int Sul             | 0,0000       | $-0,4400$                                     | 0,00                                 | $-4,18$                            |
| 8 - Tel ext Norte           | 0,0000       | 0,5000                                        | 0,00                                 | 4,75                               |
| 9 - Tel ext Sul             | 0,0000       | $-0,5000$                                     | 0,00                                 | $-4,75$                            |

**Tabela 22 - Relação dos pontos monitorados ao longo da direção Z.** 

**Tabela 23 - Relação dos planos monitorados.** 

| Plano Monitorado | Coordenada-Z |
|------------------|--------------|
| 1                | $-915,00$    |
| 2                | 135,00       |
| 3                | 340,00       |
| 4                | 400,00       |
| 5                | 410,00       |
| 6                | 660,00       |
| 7                | 760,00       |
| 8                | 800,00       |
| 9                | 915,00       |
| 10               | 1829,00      |

A figura 39 apresenta a distribuição de temperaturas dos planos monitorados e o perfil de temperatura ao longo da direção radial.

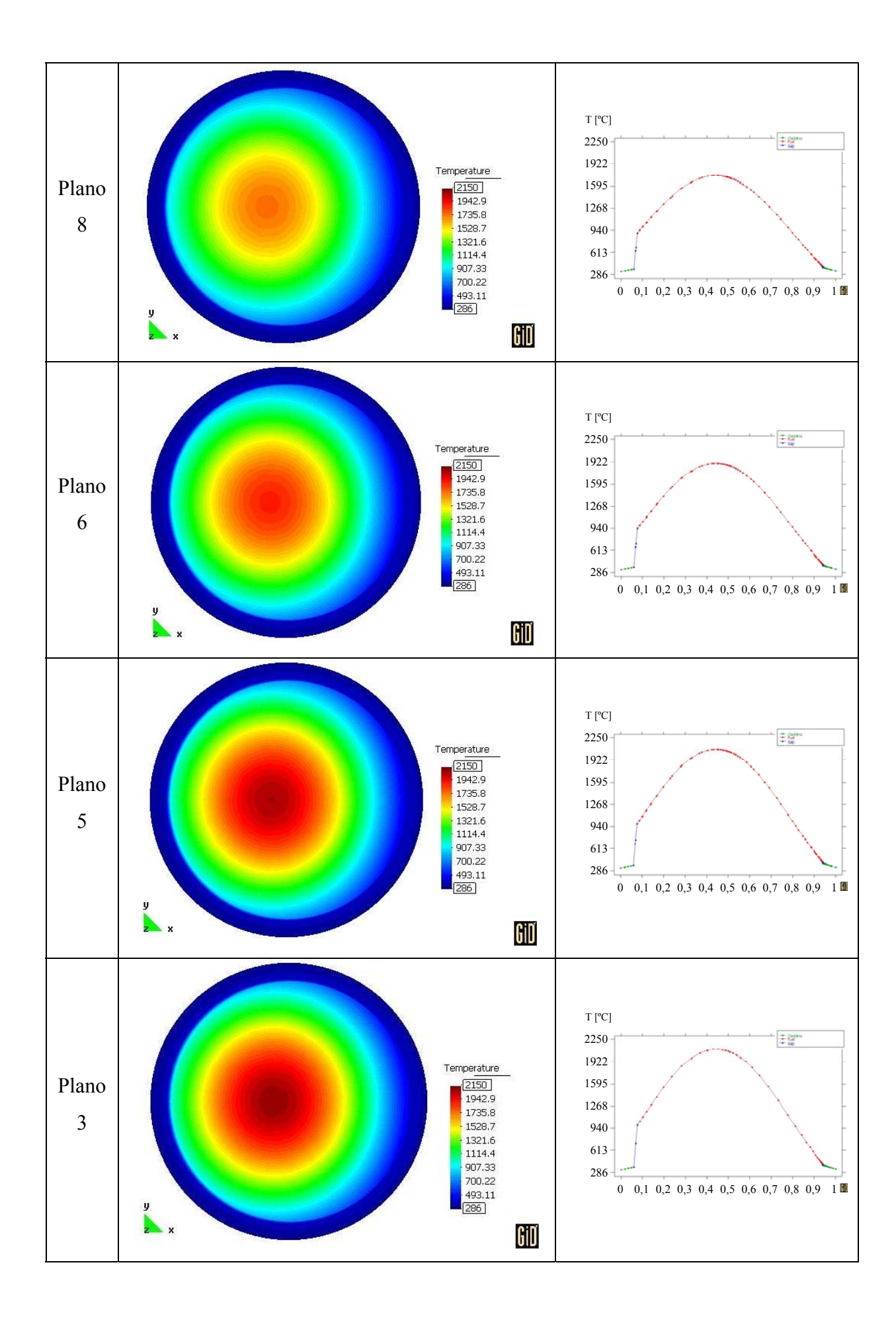

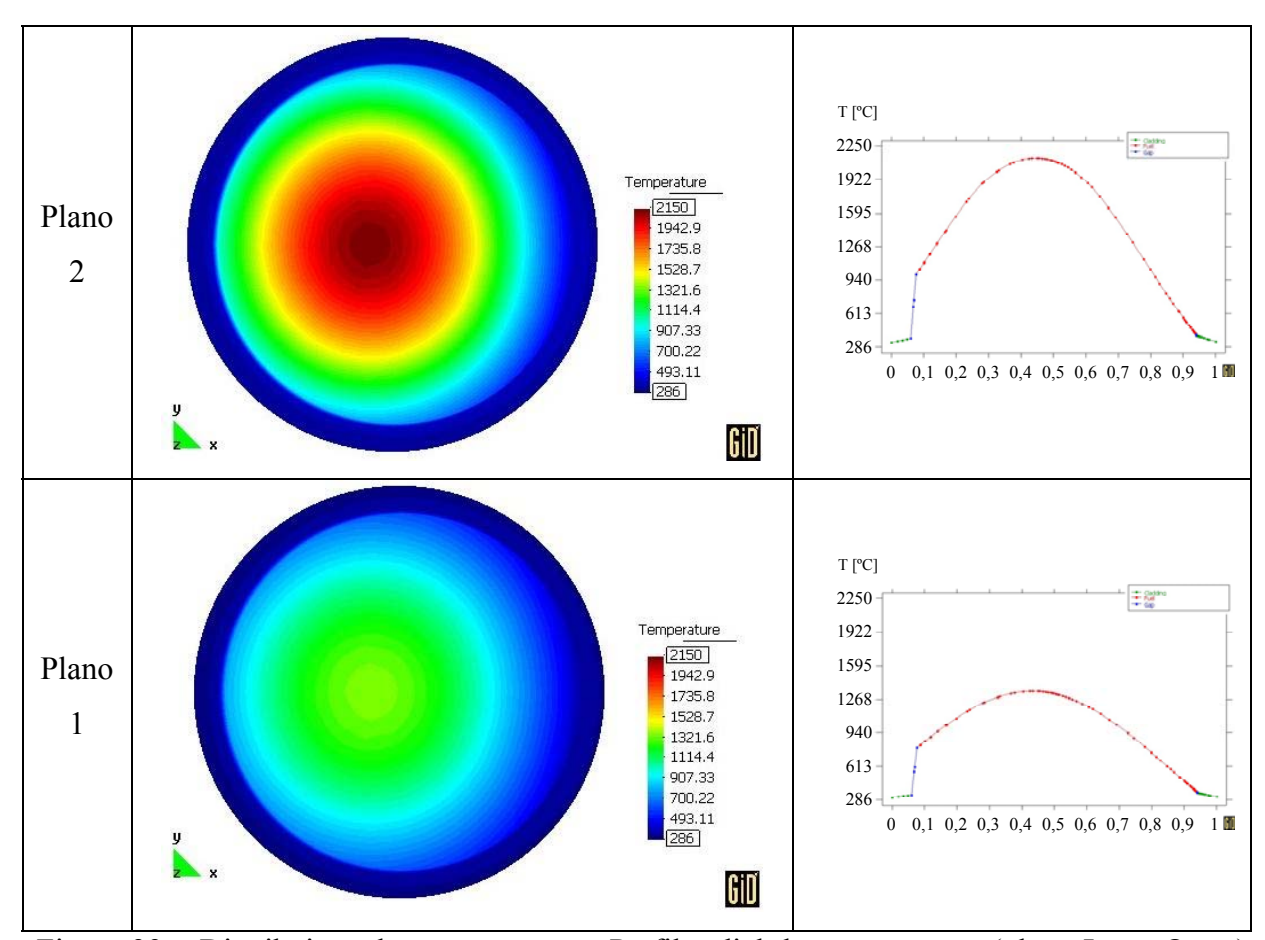

Figura 39 – Distribuição de temperaturas e Perfil radial de temperaturas (plano Leste-Oeste) dos planos monitorados.

As figura 40 e 41 apresentam a evolução das temperaturas máxima do combustível, da superfície interna do revestimento, da superfície externa do revestimento e a temperatura Bulk. Na figura 40 nota-se o aumento do nível de temperatura do revestimento.

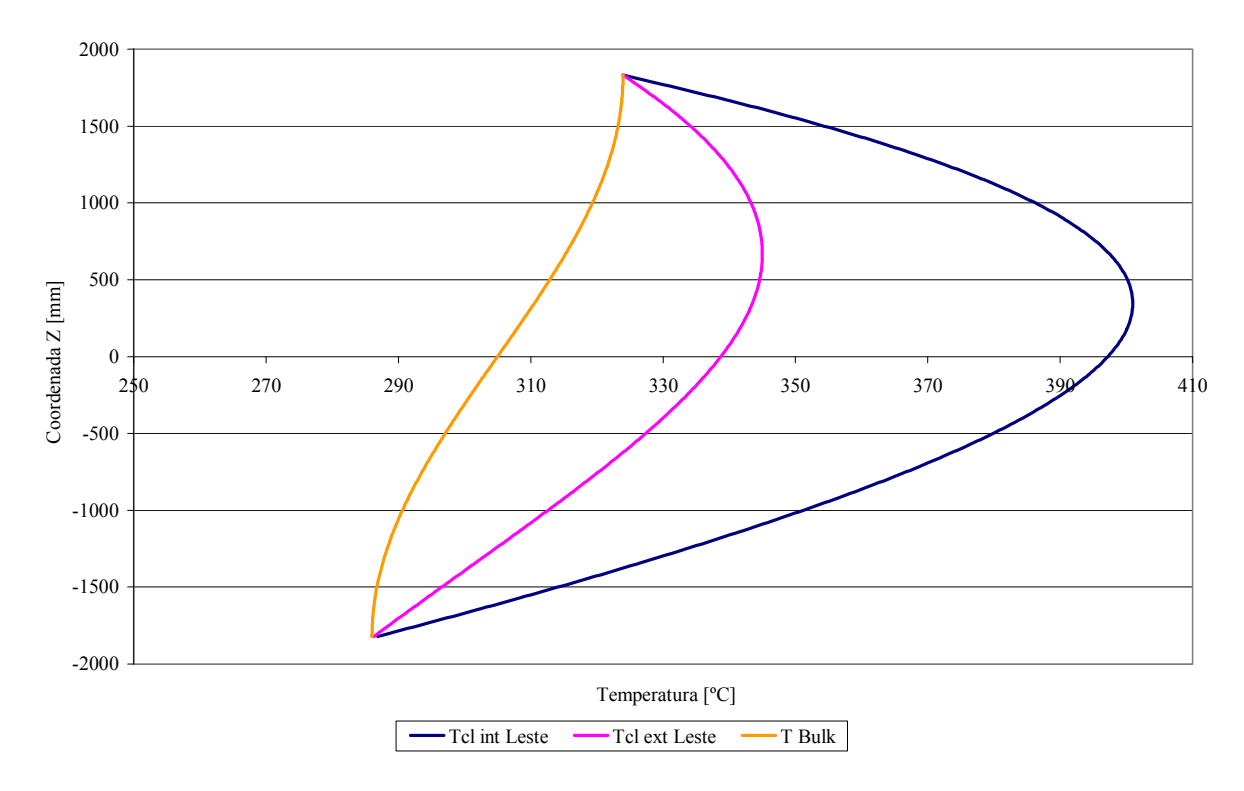

**Figura 40 - Evolução da Temperatura interna do revestimento, externa do revestimento e do fluido refrigerante.** 

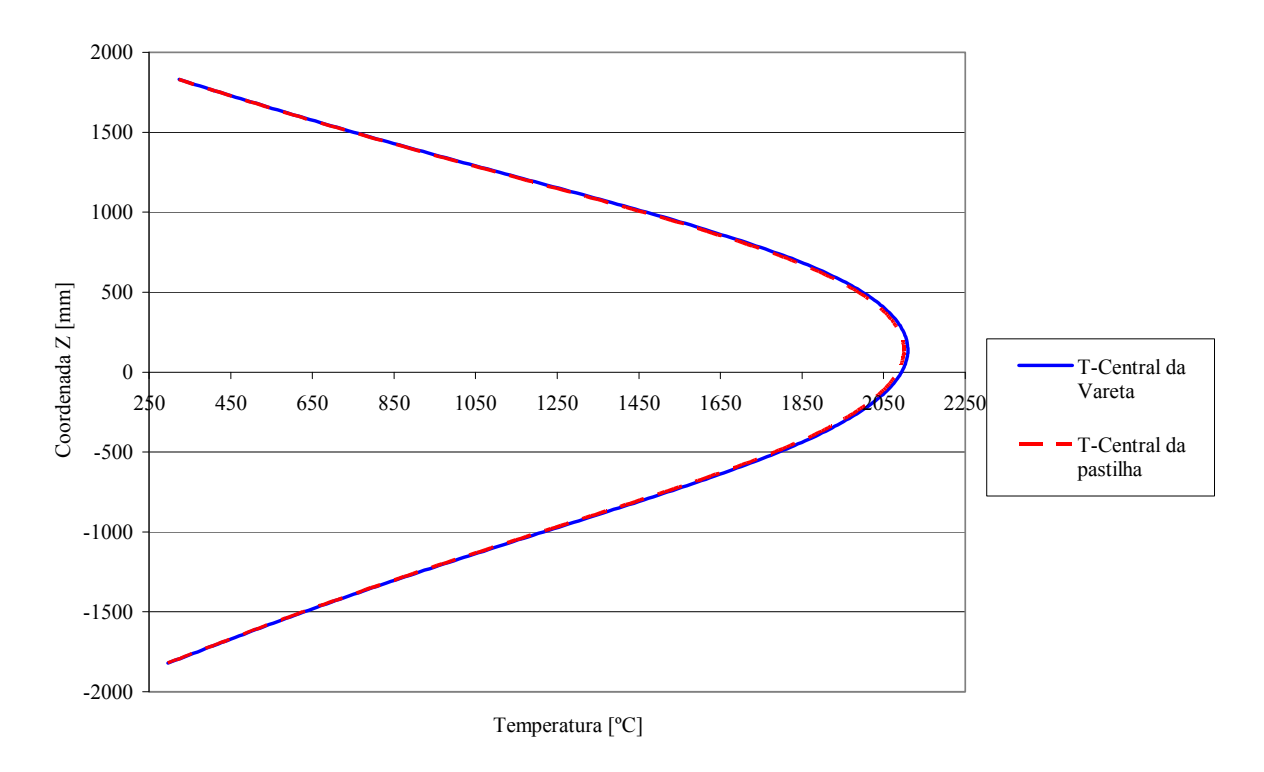

**Figura 41 - Evolução da temperatura central da pastilha e da vareta.** 

Na tabela 24 têm-se os valores das posições onde ocorrem as temperaturas máximas da solução de vareta axissimétrica comparados com os resultados da solução da vareta com excentricidade. As variações de posição onde ocorre a temperatura máxima dos pontos n º 1, 6 e 7 são devido ao número diferente de segmentos utilizados na aproximação destes cenários. Apesar da variação de posição dos pontos n º 8 e 9 ser um pouco maior - 13,5mm, esta variação tem o efeito da excentricidade combinado com o efeito do menor número de iterações.

Os pontos monitorados n º 3 e 5, referentes a superfície interna e externa do revestimento na posição oeste, se situam a uma maior distância da pastilha e apresentam coordenadas maiores na direção z, pois sofrem um efeito reduzido da taxa de aquecimento. Este deslocamento não acarreta em penalidade ao desempenho e segurança da vareta.

Os pontos monitorados n º 2 e 4, referentes a superfície interna e externa do revestimento na posição leste, se situam a uma menor distância da pastilha e apresentam coordenadas menores na direção z, pois sofrem um maior efeito da taxa de aquecimento. Este deslocamento leva penalidade ao desempenho e a segurança da vareta, pois os pontos onde podem ocorrer DNB estão em uma posição inferior.

O deslocamento do ponto número 2 é de -45 mm e o deslocamento do ponto 4 é de -76,5 mm.

| Ponto monitorado            | Posição onde ocorre a<br>Temperatura Máxima -<br>$Zmax$ [mm] | Posição onde ocorre a<br>Temperatura Máxima na VC<br>com excentricidade - Zmax<br>$\lceil$ mm] |
|-----------------------------|--------------------------------------------------------------|------------------------------------------------------------------------------------------------|
| 1 - Central da vareta       | 1965,5                                                       | 1970                                                                                           |
| 1p - Central da<br>pastilha | 1965,5                                                       | 1970                                                                                           |
| 2 - Tel int Leste           | 2220                                                         | 2175                                                                                           |
| 3 - Tel int Oeste           | 2220                                                         | 2245                                                                                           |
| 4 - Tel ext Leste           | 2576,5                                                       | 2500                                                                                           |
| 5 - Tel ext Oeste           | 2576,5                                                       | 2625                                                                                           |
| 6 - Tel int Norte           | 2220                                                         | 2225                                                                                           |
| 7 - Tel int Sul             | 2220                                                         | 2225                                                                                           |
| 8 - Tel ext Norte           | 2576,5                                                       | 2590                                                                                           |
| 9 - Tel ext Sul             | 2577                                                         | 2590                                                                                           |

**Tabela 24 - Comparação das posições onde ocorrem as temperaturas máximas em vareta axissimétrica e em vareta com excentricidade.** 

A tabela 25 lista os valores das temperaturas máximas dos pontos monitorados. Os pares de pontos monitorados n º 6 e 7 e n º 8 e 9 não apresentam mudança significativa entre os cenários de vareta axissimétrica e vareta com excentricidade, o pequeno desvio é devido ao diferente número de segmentos utilizados. Nota-se que entre eles o valor de temperatura encontrada é igual.

O ponto n º 2, na vareta com excentricidade, apresenta um valor de temperatura 18,30 ºC maior do que no cenário onde a vareta é axissimétrica e a posição onde ocorre temperatura maior está 45 mm abaixo em relação a vareta axissimétrica. Esta é uma situação de maior severidade de utilização da vareta em condição de operação normal.

O ponto n º 4, na vareta com excentricidade, apresenta um valor de temperatura 6,08 ºC maior do que no cenário onde a vareta é axissimétrica e a posição onde ocorre temperatura maior está 76,5 mm abaixo em relação a vareta axissimétrica. A diferença de temperatura entre o ponto nº 4 nos dois cenários é menor em relação a diferença de temperatura do ponto n º 2 nos dois cenários devido ao efeito da transferência de calor ao longo da espessura do tubo de revestimento. Esta é uma situação importante pois a superfície externa da vareta no ponto n º 4 supera a temperatura de saturação do fluido refrigerante em 0,2 ºC, indicando que para um maior nível de potência haverá necessidade de utilização de uma correlação para o coeficiente de transferência de calor em ebulição nucleada.

| Ponto monitorado            | Valores de Temperatura<br>Máxima [°C] | Valores de Temperatura<br>Máxima na VC com<br>$\alpha$ excentricidade $\lceil {^{\circ}C} \rceil$ |
|-----------------------------|---------------------------------------|---------------------------------------------------------------------------------------------------|
| 1 - Central da vareta       | 2214,65                               | 2109,16                                                                                           |
| 1p - Central da<br>pastilha | 2214,65                               | 2099,49                                                                                           |
| 2 - Tel int Leste           | 382,69                                | 400,99                                                                                            |
| 3 - Tel int Oeste           | 382,69                                | 373,14                                                                                            |
| 4 - Tel ext Leste           | 338,92                                | 345,01                                                                                            |
| 5 - Tel ext Oeste           | 338,93                                | 335,76                                                                                            |
| 6 - Tel int Norte           | 382,69                                | 380,05                                                                                            |
| 7 - Tel int Sul             | 382,68                                | 380,04                                                                                            |
| 8 - Tel ext Norte           | 338,93                                | 337,95                                                                                            |
| 9 - Tel ext Sul             | 338,93                                | 337,94                                                                                            |

**Tabela 25 - Comparação da obtenção de Temperaturas em vareta axissimétrica e em vareta com excentricidade.** 

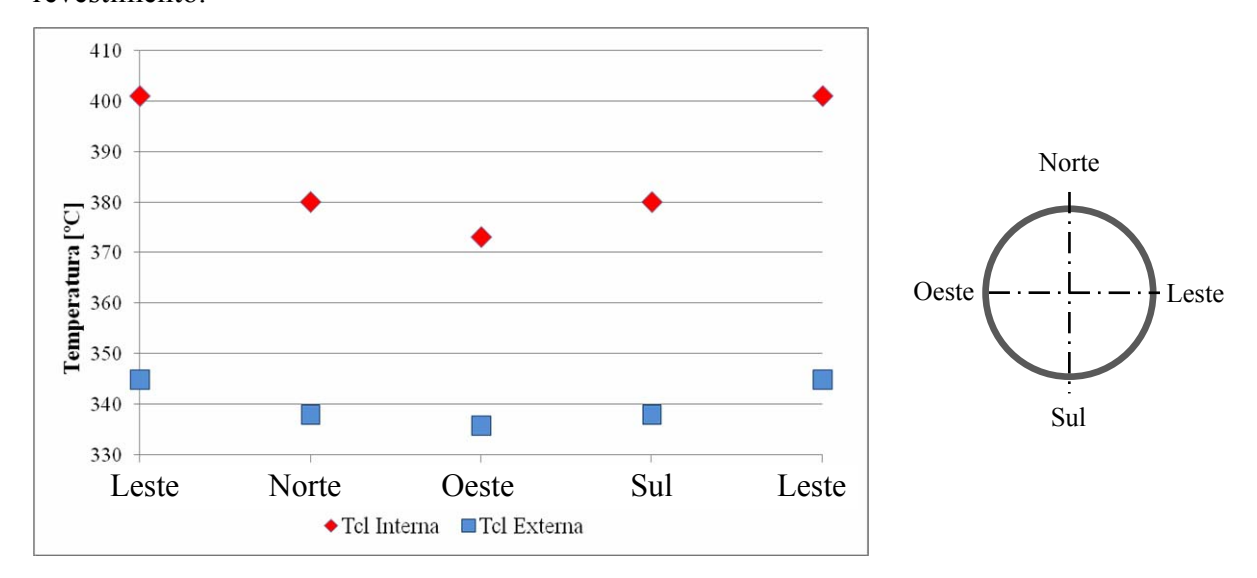

A figura 42 a seguir mostra a distribuição das temperaturas ao longo do perímetro do tubo de revestimento.

**Figura 42 - Distribuição de Temperatura do revestimento ao longo do perímetro.** 

A vareta com excentricidade tem um gradiente de temperatura ao longo do perímetro do revestimento, conforme ilustrado na figura 42. Na posição de leste a pastilha está mais próxima ao revestimento, logo as temperaturas do revestimento nesta posição são maiores.

Há um fluxo de calor ao longo do tubo de revestimento da posição leste para a posição oeste. A redução da diferença de temperaturas da superfície externa em relação à diferença de temperatura da superfície interna do revestimento é devido à boa capacidade de condução de calor do material do revestimento. A condutividade do gap e do revestimento em função da temperatura, proporcionam uma simulação mais precisa do comportamento da transferência de calor no gap e no revestimento.

# 5 CONCLUSÕES E SUGESTÕES PARA TRABALHOS FUTUROS

Esta seção apresenta os resultados e conclusões do trabalho, ressaltando a importância da proposta, suas limitações, e recomendações para trabalhos futuros.

#### 5.1 RESULTADOS

De acordo com os resultados obtidos nos testes de validação, verifica-se a adequação da metodologia proposta. A capacidade de utilizar sub-rotinas com propriedades variáveis ou não, resulta em uma grande melhoria na resolução de problemas de engenharia de reatores, além de facilitar a atualização do programa com a simples troca de sub-rotinas.

Foi demonstrada a capacidade do programa em determinar os valores da posição onde ocorrem as temperaturas máximas do combustível, da superfície interna e externa do revestimento e do fluido refrigerante, além dos valores destas temperaturas. Outros pontos podem ser selecionados com o objetivo de monitorá-los. Estas determinações de posição e temperatura são de grande interesse para o projeto e operação do reator. Os valores de temperatura máxima da superfície externa do revestimento e sua posição determinam o tipo de transferência de calor, a ocorrência ou não de saída da ebulição nucleada (DNB) e fatores de projeto.

Os valores de temperatura máxima da superfície interna do revestimento e sua posição determinam a taxa de transferência de calor, e indicam problemas quanto a perda de resistência devido ao aquecimento excessivo (fluência) e fusão do revestimento.

A temperatura máxima do combustível é determinante para o processo de transferência de calor, o processo de re-estruturação da pastilha e para a prevenção da fusão da região central do combustível.

O programa permite a análise da distribuição de temperaturas em seções transversais da vareta (plano xy) e a obtenção de perfis radiais de temperatura, que também são de interesse da engenharia de reatores.

### 5.2 CONCLUSÕES

O programa demonstrou boa capacidade na resolução dos problemas propostos tanto durante a validação quanto na sua aplicação. Durante a etapa de estudos de caso/aplicação foram resolvidos dois cenários de grande interesse da engenharia de reatores.

No primeiro cenário foi resolvida uma vareta axissimétrica e seu canal refrigerante, no início de operação, com propriedades variáveis. Este cenário representa a situação que a maioria das varetas sofre durante o seu primeiro carregamento no núcleo do reator. Esta simulação foi realizada com grande número de elementos o que possibilitou a obtenção de uma solução com grande precisão.

O segundo cenário apresenta uma vareta com excentricidade, com cerca de noventa e nove por cento da largura do "gap" no lado oeste da vareta, em todas as pastilhas. Esta aproximação é bem rigorosa, pois a probabilidade de que todas as pastilhas estejam deslocadas em uma vareta é baixa porque as varetas são verticalizadas e horizontalizadas em algumas etapas de montagem, testes e no recebimento do elemento combustível na usina. Estas movimentações acarretam o deslocamento das pastilhas em diversas direções. A solução encontrada apresentou os deslocamentos das posições de ocorrência de temperatura máxima e a variação destas temperaturas.

### 5.3 SUGESTÕES PARA TRABALHOS FUTUROS

Diversos tipos de análises de interesse da engenharia de reatores podem ser simuladas com o programa proposto neste trabalho. Algumas destas análises necessitam de pequenas modificações durante a modelagem do cenário a ser avaliado, tais como:

- Utilização de outras correlações para avaliação de propriedades;
- Análise de vareta com risco na superfície interna do revestimento devido a problemas de fabricação do tubo de revestimento;
- Avaliação de tolerâncias de fabricação de pastilhas e tubo de revestimento na distribuição de temperaturas, posições onde ocorrem as máximas temperaturas dos pontos monitorados e valores máximos de temperatura.

Outros tipos de análises necessitarão de maiores modificações no programa. A seguir estão listados alguns exemplos que precisam de modificações na expressão do termo de fonte de calor e separação em regiões.

- Modificação da expressão que avalia a distribuição da geração de calor, outras formas, incluindo efeito da adição de barra de controle e vareta com axial "blanket", otimização da distribuição de enriquecimento ao longo da direção Z.
- Introdução do tratamento da vareta em regiões, com a inclusão de rotina que modificará o tratamento das seções transversais da vareta. Com esta alteração será possível avaliar, com uma boa aproximação, o cenário de uma vareta com axial "blanket".
- Avaliação da montagem incorreta de vareta axial "blanket", supondo uma pastilha da região de baixo enriquecimento montada na região de pastilhas de maior enriquecimento e vice-versa. Pode-se utilizar uma malha de elementos finitos para cada região, o que otimizará o cálculo obtendo a precisão desejada na área de maior interesse com economia no tempo de processamento.

A seguir estão listados alguns exemplos que precisarão de modificações no tratamento do fenômeno de transferência de calor para o fluido refrigerante.

- Identificação da necessidade de troca de correlação de transferência de calor e sua aplicação. Por exemplo, identificar e aplicar correlação de líquido sub-resfriado, de ebulição nucleada e ebulição de filme.
- Análise de vareta com risco na superfície externa, neste cenário será necessária a modificação do método de cálculo de transferência de calor para o fluido refrigerante.
- Análise de vareta com dano do tipo arrancamento de material na superfície externa da vareta devido à presença de "debris" no circuito primário do reator.

A seguir está listado um exemplo de análise de parâmetro de segurança que precisará de adição de rotinas no programa.

• Elaboração de rotina para obtenção de valores limites que atendam a parâmetro de segurança, com a utilização do método da bissecção.

Assim sendo, este programa demonstrou a sua excelente capacidade em resolver um importante problema de engenharia de reatores, que é a geração e transferência de calor em vareta combustível operando em regime permanente, incluindo vareta com excentricidade. Também foram apresentadas sugestões para trabalhos futuros que levarão ao ganho de capacidade em resolução de outras vertentes do projeto e análise de combustível nuclear.

CAPÍTULO 6

# 6 REFERÊNCIAS BIBLIOGRÁFICAS

BOTELHO, David Adjuto ; MOREIRA, Maria de Lourdes. **NBSNRC**: Uma rotina rápida para cálculo das propriedades da água. Rio de Janeiro: IEN, 1990. 61p. (CNEN/IEN/DERE/DITRE-009/90).

El-Wakil, M.M. . **Nuclear Heat Transport.** NY: International Textbook Company, 1971.

IAEA. **Nuclear Power Global Statistics (PRIS)**. Disponível em: http://www.iaea.org/programmes/a2/index.html. Acesso em: 14 abr. 2010.

IAEA. **Computational Analysis of the Behavior of Nuclear Fuel under Steady State, Transient and Accident Conditions**. Vienna, December 2007. IAEA-TECDOC-1578. Disponível em: http://www-pub.iaea.org/MTCD/publications/PDF/TE\_1578\_web.pdf Acesso em: 20 de fev. 2010

JOHNSON, Claes. **Numerical Solutions of Partial Differential Equations by the Finite Element Method**. Cambridge: Cambridge University Press, 1987

NIJSING, R. **Temperature and heat flux distribution in nuclear fuel element rods**. Nuclear engineering and design 4 (1966) p 1-20

NUREG/CR-6150, Vol. 4, Rev. 2 "**SCDAP/RELAP5/MOD 3.3 Code Manual: MATPRO - A Library of Materials Properties for Light-Water-Reactor Accident Analysis**" Jan. 2001.

Disponível em:

http://adamswebsearch2.nrc.gov/idmws/ViewDocByAccession.asp?AccessionNumber=ML01 0330424.

Acesso em: 13 de fev. 2009

Ribó, Ramon; Pasenau, Miguel A. de Riera; Escolano, Enrique. **GID. The personal pre and postprocessor** Barcelona: International center for numerical methods in engineering. 2010 Version 7.7.7b

SAMPAIO, P.A.B. de. **Heat\_Transfer\_2d\_cg.f90**. Rio de Janeiro: IEN, 2007. Comunicação pessoal

Tayal, M.; Yu, S.D; Manu, C; Aboud, R; Bowslaugh, D; Flatt, L. . 1997. "**Modeling transient two-dimensional nonlinear temperatures in nuclear fuel using the FEAT code.**" Proceedings of the Fifth International Conference on CANDU Fuel, Toronto, Ont., Canada, pp. 352–363.

Todreas, Neil E.; Kazimi, Mujid S. . **Nuclear Systems I – Thermal Hydraulic Fundamentals**, PA: Taylor & Francis, 1993.

U.S. DOE Nuclear Energy Research Advisory Committee, Generation IV International Forum. **A Technology Roadmap for Generation IV Nuclear Energy Systems**, December 2002.

Disponível em: http://gif.inel.gov/roadmap/pdfs/gen\_iv\_roadmap.pdf Acesso em: 20 de fev. 2010

W.J. GARLAND and B.J. HAND, "**Simple functions for the fast approximations of light water thermodynamic properties**", Nuclear Engineering and Design 113(1989) 21-34

W. J. GARLAND; R.J. WILSON; J. BARTAK; J. CIZEK; M. STASNY and I. ZENTRICH, "**Extensions to the approximation functions for the fast calculation of saturated water properties**", Nuclear Engineering and Design 136(1992) 381-388.

# **Livros Grátis**

( <http://www.livrosgratis.com.br> )

Milhares de Livros para Download:

[Baixar](http://www.livrosgratis.com.br/cat_1/administracao/1) [livros](http://www.livrosgratis.com.br/cat_1/administracao/1) [de](http://www.livrosgratis.com.br/cat_1/administracao/1) [Administração](http://www.livrosgratis.com.br/cat_1/administracao/1) [Baixar](http://www.livrosgratis.com.br/cat_2/agronomia/1) [livros](http://www.livrosgratis.com.br/cat_2/agronomia/1) [de](http://www.livrosgratis.com.br/cat_2/agronomia/1) [Agronomia](http://www.livrosgratis.com.br/cat_2/agronomia/1) [Baixar](http://www.livrosgratis.com.br/cat_3/arquitetura/1) [livros](http://www.livrosgratis.com.br/cat_3/arquitetura/1) [de](http://www.livrosgratis.com.br/cat_3/arquitetura/1) [Arquitetura](http://www.livrosgratis.com.br/cat_3/arquitetura/1) [Baixar](http://www.livrosgratis.com.br/cat_4/artes/1) [livros](http://www.livrosgratis.com.br/cat_4/artes/1) [de](http://www.livrosgratis.com.br/cat_4/artes/1) [Artes](http://www.livrosgratis.com.br/cat_4/artes/1) [Baixar](http://www.livrosgratis.com.br/cat_5/astronomia/1) [livros](http://www.livrosgratis.com.br/cat_5/astronomia/1) [de](http://www.livrosgratis.com.br/cat_5/astronomia/1) [Astronomia](http://www.livrosgratis.com.br/cat_5/astronomia/1) [Baixar](http://www.livrosgratis.com.br/cat_6/biologia_geral/1) [livros](http://www.livrosgratis.com.br/cat_6/biologia_geral/1) [de](http://www.livrosgratis.com.br/cat_6/biologia_geral/1) [Biologia](http://www.livrosgratis.com.br/cat_6/biologia_geral/1) [Geral](http://www.livrosgratis.com.br/cat_6/biologia_geral/1) [Baixar](http://www.livrosgratis.com.br/cat_8/ciencia_da_computacao/1) [livros](http://www.livrosgratis.com.br/cat_8/ciencia_da_computacao/1) [de](http://www.livrosgratis.com.br/cat_8/ciencia_da_computacao/1) [Ciência](http://www.livrosgratis.com.br/cat_8/ciencia_da_computacao/1) [da](http://www.livrosgratis.com.br/cat_8/ciencia_da_computacao/1) [Computação](http://www.livrosgratis.com.br/cat_8/ciencia_da_computacao/1) [Baixar](http://www.livrosgratis.com.br/cat_9/ciencia_da_informacao/1) [livros](http://www.livrosgratis.com.br/cat_9/ciencia_da_informacao/1) [de](http://www.livrosgratis.com.br/cat_9/ciencia_da_informacao/1) [Ciência](http://www.livrosgratis.com.br/cat_9/ciencia_da_informacao/1) [da](http://www.livrosgratis.com.br/cat_9/ciencia_da_informacao/1) [Informação](http://www.livrosgratis.com.br/cat_9/ciencia_da_informacao/1) [Baixar](http://www.livrosgratis.com.br/cat_7/ciencia_politica/1) [livros](http://www.livrosgratis.com.br/cat_7/ciencia_politica/1) [de](http://www.livrosgratis.com.br/cat_7/ciencia_politica/1) [Ciência](http://www.livrosgratis.com.br/cat_7/ciencia_politica/1) [Política](http://www.livrosgratis.com.br/cat_7/ciencia_politica/1) [Baixar](http://www.livrosgratis.com.br/cat_10/ciencias_da_saude/1) [livros](http://www.livrosgratis.com.br/cat_10/ciencias_da_saude/1) [de](http://www.livrosgratis.com.br/cat_10/ciencias_da_saude/1) [Ciências](http://www.livrosgratis.com.br/cat_10/ciencias_da_saude/1) [da](http://www.livrosgratis.com.br/cat_10/ciencias_da_saude/1) [Saúde](http://www.livrosgratis.com.br/cat_10/ciencias_da_saude/1) [Baixar](http://www.livrosgratis.com.br/cat_11/comunicacao/1) [livros](http://www.livrosgratis.com.br/cat_11/comunicacao/1) [de](http://www.livrosgratis.com.br/cat_11/comunicacao/1) [Comunicação](http://www.livrosgratis.com.br/cat_11/comunicacao/1) [Baixar](http://www.livrosgratis.com.br/cat_12/conselho_nacional_de_educacao_-_cne/1) [livros](http://www.livrosgratis.com.br/cat_12/conselho_nacional_de_educacao_-_cne/1) [do](http://www.livrosgratis.com.br/cat_12/conselho_nacional_de_educacao_-_cne/1) [Conselho](http://www.livrosgratis.com.br/cat_12/conselho_nacional_de_educacao_-_cne/1) [Nacional](http://www.livrosgratis.com.br/cat_12/conselho_nacional_de_educacao_-_cne/1) [de](http://www.livrosgratis.com.br/cat_12/conselho_nacional_de_educacao_-_cne/1) [Educação - CNE](http://www.livrosgratis.com.br/cat_12/conselho_nacional_de_educacao_-_cne/1) [Baixar](http://www.livrosgratis.com.br/cat_13/defesa_civil/1) [livros](http://www.livrosgratis.com.br/cat_13/defesa_civil/1) [de](http://www.livrosgratis.com.br/cat_13/defesa_civil/1) [Defesa](http://www.livrosgratis.com.br/cat_13/defesa_civil/1) [civil](http://www.livrosgratis.com.br/cat_13/defesa_civil/1) [Baixar](http://www.livrosgratis.com.br/cat_14/direito/1) [livros](http://www.livrosgratis.com.br/cat_14/direito/1) [de](http://www.livrosgratis.com.br/cat_14/direito/1) [Direito](http://www.livrosgratis.com.br/cat_14/direito/1) [Baixar](http://www.livrosgratis.com.br/cat_15/direitos_humanos/1) [livros](http://www.livrosgratis.com.br/cat_15/direitos_humanos/1) [de](http://www.livrosgratis.com.br/cat_15/direitos_humanos/1) [Direitos](http://www.livrosgratis.com.br/cat_15/direitos_humanos/1) [humanos](http://www.livrosgratis.com.br/cat_15/direitos_humanos/1) [Baixar](http://www.livrosgratis.com.br/cat_16/economia/1) [livros](http://www.livrosgratis.com.br/cat_16/economia/1) [de](http://www.livrosgratis.com.br/cat_16/economia/1) [Economia](http://www.livrosgratis.com.br/cat_16/economia/1) [Baixar](http://www.livrosgratis.com.br/cat_17/economia_domestica/1) [livros](http://www.livrosgratis.com.br/cat_17/economia_domestica/1) [de](http://www.livrosgratis.com.br/cat_17/economia_domestica/1) [Economia](http://www.livrosgratis.com.br/cat_17/economia_domestica/1) [Doméstica](http://www.livrosgratis.com.br/cat_17/economia_domestica/1) [Baixar](http://www.livrosgratis.com.br/cat_18/educacao/1) [livros](http://www.livrosgratis.com.br/cat_18/educacao/1) [de](http://www.livrosgratis.com.br/cat_18/educacao/1) [Educação](http://www.livrosgratis.com.br/cat_18/educacao/1) [Baixar](http://www.livrosgratis.com.br/cat_19/educacao_-_transito/1) [livros](http://www.livrosgratis.com.br/cat_19/educacao_-_transito/1) [de](http://www.livrosgratis.com.br/cat_19/educacao_-_transito/1) [Educação - Trânsito](http://www.livrosgratis.com.br/cat_19/educacao_-_transito/1) [Baixar](http://www.livrosgratis.com.br/cat_20/educacao_fisica/1) [livros](http://www.livrosgratis.com.br/cat_20/educacao_fisica/1) [de](http://www.livrosgratis.com.br/cat_20/educacao_fisica/1) [Educação](http://www.livrosgratis.com.br/cat_20/educacao_fisica/1) [Física](http://www.livrosgratis.com.br/cat_20/educacao_fisica/1) [Baixar](http://www.livrosgratis.com.br/cat_21/engenharia_aeroespacial/1) [livros](http://www.livrosgratis.com.br/cat_21/engenharia_aeroespacial/1) [de](http://www.livrosgratis.com.br/cat_21/engenharia_aeroespacial/1) [Engenharia](http://www.livrosgratis.com.br/cat_21/engenharia_aeroespacial/1) [Aeroespacial](http://www.livrosgratis.com.br/cat_21/engenharia_aeroespacial/1) [Baixar](http://www.livrosgratis.com.br/cat_22/farmacia/1) [livros](http://www.livrosgratis.com.br/cat_22/farmacia/1) [de](http://www.livrosgratis.com.br/cat_22/farmacia/1) [Farmácia](http://www.livrosgratis.com.br/cat_22/farmacia/1) [Baixar](http://www.livrosgratis.com.br/cat_23/filosofia/1) [livros](http://www.livrosgratis.com.br/cat_23/filosofia/1) [de](http://www.livrosgratis.com.br/cat_23/filosofia/1) [Filosofia](http://www.livrosgratis.com.br/cat_23/filosofia/1) [Baixar](http://www.livrosgratis.com.br/cat_24/fisica/1) [livros](http://www.livrosgratis.com.br/cat_24/fisica/1) [de](http://www.livrosgratis.com.br/cat_24/fisica/1) [Física](http://www.livrosgratis.com.br/cat_24/fisica/1) [Baixar](http://www.livrosgratis.com.br/cat_25/geociencias/1) [livros](http://www.livrosgratis.com.br/cat_25/geociencias/1) [de](http://www.livrosgratis.com.br/cat_25/geociencias/1) [Geociências](http://www.livrosgratis.com.br/cat_25/geociencias/1) [Baixar](http://www.livrosgratis.com.br/cat_26/geografia/1) [livros](http://www.livrosgratis.com.br/cat_26/geografia/1) [de](http://www.livrosgratis.com.br/cat_26/geografia/1) [Geografia](http://www.livrosgratis.com.br/cat_26/geografia/1) [Baixar](http://www.livrosgratis.com.br/cat_27/historia/1) [livros](http://www.livrosgratis.com.br/cat_27/historia/1) [de](http://www.livrosgratis.com.br/cat_27/historia/1) [História](http://www.livrosgratis.com.br/cat_27/historia/1) [Baixar](http://www.livrosgratis.com.br/cat_31/linguas/1) [livros](http://www.livrosgratis.com.br/cat_31/linguas/1) [de](http://www.livrosgratis.com.br/cat_31/linguas/1) [Línguas](http://www.livrosgratis.com.br/cat_31/linguas/1)

[Baixar](http://www.livrosgratis.com.br/cat_28/literatura/1) [livros](http://www.livrosgratis.com.br/cat_28/literatura/1) [de](http://www.livrosgratis.com.br/cat_28/literatura/1) [Literatura](http://www.livrosgratis.com.br/cat_28/literatura/1) [Baixar](http://www.livrosgratis.com.br/cat_30/literatura_de_cordel/1) [livros](http://www.livrosgratis.com.br/cat_30/literatura_de_cordel/1) [de](http://www.livrosgratis.com.br/cat_30/literatura_de_cordel/1) [Literatura](http://www.livrosgratis.com.br/cat_30/literatura_de_cordel/1) [de](http://www.livrosgratis.com.br/cat_30/literatura_de_cordel/1) [Cordel](http://www.livrosgratis.com.br/cat_30/literatura_de_cordel/1) [Baixar](http://www.livrosgratis.com.br/cat_29/literatura_infantil/1) [livros](http://www.livrosgratis.com.br/cat_29/literatura_infantil/1) [de](http://www.livrosgratis.com.br/cat_29/literatura_infantil/1) [Literatura](http://www.livrosgratis.com.br/cat_29/literatura_infantil/1) [Infantil](http://www.livrosgratis.com.br/cat_29/literatura_infantil/1) [Baixar](http://www.livrosgratis.com.br/cat_32/matematica/1) [livros](http://www.livrosgratis.com.br/cat_32/matematica/1) [de](http://www.livrosgratis.com.br/cat_32/matematica/1) [Matemática](http://www.livrosgratis.com.br/cat_32/matematica/1) [Baixar](http://www.livrosgratis.com.br/cat_33/medicina/1) [livros](http://www.livrosgratis.com.br/cat_33/medicina/1) [de](http://www.livrosgratis.com.br/cat_33/medicina/1) [Medicina](http://www.livrosgratis.com.br/cat_33/medicina/1) [Baixar](http://www.livrosgratis.com.br/cat_34/medicina_veterinaria/1) [livros](http://www.livrosgratis.com.br/cat_34/medicina_veterinaria/1) [de](http://www.livrosgratis.com.br/cat_34/medicina_veterinaria/1) [Medicina](http://www.livrosgratis.com.br/cat_34/medicina_veterinaria/1) [Veterinária](http://www.livrosgratis.com.br/cat_34/medicina_veterinaria/1) [Baixar](http://www.livrosgratis.com.br/cat_35/meio_ambiente/1) [livros](http://www.livrosgratis.com.br/cat_35/meio_ambiente/1) [de](http://www.livrosgratis.com.br/cat_35/meio_ambiente/1) [Meio](http://www.livrosgratis.com.br/cat_35/meio_ambiente/1) [Ambiente](http://www.livrosgratis.com.br/cat_35/meio_ambiente/1) [Baixar](http://www.livrosgratis.com.br/cat_36/meteorologia/1) [livros](http://www.livrosgratis.com.br/cat_36/meteorologia/1) [de](http://www.livrosgratis.com.br/cat_36/meteorologia/1) [Meteorologia](http://www.livrosgratis.com.br/cat_36/meteorologia/1) [Baixar](http://www.livrosgratis.com.br/cat_45/monografias_e_tcc/1) [Monografias](http://www.livrosgratis.com.br/cat_45/monografias_e_tcc/1) [e](http://www.livrosgratis.com.br/cat_45/monografias_e_tcc/1) [TCC](http://www.livrosgratis.com.br/cat_45/monografias_e_tcc/1) [Baixar](http://www.livrosgratis.com.br/cat_37/multidisciplinar/1) [livros](http://www.livrosgratis.com.br/cat_37/multidisciplinar/1) [Multidisciplinar](http://www.livrosgratis.com.br/cat_37/multidisciplinar/1) [Baixar](http://www.livrosgratis.com.br/cat_38/musica/1) [livros](http://www.livrosgratis.com.br/cat_38/musica/1) [de](http://www.livrosgratis.com.br/cat_38/musica/1) [Música](http://www.livrosgratis.com.br/cat_38/musica/1) [Baixar](http://www.livrosgratis.com.br/cat_39/psicologia/1) [livros](http://www.livrosgratis.com.br/cat_39/psicologia/1) [de](http://www.livrosgratis.com.br/cat_39/psicologia/1) [Psicologia](http://www.livrosgratis.com.br/cat_39/psicologia/1) [Baixar](http://www.livrosgratis.com.br/cat_40/quimica/1) [livros](http://www.livrosgratis.com.br/cat_40/quimica/1) [de](http://www.livrosgratis.com.br/cat_40/quimica/1) [Química](http://www.livrosgratis.com.br/cat_40/quimica/1) [Baixar](http://www.livrosgratis.com.br/cat_41/saude_coletiva/1) [livros](http://www.livrosgratis.com.br/cat_41/saude_coletiva/1) [de](http://www.livrosgratis.com.br/cat_41/saude_coletiva/1) [Saúde](http://www.livrosgratis.com.br/cat_41/saude_coletiva/1) [Coletiva](http://www.livrosgratis.com.br/cat_41/saude_coletiva/1) [Baixar](http://www.livrosgratis.com.br/cat_42/servico_social/1) [livros](http://www.livrosgratis.com.br/cat_42/servico_social/1) [de](http://www.livrosgratis.com.br/cat_42/servico_social/1) [Serviço](http://www.livrosgratis.com.br/cat_42/servico_social/1) [Social](http://www.livrosgratis.com.br/cat_42/servico_social/1) [Baixar](http://www.livrosgratis.com.br/cat_43/sociologia/1) [livros](http://www.livrosgratis.com.br/cat_43/sociologia/1) [de](http://www.livrosgratis.com.br/cat_43/sociologia/1) [Sociologia](http://www.livrosgratis.com.br/cat_43/sociologia/1) [Baixar](http://www.livrosgratis.com.br/cat_44/teologia/1) [livros](http://www.livrosgratis.com.br/cat_44/teologia/1) [de](http://www.livrosgratis.com.br/cat_44/teologia/1) [Teologia](http://www.livrosgratis.com.br/cat_44/teologia/1) [Baixar](http://www.livrosgratis.com.br/cat_46/trabalho/1) [livros](http://www.livrosgratis.com.br/cat_46/trabalho/1) [de](http://www.livrosgratis.com.br/cat_46/trabalho/1) [Trabalho](http://www.livrosgratis.com.br/cat_46/trabalho/1) [Baixar](http://www.livrosgratis.com.br/cat_47/turismo/1) [livros](http://www.livrosgratis.com.br/cat_47/turismo/1) [de](http://www.livrosgratis.com.br/cat_47/turismo/1) [Turismo](http://www.livrosgratis.com.br/cat_47/turismo/1)